Universidade Federal do Maranh˜ao Centro de Ciências Exatas e Tecnologia Programa de Pós-Graduação em Engenharia de Eletricidade

Modelos Polinomiais para Detecção de Efeito  $Anódico$ 

Jorge Farid Amate

São Luís 2009

## **Livros Grátis**

http://www.livrosgratis.com.br

Milhares de livros grátis para download.

## Universidade Federal do Maranhão Centro de Ciências Exatas e Tecnologia Programa de Pós-Graduação em Engenharia de Eletricidade

# Modelos Polinomiais para Detecção de Efeito Anódico

### Jorge Farid Amate

Dissertação apresentada ao Programa de Pós-Graduação em Engenharia de Eletricidade da UFMA como parte dos requisitos necessários para obtenção do grau de Mestre em Engenharia Elétrica.

> São Luís 2009

Amate, Jorge Farid

Modelos Polinomiais para Detecção de Efeito Anódico / Jorge Farid Amate. - São Luís, 2009.

137 f.

Dissertação (Mestrado em Engenharia de Eletricidade) - Centro de Ciências Exatas e Tecnologia, Universidade Federal do Maranhão, 2009.

1. Identificação de Sistemas 2. Efeito Anódico 3. Modelos ARX, ARMAX, Saída-Erro, Box-Jenkins. I.Título.

CDU 004.414.23

### MODELOS POLINOMIAIS PARA DETECÇÃO DE EFEITO ANÓDICO

#### **Jorge Farid Amate**

Dissertação aprovada em 06 de fevereiro de 2009.

Prof. João Viana da Fonseca Neto, Dr. Orientador)

André Maurrio Damascens Ferrin

Prof. André Maurício Damasceno Ferreira, Dr. (Membro da Banca Examinadora)

Vales Ka Martine de Jouza

(Membro da Banca Examinadora)

" $Mais$  sábio é aquele que sabe que nada sabe"

 $A$ ristóteles

## Dedicatória

Aos meus pais, por terem contribuído não só em minha formação intelectual, mas também em minha formação moral.

A minha querida irmã Elisa, por ter me dado suporte nos momentos difíceis.

A todos os familiares, por toda a paciência e incentivo mostrados e que por mais de vinte anos têm sido de fundamental importância em minha vida.

Ao Prof. João Viana, por toda a dedicação, paciência, atenção e fé na orientação deste trabalho.

A todos os amigos, pelo apoio e companheirismo

## Agradecimentos

Ao Programa de Pós-Graduação em Engenharia de Eletricidade (PPGEE) por ter dado a oportunidade e apoio necessários à pesquisa e desenvolvimento científico e pessoal.

Ao Conselho Nacional de Desenvolvimento Científico e Tecnológico (CNPQ) pelo apoio financeiro a esta pesquisa e desenvolvimento deste trabalho.

À Centrais Elétricas do Norte do Brasil S.A. e todos os meus amigos, companheiros e colegas de serviço pelo apoio, motivação e pela compreensão nos dias e expedientes em que me ausentei dedicados à conclusão deste trabalho.

Aos amigos Adilton Alves, Carlos César, Daniel Ericeira, Gerdson Cunha, Igor Moura, Kardilson Rodrigues, Rafael Aranha, Ruben Moura, Sebastião Junior e outros que mesmo de forma indireta, contribuíram para a realização deste trabalho.

Aos colegas de laboratório Antônio, Fábio Nogueira, João Inácio, Jorge Henrique, Márcio Cerqueira, Renan, Richardson e todos àqueles que proporcionaram um bom ambiente de trabalho.

Ao professor Ivanildo pelas sugestões, apoio e conselhos dados.

A todas as outras pessoas que contribuíram de certa forma à realização deste trabalho.

#### Resumo

Em processos industriais, onde deseja-se a estimação de parâmetros e reconhecimento de padrões, utiliza-se da tecnologia de filtros digitais para tal fim. O filtro digital é responsável pelo processo de predição e filtragem. Assim, podese fazer uma análise do comportamento do filtro baseada no desempenho, ganhos e outras variáveis ligadas ao modelo especificado. Porém, para obtenção de variáveis e dados confiáveis para estimar-se o processo em questão, necessita-se de um modelo que represente bem a planta física. Para isto, são aplicadas técnicas baseadas em Identificação de Sistemas, onde são obtidos os modelos ARX, AR-MAX, Output-Error e Box-Jenkins da cuba eletrolítica. São apresentados os resultados, validações dos modelos e análise dos mesmos, aplicados ao reconhecimento de padrões, utilizando-se diferentes estruturas.

Palavras-Chave: Identificação de Sistemas, Filtros Digitais, Estimação de Parâmetros, Reconhecimento de Padrão, Efeito Anódico, Modelos ARX, AR-MAX, Saída-Erro e Box-Jenkins.

#### **ABSTRACT**

In industrial processes, where parameters estimation and standard recognition are desired, digital filters technology is used to do estimation. The digital filter is responsible for prediction and filtering process. Then, the filter behavior can be analyzed based on performance, gains and others variables linked to the specified model. However, to obtain trusty variables and data to estimate the process in question, a model that represents well the physics plant is needed. To do this, are applied techniques based on Systems' Identification where we obtain the ARX, ARMAX, Output-Error and Box-Jenkins models of the electrolytic pot. Results, validation and their analysis, applied in standard recognition, using different structures are presented.

Keywords: Systems' Identification, Digital Filters, Parameters Estimation, Standard Recognitions, Anodic Effect, ARX, ARMAX, Output-Error and Box-Jenkins Models.

# Lista de Tabelas

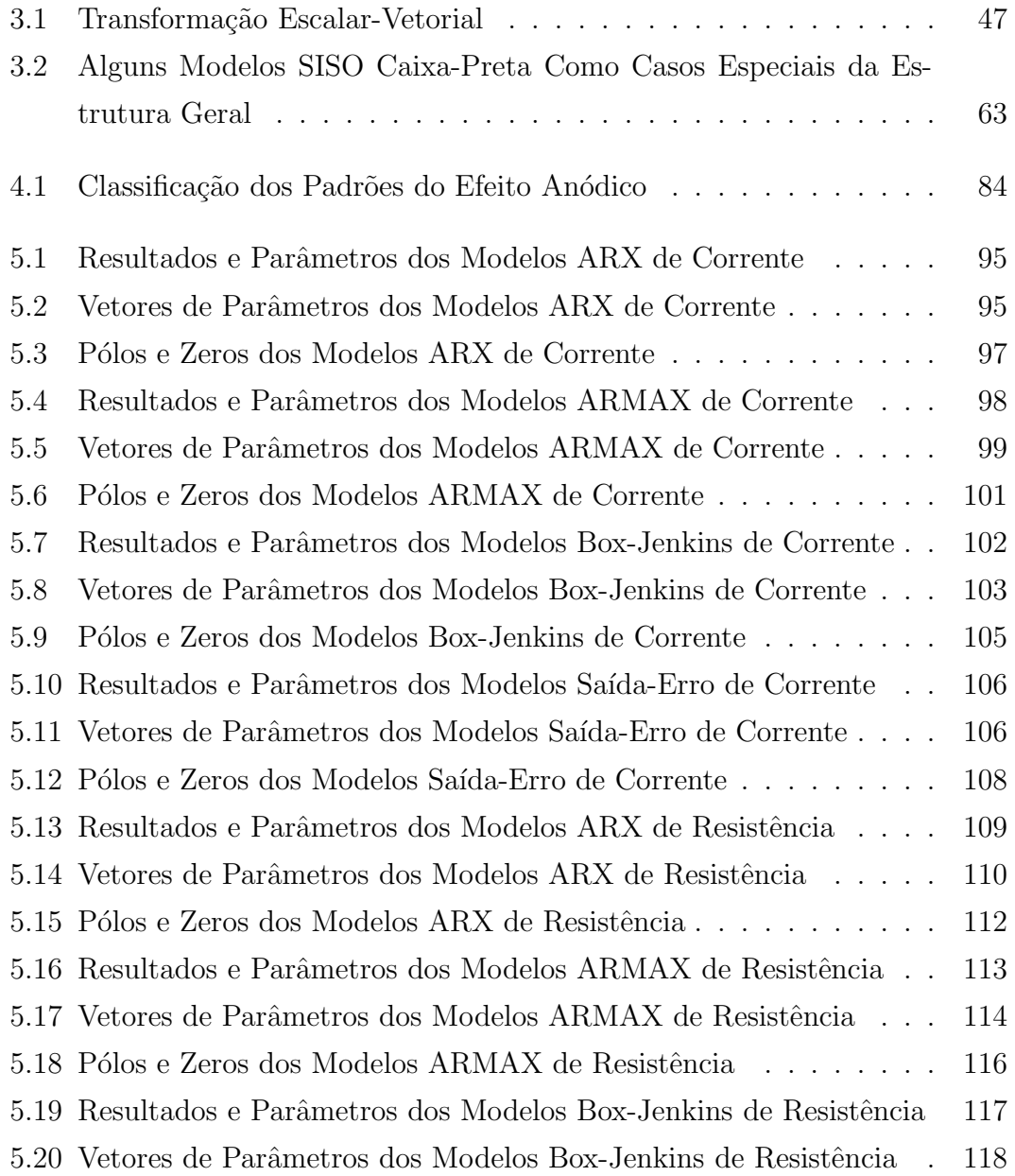

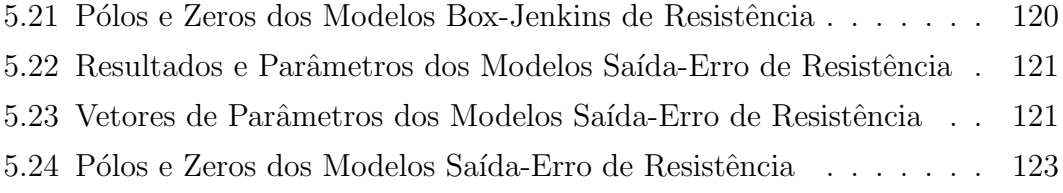

# Lista de Figuras

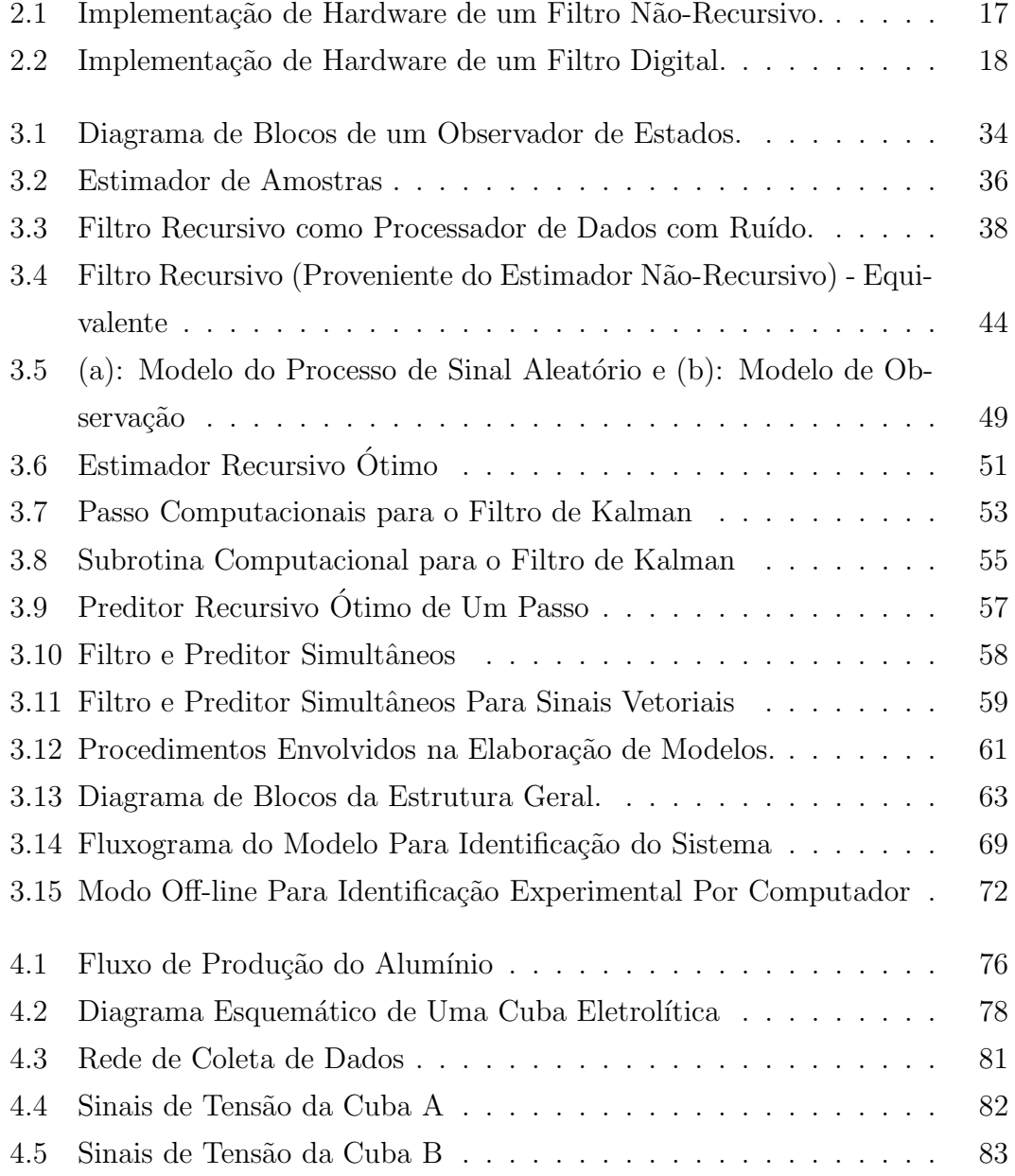

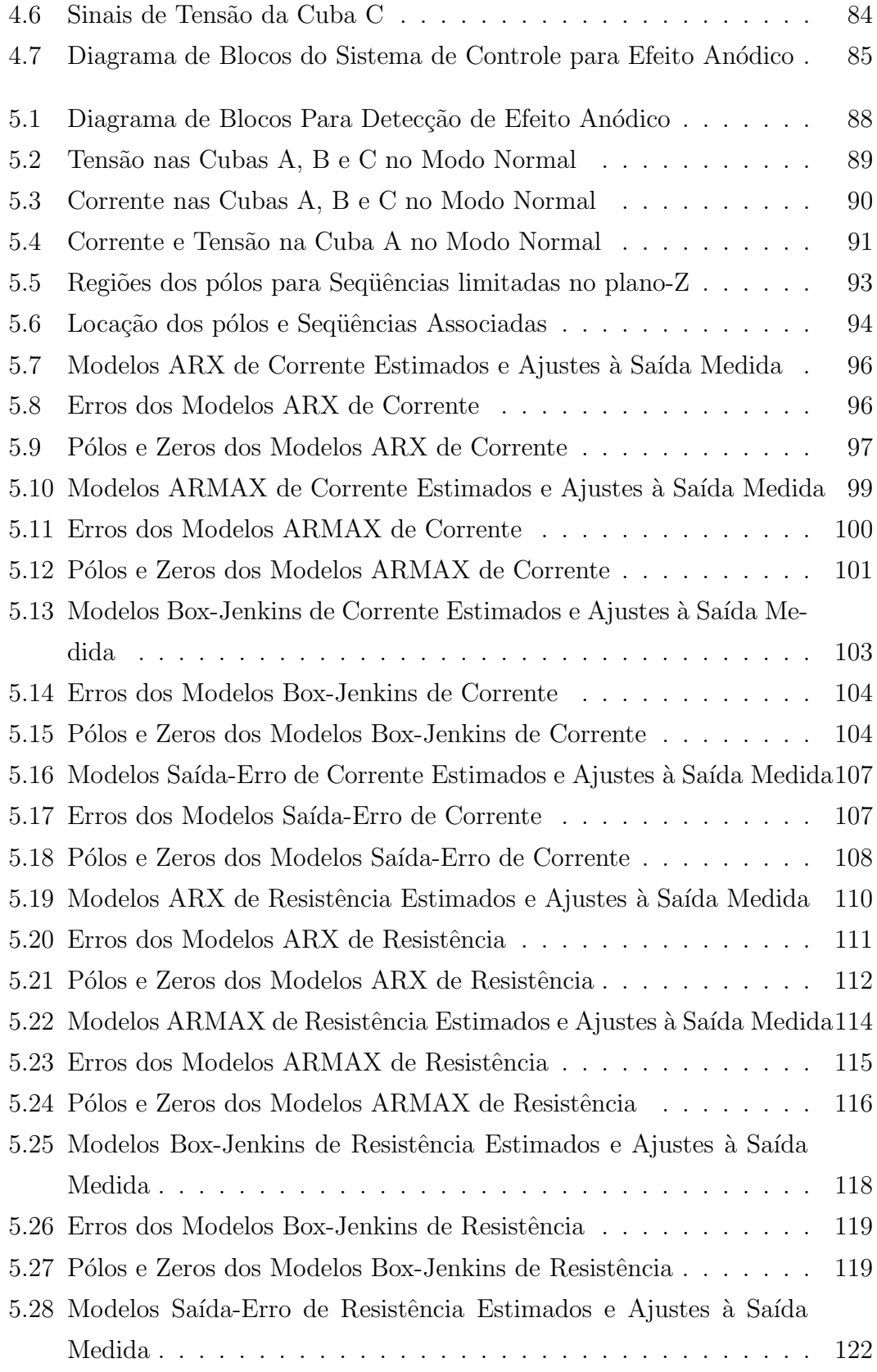

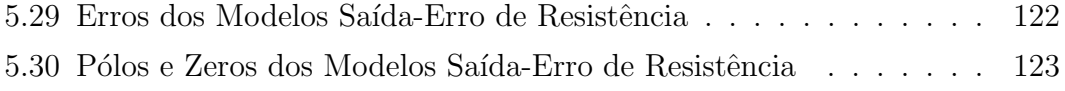

# Lista de Abreviaturas e Siglas

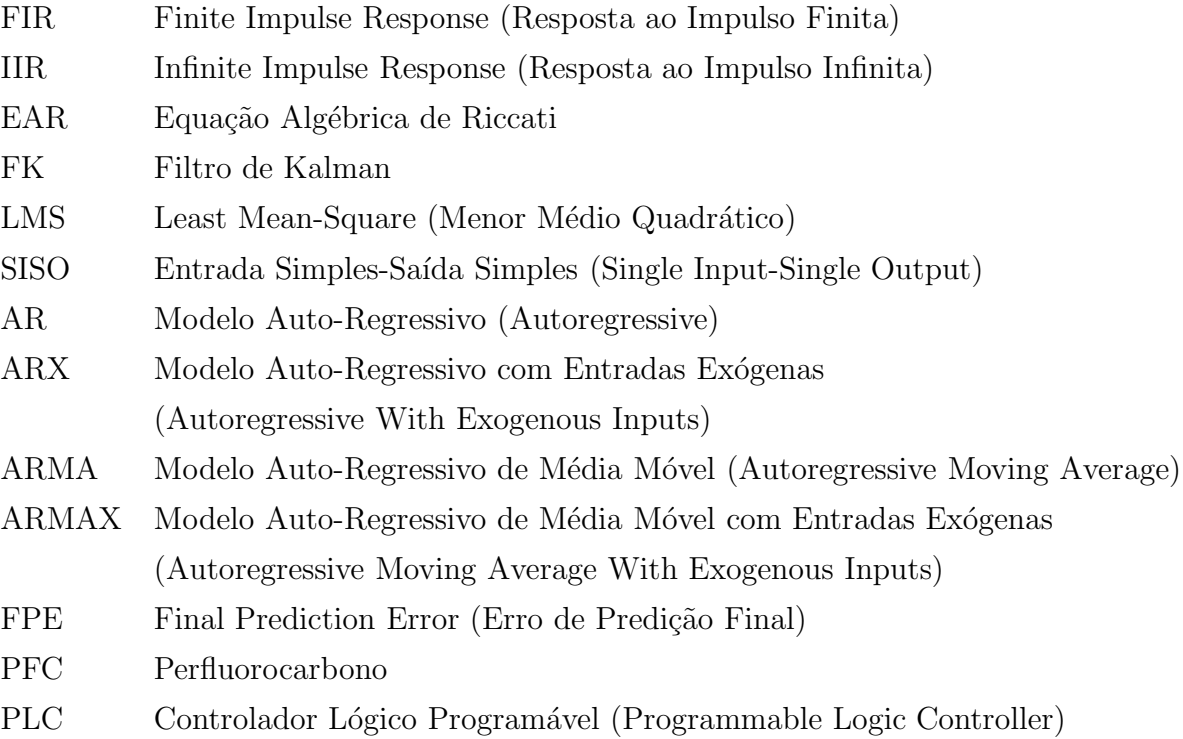

# Lista de Símbolos

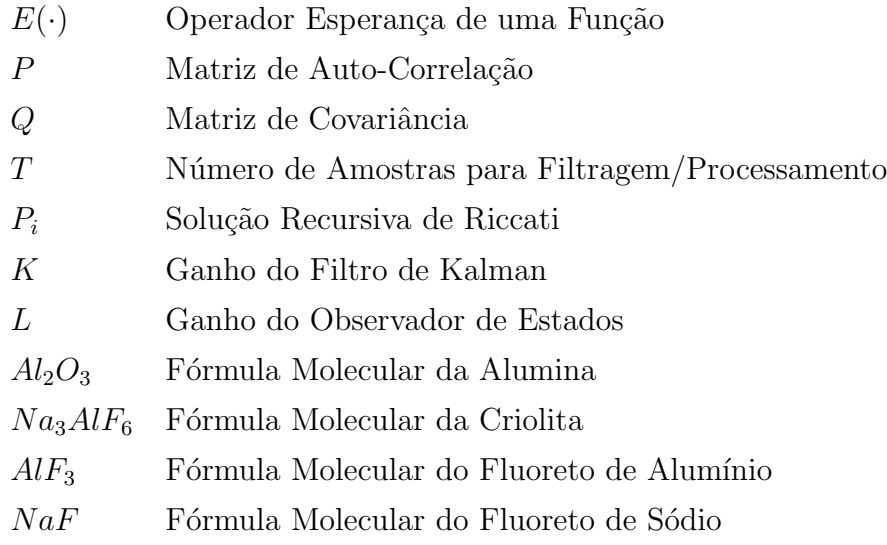

# Sumário

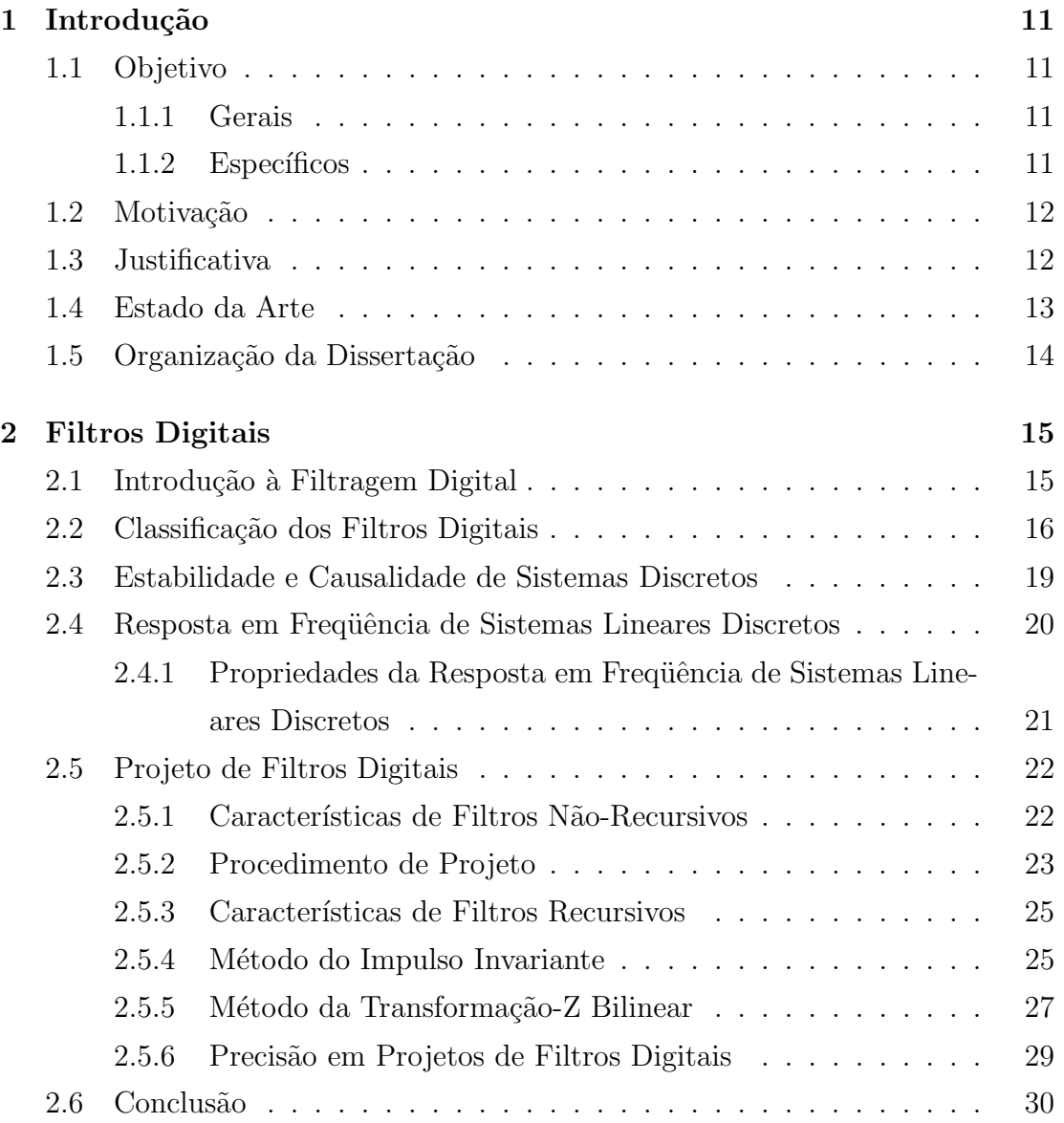

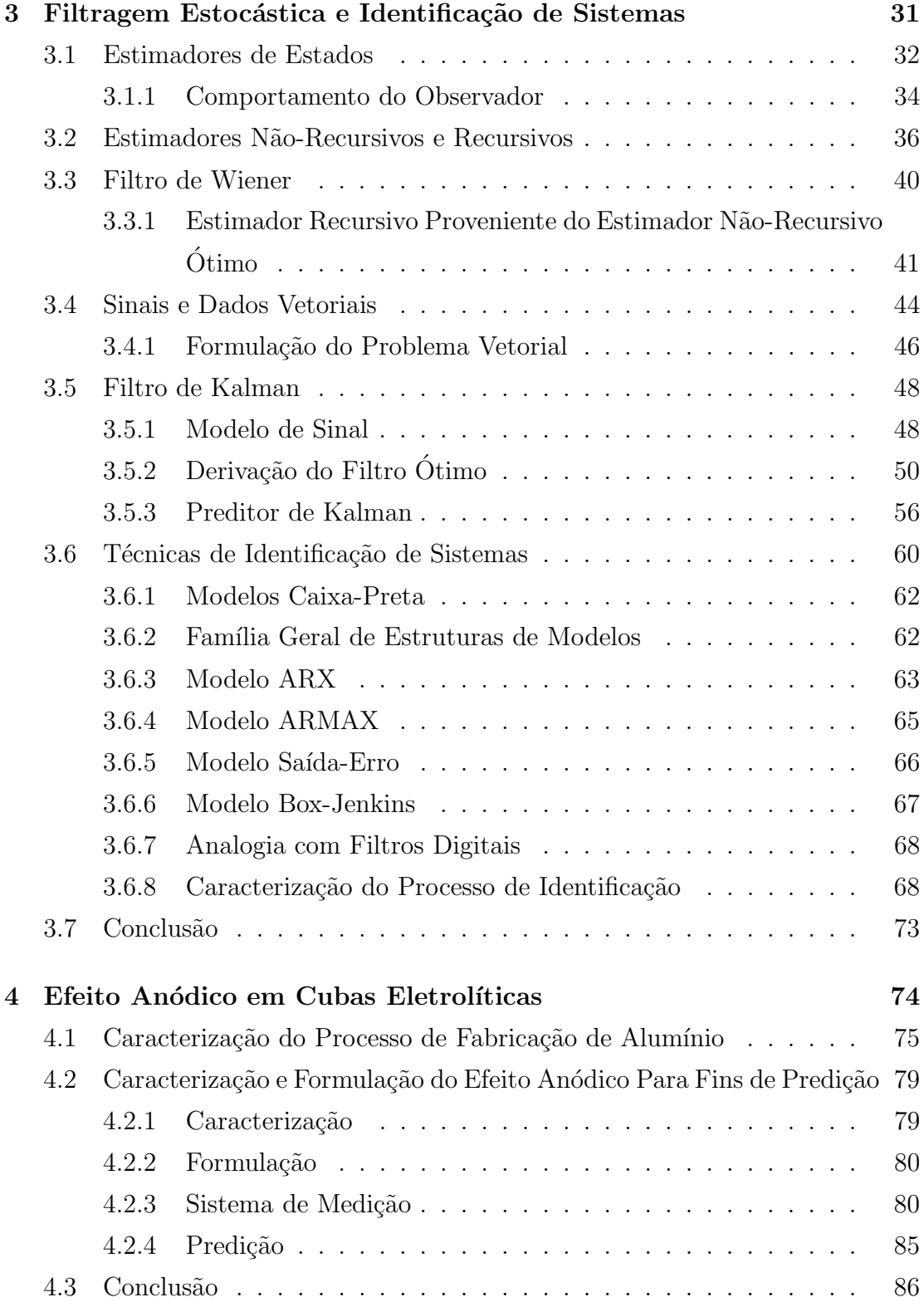

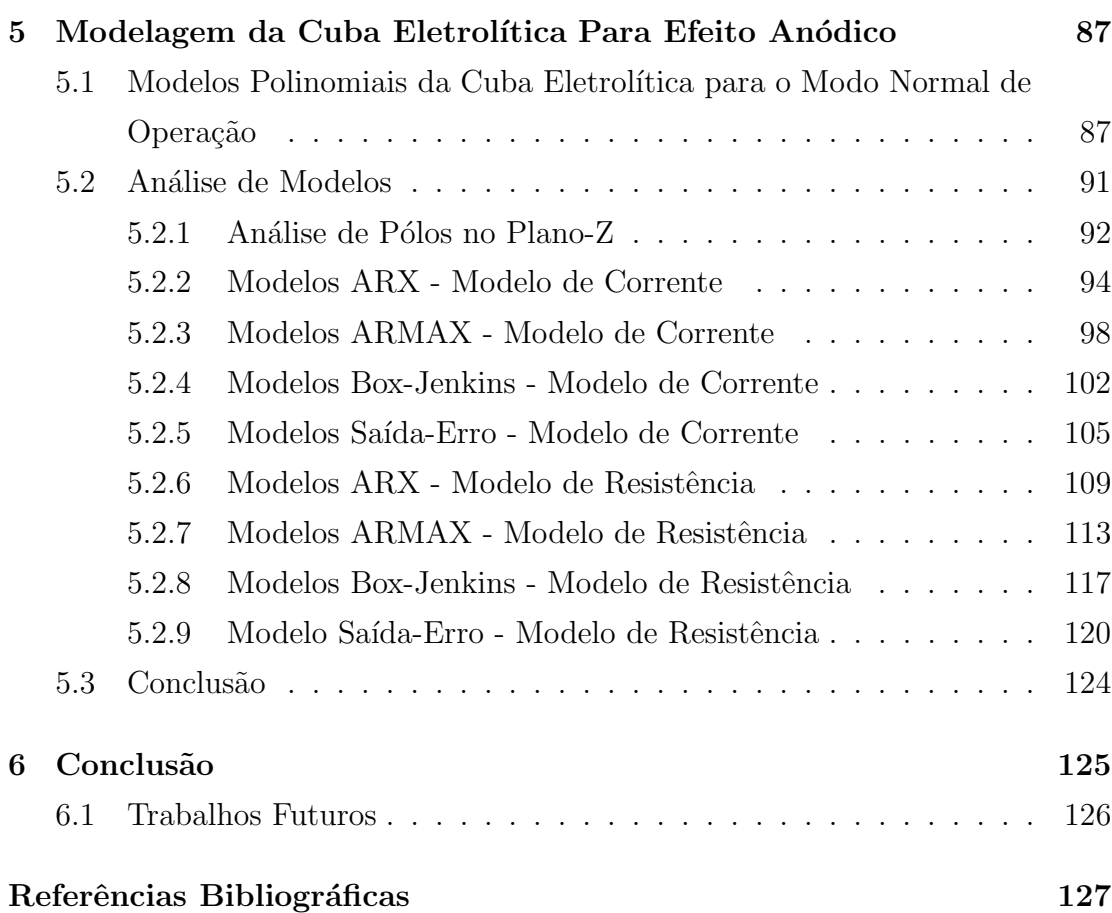

## CAPÍTULO 1

# Introdução

Este trabalho apresenta modelos polinomiais via Identificação de Sistemas para processos industriais e técnicas de análise e projeto de filtros digitais, aplicados em processos em que deseja-se estimar alguma variável de interesse. O processo do mundo real são cubas eletrolíticas, utilizadas em plantas industriais de fabricação de alumínio, onde é realizada a estimação para detecção do efeito anódico.

### 1.1 Objetivo

Os objetivos deste trabalho são:

#### 1.1.1 Gerais

- Estudo básico de filtros digitais;
- Modelagem de processos, utilizando técnicas de Identificação de Sistemas;
- Verificação do comportamento dos modelos utilizados;
- Estudo e projeto de estimadores de estado via filtros digitais.

### 1.1.2 Específicos

• Utilização de ferramentas de análise e projeto de filtros digitais

- Estudo e análise do desempenhos do modelo predição do efeito anódico em cubas eletrolíticas;
- Desenvolvimento de modelos mais exatos para filtragem e estimação

### 1.2 Motivação

Os filtros digitais nos últimos anos têm se mostrado como soluções razoáveis para vários problemas na engenharia em geral. Outros ramos da ciência também têm obtido certo êxito com o auxílio do uso de filtros digitais nas mais diversas aplica¸c˜oes. Por esta raz˜ao, v´arios estudos s˜ao feitos para auxiliar e otimizar o uso de tais dispositivos. Faz-se então, neste trabalho, uma análise da utilização de filtros digitais, aplicados a um processo industrial de fabricação de alumínio. A utilização de um filtro ou estrutura de predição para efeito anódico, se torna necessária para posterior tomada de decisão no processo.

A técnica usada para melhorar o desempenho da estimação de parâmetros  $\acute{e}$  a da modelagem polinomial utilizando técnicas baseadas em Identificação de Sistemas, bastante utilizada para modelagens de processos em que n˜ao se tem conhecimento do modelo da planta, apenas dados de entrada e saída que são coletados para análise experimental. Após esta análise, é feita a seleção da estrutura a ser utilizada e, finalmente, estimação e validação do modelo selecionado. Assim, pode-se obter um melhor modelo para a cuba eletrolítica e como resultado, uma estimação que responda melhor às variáveis físicas e apresenta menores erros de estimação.

Portanto, obtém-se um melhor modelo do processo e consequentemente uma estimação de variáveis confiável. Com informações confiáveis provenientes do estimador de estados, pode-se tomar decisões mais efetivas em relação ao processo que se deseja controlar.

### 1.3 Justificativa

A necessidade de fazer-se um estudo completo num processo industrial, desde à modelagem do processo até a estimação de estados, justifica-se pelo fato de que a indústria moderna, moldada nos atuais padrões de mercado, busca novas

tecnologias de hardware e software que promovam redução de custos e aumento da produção e confiabilidade.

Tendo em vista a facilidade computacional atual, os filtros digitais se mostram como soluções pertinentes à falta de sensores disponíveis para o processo em questão. Para isso, os modelos da cuba eletrolítica têm que ser os mais exatos e próximos do mundo real, para que se tenha uma estimação confiável das variáveis de processo.

#### 1.4 Estado da Arte

Nos últimos anos têm sido desenvolvidas técnicas de reconhecimento de padrões em cubas eletrolíticas com o intuito de aprimorar análise e tomadas de decisões. Para isto, são desenvolvidos e implementados algoritmos capazes de detectar situações indesejadas no processo de fabricação de alumínio. Além de atuar como importante ferramenta no processo de fabricação de alumínio, estas técnicas são usadas em situações em que deseja-se obter modelos matemáticos de um determinado processo.

Para levantamento de modelos ARX de uma planta de extração de material botˆanico, conhecido como ´oleo essencial, (Rahiman et al., 2007) utilizam os dados da destilação auto-repositora através de sensores RTD. A ferramenta de Identificação de sistemas é utilizada nos mais diversos ramos da ciência, como (Rahim and Ibrahim, 2008) que utilizam modelos ARX para monitoramento da condição de pacientes com dengue, baseado nas informações de hemoglobina. Modelos para a decomposição do óxido de nitrogênio através de técnicas off-line são mostrados por (Peng et al., 2003).

Ferramentas como filtro digitais continuam sendo aplicadas nas mais diversas áreas da engenharia. Em seu trabalho, (Xue et al., 2007) utilizam a combinação de um banco de filtros de Kalman e um filtro de Kalman robusto para detecção e isolação de falhas em sistemas sensor-atuador em turbinas a gás de aeronaves. Já autores como (Shen et al., 2007), comparam três filtros de Kalman distintos (Padrão, Estendido e Modificado) em termos de precisão e latência para um sistema passivo de rastreamento indoor.

### 1.5 Organização da Dissertação

Este trabalho está organizado em seis capítulos. O conteúdo abrange os tópicos: Filtros Digitais, Medição Indireta, Reconhecimento de Padrões, Identificação de Sistemas e Conclusões.

No Cap´ıtulo 2 mostra-se o conceito de Filtragem Digital e filtros utilizados para estima¸c˜ao de parˆametros, al´em de abordar-se o conceito de filtros recursivos e não-recursivos e as técnicas de projeto. Apresentam-se as técnicas utilizadas para análise no tempo e na frequência, além de todas as considerações pertinentes às condições e análises de projeto.

No capítulo 3 apresentam-se os filtros estocásticos, inicialmente separados em estimadores recursivos e estimadores não-recursivos. O preditor de Kalman é abordado nas formas escalar e vetorial, além, da formulação do problema vetorial. São introduzidos os conceitos e técnicas de Identificação de Sistemas, assim como os polinˆomios mais utilizados para modelagem de sistemas dinˆamicos.

No Capítulo 4 é feita a completa caracterização do efeito anódico e apresenta-se o problema do mesmo no processo de fabricação de alumínio. É realizada também a formulação e consequentemente esta é inserida no contexto da predição para fins de controle. Onde é estimam-se os parâmetros com o intuito de identificar-se possíveis efeitos anódicos no processo.

No Capítulo 5 é feita e apresentada toda a modelagem polinomial da cuba, para o modo normal de operação. São levantados os modelos ARX, ARMAX, Box-Jenkins e Saída-erro. Assim, todos os modelos são analisados e são mostrados os parâmetros de desempenhos dos mesmos.

No capítulo 6 mostram-se as conclusões sobre modelagem polinomial, predição de efeito anódico, assim como a análise dos modelos. Apresentam-se também propostas para trabalhos futuros.

## CAPÍTULO 2

## Filtros Digitais

Neste capítulo apresentam-se os filtros digitais mais utilizados para as mais diversas aplicações, seja na indústria ou no dia-a-dia das pessoas. Os conceitos básicos de filtragem digital e a conseqüente classificação de filtros são mostrados, nas Seções 2.1 e 2.2 respectivamente. Mostram-se as condições e análise da implementação de sistemas lineares discretos em geral, baseadas na estabilidade, causalidade e resposta em freqüência. Apresentam-se também as técnicas e procedimentos de projeto, para filtros recursivos e n˜ao-recursivos, mostrando-se os prós e contras de cada técnica. Por fim é feita uma breve discussão sobre precisão de filtros digitais, considerando-se ainda as técnicas de projeto.

### 2.1 Introdução à Filtragem Digital

Com a evolução e facilidade que os computadores atuais nos proporcionam, cada vez mais s˜ao usados processadores de sinais digitais. Assim, lida-se apenas com informações amostradas em tempos pré-definidos, ou seja, com sinais discretos. O termo digital aqui, implica que tanto tempo como amplitude s˜ao quantizados. Um sistema digital é entretanto aquele que é representado por uma sequência de números no qual tem-se um conjunto finito de valores (Bozic, 1984).

Os filtros digitais consistem em tomar amostras de tempo discreto equidistantes de uma função de tempo contínuo, ou ainda, valores de um processo de tempo discreto e assim fazer operações diversas como: atraso de tempo discreto, multiplicação por uma constante e soma. Tais filtros podem ser descritos pelas equações à diferença, as quais são transformadas para o domínio  $z$ , usando a Transformada-Z. A filtragem é dada por uma função de transferência,

$$
H(z) = \frac{Y(z)}{X(z)} = \frac{\sum_{n=0}^{N} a_n z^{-n}}{1 + \sum_{m=1}^{M} b_m z^{-m}}
$$
(2.1)

Da Equação (2.1) tem-se,

$$
Y(z) = \sum_{n=0}^{N} a_n z^{-n} X(z) - \sum_{m=1}^{M} b_m z^{-m} Y(z)
$$
 (2.2)

Assim, a seqüência de saída  $y(k)$  obtém-se aplicando a Transformada-Z inversa na Equação  $(2.2)$  obtém-se,

$$
y(k) = \sum_{n=0}^{N} a_n x(k-n) - \sum_{m=1}^{M} b_m y(k-m)
$$
 (2.3)

que é a equação à diferença que perfaz  $H(z)$  diretamente e que representa o seu algoritmo computacional (Bozic, 1984).

### 2.2 Classificação dos Filtros Digitais

De acordo com o propósito de realização e aplicação, os filtros digitais podem ser classificados como n˜ao-recursivos e recursivos.

- Filtros Não-Recursivos A saída é uma soma das amostras do sinal de entrada com atrasos, multiplicados por constantes (ou pesos). Ou seja, os filtros não-recursivos possuem apenas os coeficientes  $a_n$ , com os coeficientes  $b_n$  nulos mostrados na Figura (2.2), resumindo-se à estrutura mostrada na Figura (2.1). Estes filtros podem ser definidos como filtros transversais ou de resposta finita ao impulso, por terem todos os seus coeficientes  $b_n = 0$ , como mencionado anteriormente (Cherniakov, 2003);
- Filtros Recursivos Nesta estrutura a sa´ıda depende tanto do sinal de entrada como das amostras de sinal de saídas passadas. A Figura (2.2) retrata muito bem esta condição. Filtros recursivos são definidos como aqueles que possuem  $M \geq 1$  - filtros com resposta infinita ao impulso (Cherniakov, 2003). Ou ainda, estes filtros são definidos como simplesmente uma equação

 $\alpha$  diferença linear com coeficientes constantes (Hamming, 1989). Na prática este filtro pode ser realizado por um algoritmo curto em um computador de uso geral ou por um circuito integrado de propósito específico (Hamming, 1989).

Filtros não-recursivos têm memória finita e possuem excelentes características de fase linear, porém requerem um grande número de termos - da ordem de centenas - para obter-se um resposta em frequência relativamente precisa. O tempo de execução do programa de filtros não-recursivos pode ser consideravelmente reduzido usando-se a Transformada Rápida de Fourier.

Filtros recursivos possuem memória infinita e tendem a ter poucos termos, porém com características de fase não tão lineares como no caso de filtros nãorecursivos. Na prática, filtros recursivos usualmente necessitam de dez a vinte coeficientes, porém a computação requerida para produzir cada saída, dada uma nova entrada, é da ordem de dez a vinte multiplicações a adições por ponto de amostra.

Assim, os filtros recursivo e não-recursivo possuem equações características, conforme mencionado anteriormente. A Equação  $(2.3)$  para o caso não-recursivo torna-se a Equação  $(2.4)$ ,

$$
y(k) = a_0 x(k) + a_1 x(k-1) + a_2 x(-2) + \dots + a_n x(k-n)
$$
 (2.4)

Na Figura (2.1) é mostrada a estrutura de hardware de um filtro não-recursivo.

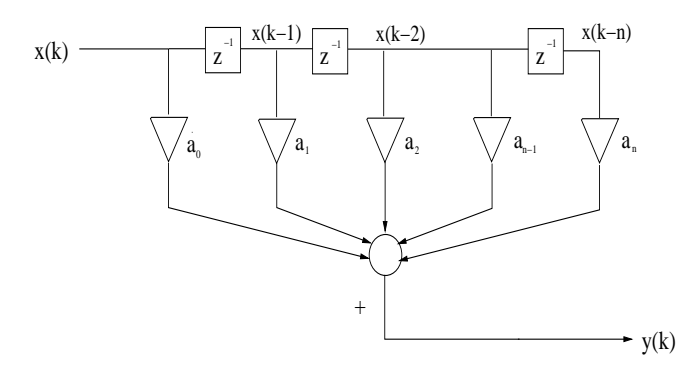

Figura 2.1: Implementação de Hardware de um Filtro Não-Recursivo.

Já para o caso recursivo, a Equação  $(2.3)$  torna-se a Equação  $(2.5)$ ,

$$
y(k) = a_0x(k) + a_1x(k-1) + a_2x(-2) + \cdots + a_nx(k-n) -
$$
  
- 
$$
b_1y(k) - b_2y(k-1) - b_3y(k-2) - \cdots - b_my(k-m)
$$
 (2.5)

Assim, na Figura  $(2.2)$  é mostrada a estrutura de hardware da Equação  $(2.5)$ .

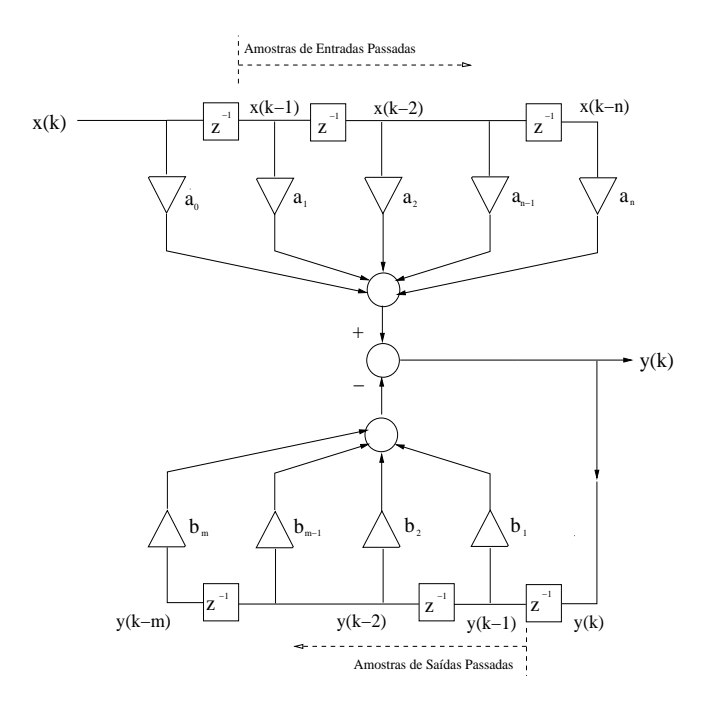

Figura 2.2: Implementação de Hardware de um Filtro Digital.

Pode-se ainda interpretar a estrutura da Figura (2.2) da seguinte forma: no tempo  $t = kT$ ,  $x(k)$  se torna disponível e as quantidades  $x(k-1)$ ,  $x(k-2)$ , ... ,  $x(k - N)$ ,  $y(k − 1)$ , ...,  $y(k - M)$  e as saídas dos elementos de atraso são armazenadas. Assim, todas as variáveis estão disponíveis para cálculo de  $y(k)$ . Quando este cálculo é completado,  $x(k - N)$  e  $y(k - M)$  são descartados mas as outras variáveis (a entrada $x(k + 1)$ e a saída $y(k + 1)$ estão salvas e serão necessárias para o próximo cálculo. Portanto, uma seqüência completa de entrada de duração infinita pode ser filtrada pelo filtro descrito pela Equação (2.5) para produzir uma seqüência de saída de mesma quantidade. Contando-se o número

de atrasos na Figura  $(2.2)$ , obtém-se um número mínimo de armazenamento requerido para realizar-se a Equação (2.5) e, contando-se o número de pesos pode-se obter quantas multiplicações são necessárias por amostra (Bozic, 1984).

Tamb´em podem ser divididos com base ao tempo de resposta ao impulso, sendo filtro de resposta ao impulso finita ( $FIR$ , do inglês Finite Impulse Response) e filtro de resposta ao impulso infinita (IIR, do inglês Infinite Impulse Response).

A realização mais simples de um filtro FIR é a forma não-recursiva. Como exemplo, tem-se o seguinte filtro,

$$
y(k) = x(k) + a_1 x(k-1)
$$

com resposta ao impulso dada por [1,  $a_1$ , 0, 0,  $\dots$ ]. Porém, a realização mais simples de um filtro IIR é a forma recursiva, tendo-se como exemplo,

$$
y(k) = x(k) + b_1 y(k-1)
$$

com resposta ao impulso  $[1, -b_1, b_1^2, -b_1^3, b_1^4 \cdots]$  que, como podemos ver, tem um número infinito de termos. A implementação mais simples de filtros FIR e IIR, em termos das formas não-recursivas e recursivas respectivamente, nos dá a sensação de identidade entre os mesmos (Bozic, 1984).

A resposta ao impulso de ambos os filtros pode ser determinada pela relação,

$$
y(k) = \begin{cases} a_n \to n \le N \\ 0 \to n > N \end{cases}
$$
 (2.6)

## 2.3 Estabilidade e Causalidade de Sistemas Discretos

Apesar de assumir-se que sistemas lineares discretos são causais e estáveis, para cada caso tem-se que analisar o sistema da perspectiva da estabilidade e causalidade.

Um sistema linear discreto é causal se sua resposta ao impulso for igual a zero para valores de tempo negativos de k. Pode-se dizer o seguinte: se um sistema opera em tempo real, um sinal não pode alcançar a saída do sistema enquanto este sinal ainda está presente na entrada. Ou ainda, um sistema causal é aquele que no qual sua saída depende dos valores de entrada atuais e passados (Jacquot, 1995).

Apesar da determinação e critérios de estabilidade serem mais complexos, pode-se dizer que um sistema linear discreto é estável se o sinal de saída for limitado para um sinal de entrada limitado (Cherniakov, 2003). Pode-se considerar os seguintes critérios de estabilidade,

1. Um sistema linear discreto é estável se a soma de todos os valores da resposta ao impulso é limitada:

$$
\sum_{k=0}^{\infty} |y(k)| < \infty
$$

2. Um sistema linear discreto é estável se, e somente se todos os pólos  $p<sub>N</sub>$  de sua função de transferência no plano  $z$  estão alocados dentro do círculo unitário com centro na origem do plano cartesiano, ou seja:

$$
|p_N| < 1
$$

## 2.4 Resposta em Frequência de Sistemas Lineares Discretos

Uma das ferramentas mais utilizadas para descrição e análise de sistemas é a resposta em frequência. Na prática da engenharia é usualmente preferível trabalhar no domínio da freqüência pois, segundo (Bozic, 1984), além de sua representação mostrar claramente o tipo de filtragem, o projeto e medições são usualmente mais precisos do que no domínio do tempo.

Para o caso geral, a característica de freqüência de um sistema pode ser determinada por um sinal harmˆonico na entrada de um sistema linear com respectiva saída:

$$
x(t) = \cos \omega_a t \tag{2.7}
$$

$$
y(t) = A(\omega_a)\cos(\omega_a t + \phi(\omega_a))
$$
\n(2.8)

Tem-se assim, a resposta em freqüência complexa do sistema é dada por:

$$
\bar{H}(\omega_a) = \frac{y_{exp}(t)}{\exp(j\omega_a t)} = A(\omega_a) \exp(j\phi(\omega_a))
$$
\n(2.9)

Usualmente, o termo  $A(\omega_a)$  ou  $|H(\omega_a)|$  na Equação (2.9) é chamado de amplitude da resposta em frequência e  $\phi(\omega_a)$  é chamado de fase da resposta em frequência (Cherniakov, 2003). Obviamente, se a resposta ao impulso de um sistema é conhecida, é possível determinar o sinal em sua saída.

Por analogia com a resposta complexa em frequência de sistemas analógicos, pode-se encontrar a resposta em freqüência de um sistema linear discreto. Para este caso, o sinal de entrada é um processo discreto no qual,

$$
x(n) = \exp(jn\omega_a T) \tag{2.10}
$$

$$
\bar{H}_d(\omega_a) = \frac{y(n\omega_a T)}{\exp j n\omega_a T} \tag{2.11}
$$

Pode-se determinar o sinal de saída  $y(n\omega_aT)$  através de convolução. O limite superior desta equação pode ser substituído por um valor infinito, para  $m > n$ todos  $h(n - m) = 0$  e  $x(n - m) = 0$ :

$$
y(n\omega_a T)(t) = \sum_{m=0}^{\infty} \exp j\omega_a (n-m)Th(m)
$$
 (2.12)

$$
= \exp j\omega_a nT \sum_{m=0}^{\infty} \exp(-j\omega_a mT) \tag{2.13}
$$

Sabe-se também que sistemas de tempo contínuo o domínio do tempo é transformado no domínio da freqüência complexa (s) usando-se a Transformada de Laplace. Similarmente, em sistemas de tempo discreto pode-se utilizar a Transformada-Z, que nos propicia uma análise no domínio da freqüência (Bozic, 1984).

## 2.4.1 Propriedades da Resposta em Frequência de Sistemas Lineares Discretos

1. A resposta em frequência de um sistema discreto é uma função periódica de frequência discreta  $\omega_s = 2\pi/T$ ;

2. Se a resposta ao impulso de um sistema é uma função real  $h(mT)$ , então as características de frequência em amplitude e fase respectivamente,

$$
|H_d(\omega)| = |H_d(2\pi - \omega)| \tag{2.14}
$$

$$
\phi_d(\omega) = -\phi_d(2\pi - \omega) \tag{2.15}
$$

As propriedades descritas nas Equações  $(2.14)$  e  $(2.15)$  determinam as principais diferenças de características de frequência entre sistemas analógicos e discretos. Tais equações nos mostram que para um completa descrição da característica de frequência de um sistema discreto, necessita-se apenas descrevê-lo no intervalo de freqüência  $[0, \pi]$  da freqüência normalizada  $\omega$ .

#### 2.5 Projeto de Filtros Digitais

Como já mencionado, o projeto de filtros pode ser realizado em dois domínios: o do tempo e o da freqüência. Ao projetar-se no domínio da freqüência, a característica do filtro é especificado pelo limite de frequência de  $0 \leq \omega \leq \omega_s/2$ , também chamado de faixa de base, sendo  $\omega_s$  a freqüência de amostragem. Passa-baixa, passa-alta e rejeita-faixa são respostas em amplitude para os limites de frequências positivas.

#### 2.5.1 Características de Filtros Não-Recursivos

A função de transferência de um filtro não-recursivo,

$$
H(z) = \sum_{n=0}^{N} a_n z^{-n}
$$
 (2.16)

Com a correspondente Equação à diferença:

$$
y(k) = \sum_{n=0}^{N} a_n x(k-n)
$$
 (2.17)

Sabe-se também que a função de transferência  $H(\omega) = H(z = e^{j\omega T})$  é uma função periódica da freqüência. Entretanto, pode-se aplicar Série de Fourier para esta função e obter-se os coeficientes  $h(n)$ . Em filtros digitais a resposta em freqüência é uma função periódica, então ao aplicar-se as Equações de Fourier, obtém-se:

$$
H(\omega) = \sum_{n} a_n e^{-j2\pi n \omega/(\Omega_2 - \Omega_1)} \tag{2.18}
$$

$$
a_n = \frac{1}{\Omega_2 - \Omega_1} \int_{\Omega_1}^{\Omega_2} H(\omega) e^{j2\pi n\omega/(\Omega_2 - \Omega_1)} d\omega \qquad (2.19)
$$

Sendo  $H(\omega)$  uma função de transferência de frequência periódica e  $\Omega_2 - \Omega_1$  o seu período. Os coeficientes  $a_n$  formam uma seqüência de números no domínio do tempo que representam a resposta ao impulso do sistema. Neste caso,  $\Omega_1 = -\omega_s/2$ e  $\Omega_2 = \omega_s/2$ , sendo assim $\Omega_2 - \Omega_1 = \omega_s$  e  $2\pi/\omega_s = T$ . Assim, as Equações (2.18) e (2.19) podem ser reescritas como,

$$
H(\omega) = \sum_{n = -\infty}^{\infty} h(n)e^{-jn\omega T}
$$
 (2.20)

$$
h(n) = \frac{1}{\omega_s} \int_{-\omega_s/2}^{\omega_s/2} H(\omega) e^{jn\omega T} d\omega \qquad (2.21)
$$

sendo os coeficientes do filtro  $a_n = h(n)$ . Nota-se que a Equação (2.20) é similar à Equação (2.16) para  $z = e^{j\omega T}$ , assumindo-se  $h(n) = 0$  para  $n < 0$  e tendo um limite superior finito N.

Outra propriedade importante de filtros não-recursivos são obtidas da função de transferência. Ao fazer-se  $z = e^{j\omega T}$  tem-se os seguintes casos:

$$
h(0) = h(2N), h(1) = h(2N - 1), h(2) = h(2N - 2), \dots
$$
 (2.22)

$$
h(0) = -h(2N), h(1) = -h(2N - 1), h(2) = -h(2N - 2), \qquad (2.23)
$$
  
= ... ,  $h(N) = 0$ 

#### 2.5.2 Procedimento de Projeto

A resposta em frequência periódica  $H(\omega)$  e a sua correspondente sequência ao impulso  $h(n)$  são unidas pelas Equações de Fourier (2.20) e (2.21). A vantagem de aplicar-se a Série de Fourier, neste caso, é pelo fato de ao ter-se um  $H(\omega)$ , imediatamente obtém-se uma resposta ao impulso  $h(n)$  resolvendo-se a Equação  $(2.21)$  e assim, os coeficientes para o filtro sendo  $a_n = h(n)$ . Neste procedimento, usualmente assume-se que  $H(\omega)$  possui uma resposta em frequência idealizada, no qual simplifica a resolução da Equação (2.21).

De acordo com (Bozic, 1984), a solução para  $h(n)$  contém um número infinito de termos devido à descontinuidade infinitamente precisa da característica de um filtro ideal. Para fazer-se as soluções praticamente realizáveis,  $h(n)$  deve ser truncada a uma seqüência de largura finita. Como consequência, isto causa uma dispersão da resposta em freqüência na faixa de parada e para ter-se um controle desta situação, torna-se necessário o uso de uma função janela apropriada para modificar-se a sequência de  $h(n)$ . Assim, o truncamento de uma série infinita no tempo corresponde à função janela retangular, definida como:

$$
w_R(n) = \begin{cases} 1 \to |n| \le N \\ 0 \to |n| > N \end{cases}
$$
 (2.24)

A resposta em freqüência de uma série temporal truncada pode ser melhorada usando-se um número de funções janela que modifiquem a resposta em amostra unitária  $h(n)$  por multiplicação, ou seja,  $h(n) \times w(n)$ .

O formato da janela dos coeficientes do filtro é mais eficiente do que a extensão do número de coeficientes de 21 a 31 na redução da resposta da faixa de parada. Se o n´umero de coeficientes fosse incrementado consideravelmente, isto produziria uma resposta em frequência muito próxima da ideal, mas uma solução seria inaceitável na prática, principalmente tratando-se dos custos que esta solução traria na implementação.

A multiplicação da resposta ao impulso pela função janela no domínio do tempo  $h(n) \times w(n)$ , corresponde à convolução no domínio da frequência, isto é,  $H(\omega) * W(\omega)$ . A função de pesos da janela  $w(t)$  é escolhida de tal forma que  $W(\omega)$ seja limitada em faixa. O efeito principal da janela é que as descontinuidades em  $H(\omega)$  se tornam faixas de transição no outro lado da descontinuidade (Bozic, 1984)

#### 2.5.3 Características de Filtros Recursivos

O problema de projeto de filtros recursivos é determinar os coeficientes do filtro,  $a_n$ e  $b_m$ no qual as especificações do filtro estarão satisfeitas. Existem basicamente duas abordagens para este problema: uma abordagem direta e outra indireta. Na abordagem direta, utiliza-se um algoritmo computacional para determinar estes coeficientes, utilizando-se diretamente as especificações do filtro. A segunda abordagem, por sua vez, utiliza uma forma indireta de determinar os coeficientes  $a_n$  e  $b_m$  através dos filtros analógicos. Este método consiste em duas partes:

- 1. Determinação de uma função de transferência  $H(s)$  de um filtro analógico adequada que encontre a especificação do filtro desejado e;
- 2. Digitalização deste filtro analógico

O método indireto é implícito à simulação digital de filtros digitais: neste caso o filtro analógico já é conhecido e apenas a digitalização é necessária. Considerandose a abordagem de projeto baseada em filtros analógicos, esta talvez seja proveitosa para apontar que o filtro recursivo é uma contrapartida natural do filtro analógico (Bozic, 1984).

A caracterização de filtros digitais é especificada na faixa de frequência de  $0 \leq \omega \leq \omega_s/2$ , sendo  $\omega_s$  a frequência de amostragem, conforme já mencionado. Considera-se dois métodos principais para o projeto de filtros recursivos, conhecidos como o m´etodo do impulso invariante e o m´etodo da Transformada-Z bilinear. Estas técnicas de projeto, desenvolvidas para o filtro passa-baixa, podem ser estendidas para outros tipos de filtros, através de transformações de frequência (Bozic, 1984).

#### 2.5.4 Método do Impulso Invariante

Ao ter-se a função de transferência de um filtro analógico na forma geral,

$$
H(s) = \frac{\sum_{n=0}^{N} c_n s^n}{\sum_{n=0}^{M} d_n s^n}
$$
 (2.25)

tem-se que se  $M > N$ , ou seja, o grau do polinômio no denominador for maior que o grau do polinômio do numerador e se os pólos de  $H(s)$  são reais, então a Equação  $(2.25)$  pode ser escrita na seguinte forma de frações parciais:

$$
H(s) = \sum_{n=1}^{M} \frac{A_n}{s + s_n}
$$
 (2.26)

onde  $A_n$  são constantes reais ou complexas. Para a análise aqui apresentada, é suficiente considerar um termo típico de pólo reais em  $s = s<sub>1</sub>$ , para o qual tem-se,

$$
H_1(s) = \frac{A_1}{s + s_1} \tag{2.27}
$$

com correspondente resposta ao impulso dada por,

$$
h_1(t) = A_1 e^{-s_1 t} \tag{2.28}
$$

que na forma de amostras pode ser escrita diretamente,

$$
h_1(kT) = A_1 e^{-s_1 kT} \tag{2.29}
$$

sendo  $T$  o intervalo de amostragem e  $k$  um número inteiro. A resposta em freqüência do impulso em amostra é dada por,

$$
H_{1s}(s) = T \sum_{k=0}^{\infty} h_1(kT) e^{-skT}
$$
 (2.30)

sendo s a frequência complexa e, substituindo a Equação (2.29) por  $h_1(kT)$ , obt´em-se uma s´erie geom´etrica infinita no qual a sua soma produz o resultado:

$$
H_{1s}(s) = \frac{A_1 T}{1 - e^{-s_1 T} e^{-sT}}\tag{2.31}
$$

Ao aplicar-se a transformação-Z padrão  $z = e^{sT}$ , obtém-se a função de transferência no tempo discreto,

$$
H_1(z) = \frac{A_1 T}{1 - e^{-s_1 T} z^{-1}}\tag{2.32}
$$

O método do impulso invariante é também conhecido como o método da Transformada-Z padrão pelo simples fato de aplicar-se  $z = e^{sT}$ . Sabe-se que a função de transferência no tempo discreto da Equação (2.32) possui período  $\omega_s = 2\pi/T$ . A Equação (2.32) é resultante como termo único da Equação (2.26) pode ser estendido a  $n$  termos, no qual causa a seguinte correspondência:
$$
H(s) = \sum_{n=1}^{M} \frac{A_n}{s + s_n} \to \sum_{n=1}^{M} \frac{A_n T}{1 - e^{-s_n T} z^{-1}}
$$
(2.33)

O filtro analógico de pólo único é então transformado em um filtro digital da seguinte forma:

$$
\frac{a}{s+a} \to \frac{aT}{1 - e^{-aT}z^{-1}}\tag{2.34}
$$

e para sistemas de segunda ordem,

$$
\frac{s+a}{(s+a)^2+b^2} \rightarrow T \frac{1-e^{-aT}(\cos bT)z^{-1}}{1-2e^{-aT}(\cos bT)z^{-1}+e^{-2aT}z^{-2}}
$$
(2.35)

$$
\frac{b}{(s+a)^2 + b^2} \rightarrow T \frac{e^{-aT}(\sin bT)z^{-1}}{1 - 2e^{-aT}(\cos bT)z^{-1} + e^{-2aT}z^{-2}}
$$
(2.36)

#### Desvantagens do Método

- 1. Interferência inter-espectral introduzida por  $H(\omega + n\omega_s)$  e;
- 2. Variação dos ganhos do filtro com a frequência de amostragem.

## 2.5.5 Método da Transformação-Z Bilinear

Como visto na seção anterior, opera-se com um termo na expansão em frações parciais do um filtro analógico, dado pela Equação (2.27), pode ser re-escrita como

$$
H(s_a) = \frac{A_1}{s_a + s_1} \tag{2.37}
$$

A variável  $s_a$  representa uma notação do filtro analógico

$$
s_a = \frac{2}{T} \tanh \frac{s_d T}{2} \tag{2.38}
$$

Considerando-se  $s_a = j\omega_a$  e  $s_d = j\omega_d$  a Equação (2.37) se torna a seguinte resposta em frequência:

$$
H(\omega_d) = \frac{A_1}{s_1 + j\frac{2}{T}\tan\frac{\omega_d T}{2}}
$$
\n(2.39)

e a transformação da Equação  $(2.38)$  se torna,

$$
\omega_s = \frac{2}{T} \tan \frac{\omega_d T}{2} \tag{2.40}
$$

Observando-se as expressões acima, pode-se dizer que a resposta em frequência do filtro analógico  $H(\omega_a)$  na Equação (2.37) tende a zero somente se  $\omega_a \to \infty$ . Entretanto, a função modificada  $H(\omega_d)$  na Equação (2.39) tende a zero para finitos valores de  $\omega_d$  dado por,

$$
\omega_d T/2 = (2\lambda + 1)\pi/2 \tag{2.41}
$$

Sendo  $\lambda = 0, \pm 1, \pm 2, \ldots$  Porém, pode-se observar que a transformação dada pela Equação (2.38) comprime a faixa finita de frequência  $\omega_a$  em uma faixa finita e faz periódica a função de transferência modificada dada pela Equação (2.39). Assim, o problema de enlace de espectro é eliminado, desde que a frequência de base seja  $\omega_s/2$ , mas com a desvantagem de ter-se uma escala de frequência distorcida, onde pode-se considerar no curso do projeto de filtros digitais.

Reescrevendo-se a Equação (2.38), tem-se,

$$
s_a = \frac{2}{T} \frac{1 - e^{-s_d T}}{1 + e^{-s_d T}}
$$
\n(2.42)

e aplicando-se a Transformada-Z padrão, neste caso  $z = e^{s_dT}$  obtém-se

$$
s_a = \frac{2}{T} \frac{1 - z^{-1}}{1 + z^{-1}} \tag{2.43}
$$

Esta relação, conhecida como Transformação-Z bilinear, correlaciona a variável  $s_a$  do filtro analógico com a variável z do filtro digital. Para obter-se a função de transferência  $H(z)$  do filtro digital de uma função de transferência  $H(s)$  de um dado filtro analógico, basta substituir da Equação (2.43), dada,

$$
H(z) = H(s); \ s = \frac{2}{T} \frac{1 - z^{-1}}{1 + z^{-1}} \tag{2.44}
$$

#### Desvantagens do Método

1. Escala de frequência distorcida.

A Transformação-Z bilinear, o impulso invariante e outras transformações de filtros analógicos-digitais podem ser obtidas em outras abordagens. Um abordagem particularmente interessante é aquela baseada na integral de convolução

expressa como uma equação integro-diferencial. Várias transformações podem ser obtidas, dependendo do tipo específico de aproximação do sinal de entrada contínuo no tempo.

#### 2.5.6 Precisão em Projetos de Filtros Digitais

Ao projetar-se filtros digitais, seja ele hardware ou o algoritmo computacional, haverá erros introduzidos por restrições no tamanho da palavra. São basicamente três tipos de erros,

- 1. Precisão finita na representação dos coeficientes do filtro;
- 2. Quantização dos dados de entrada para um número específico de bits e;
- 3. Complemento satisfatório nas operações de adição e multiplicação do filtro digital.

Para determinar-se esses efeitos em um filtro digital, estas fontes de erro são tratadas como fontes de ruídos aleatórios.

O primeiro erro tem um efeito na característica de transferência que se deseja e na estabilidade do filtro. Filtros não-recursivos não têm caminhos de realimenta¸c˜ao e ent˜ao, n˜ao possuem problemas de estabilidade. A magnitude do problema da precisão de coeficientes e de função de transferência podem ser rapidamente estimados por simples observação nas magnitudes relativas dos coeficientes do filtro. No caso de filtros recursivos, o problema de estabilidade deve ser considerado. Uma análise deste problema mostra que os dois métodos de projeto (Impulso invariante e Transformada-Z bilinear) devem ter o mesmo denominador no polinômio característico na Equação  $(2.1)$ . Esta análise também determina um limite mínimo absoluto no número de dígitos decimais necessários para representar os coeficientes  $b_n$  no sentido de obter-se a estabilidade do filtro e examinar-se a sensibilidade dos zeros para mudar em  $b_n$ . Assim, pode-se tirar as seguintes conclusões:

• Se o filtro a ser digitalizado é de baixa ordem, não possuindo pólos levemente amortecidos e tendo pólos de aproximadamente mesmo módulo, então os métodos já apresentados irão funcionar satisfatoriamente e;

• Quando a ordem do filtro é alta e T é tal que  $p_nT \ll \pi$  sendo  $p_n$  o n-ésimo pólo de  $H(s)$  então deve escolher o método de forma mais criteriosa.

A regra geral é utilizar o método de projeto que envolva (ou pelo menos permita) a decomposição do filtro de ordem elevada em um grupo de filtros de baixa ordem.

# 2.6 Conclusão

Neste capítulo apresentou-se os conceitos básicos acerca de filtragem digital, assim como as características de implementação de hardware de filtros recursivos e nãorecursivos, na Seção 2.1. Na Seção 2.2 mostrou-se as classificações mais comuns de filtros digitais, separando-os de acordo com propósito e realização (recursivos e não-recursivos) e de acordo com o tempo de resposta ao impulso  $(FIR \nvert IIR)$ . As ferramentas de análise são descritas sob a óptica da estabilidade e causalidade na Seção 2.3 e em relação à resposta em frequência na Seção 2.4, sendo esta última uma das ferramentas mais utilizadas para descrição e análise de sistemas lineares discretos. Isso se deve ao fato de além de possuir representação mais clara da filtragem em questão, tem-se maior precisão de projeto. Na Seção 2.5, já utilizando-se o domínio da freqüência, são mostradas as características de filtros não-recursivos e recursivos e procedimentos de projeto, aplicando-se a série de Fourier, obtendo-se especial vantagens. Os procedimentos de projetos de filtros recursivos são cercados por duas abordagens. Na primeira, aplicada de forma direta, utiliza-se um algoritmo para determinação dos coeficientes do filtro. A segunda abordagem utiliza um forma indireta de obtenção dos coeficientes através dos filtros analógicos. Nesta, por sua vez, podem ser utilizados dois métodos, o do Impulso Invariante e o da Transformação-Z Bilinear. Por fim, são feitas as devidas considerações acerca de precisão em filtros digitais.

# CAPÍTULO 3

# Filtragem Estocástica e Identificação de Sistemas

Quando se deseja extrair um sinal de um dado ruidoso, este usualmente ocupa uma faixa limitada de freqüência, no qual o ruído está disperso em uma banda de frequências. Com o intuito de remover parte deste ruído do sinal deve-se utilizar algum tipo de filtragem para tal operação. Isto é o equivalente a dizer que filtros, em termos de seus algoritmos de tempo discreto, são utilizados como estimadores de sinais com ruídos.

Segundo (Bozic, 1984), estes filtros, n˜ao-recursivos e recursivos de primeira ordem, são as estruturas nas quais a teoria de estimação se baseia. Usualmente são referidos como filtros ou como processadores seqüenciais. Os primeiros, nãorecursivos, são também conhecidos pela teoria clássica de estimação, enquanto os de processamento seqüencial, recursivos, são conhecidos pela teoria moderna de estimação, introduzidos na Seção 3.2.

Formas mais específicas de filtros não-recursivos e recursivos são mostradas em outras seções, como o caso do filtro de Wiener, que é um filtro não-recursivo ótimo, utilizando o  $LMS$  como estimativa. Menciona-se a versão escalar deste filtro, também na Seção 3.3

Na Seção 3.4 são feitas as devidas considerações a respeito de sinais e dados vetoriais. Estas considerações são necessárias quando se lida com sinais multidimensionais, onde se estende a problemática de sinais aleatórios. É feita a formulação do problema vetorial, considerando-se sistemas dinâmicos e respectivas transformações escalares-matriciais.

Para estimação de sistemas dinâmicos em espaço de estados, os estados contêm toda a informação relativa ao processo em um determinado instante. O algoritmo de predição e correção do FK, mostrado na Seção 3.5, é baseado no critério da otimalidade da estimação dos mínimos quadrados, onde é utilizada toda a informação disponível (de Jesus Barros, 2005). Assim, o filtro de Kalman, também é um estimador para o problema linear quadrático.

Porém, na prática, não se pode determinar exatamente todas as variáveis de estado individualmente, de forma direta. Assim, esta estimação é realizada por meio de processos estocásticos, envolvendo alto grau de incerteza nas medições. O Filtro de Kalman estima o processo anterior usando um controle de realimentação, ou seja, estima o processo em algum instante de tempo e obtém a realimentação através dos dados observados. Por isso que o filtro de Kalman é o principal algoritmo para estimação de sistemas dinâmicos representados na forma de espaço de estado.

Após o levantamento dos filtros estocásticos e técnicas de projeto, mostram-se as estruturas utilizadas para modelagem da planta utilizando técnicas de identificação de sistemas, conforme Seção 3.6. Nesta seção apresentam-se as técnicas mais utilizadas para levantamento de modelos em cubas eletrolíticas.

# 3.1 Estimadores de Estados

Os fundamentos teóricos que alicerçam o processo de filtragem e de predição são de importância vital para compreensão do comportamento do banho eletrolítico em relação a intervalos constantes de alimentação e posição do ânodo. Os sinais que se utiliza para realizar o controle são provenientes de medições de tensão e de corrente que s˜ao mapeados no comportamento dinˆamico da cuba em face a referidas restrições. Assim, o ganho dos estimadores de estado podem ser calculados de forma determinística ou de forma estocástica.

A utiliza¸c˜ao de observadores pode ser vista sob o ponto de vista de eventos do mundo real e está fundamentada nas seguintes ocorrências:

A - Grandezas ruidosas;

 $B$  - Acesso a sensores  $\rightarrow$  localização - instalação;

C - Custo com sensores muito elevado.

Assim, às vezes necessita-se estimar certas variáveis para que se possa implementar um sistema de controle. Essa estimação de variáveis de estado é chamada de *observação*. Um dispositivo ou algoritmo que estima ou observa estas variáveis de estado é chamado de estimador ou observador (Franklin et al., 1998).

Realimentando-se com a diferença entre as saídas medidas e estimadas, corrigese o estado estimado. A dinˆamica de um observador de estado de ordem completa pode ser descrita,

$$
\dot{\hat{x}} = A\hat{x} + Bu + L(y - C\hat{x})\tag{3.1}
$$

sendo  $A_{n\times n}$  a matriz de estado,  $B_{n\times p}$  a matriz de entrada,  $C_{m\times n}$  a matriz de saída,  $\hat{x}_{n\times 1}$  o vetor de estimativas,  $y_{m\times 1}$  o vetor de saída do sistema,  $u_{p\times 1}$  a entrada de um sistema de *n*-ésima ordem com p entradas e m saídas e  $L_{n \times m}$  um ganho proporcional constituídos pelas constantes de ganho  $l_1, l_2, \ldots, l_n$  e definido como

$$
L = \begin{bmatrix} l_1 & l_2 & \dots & l_n \end{bmatrix}^T
$$
 (3.2)

e escolhido para obter características de erro satisfatórias.

A Figura 3.1 mostra o diagrama de blocos que representa todo o sistema, descrevendo uma cuba e o observador de estados que descreve o comportamento da cuba.

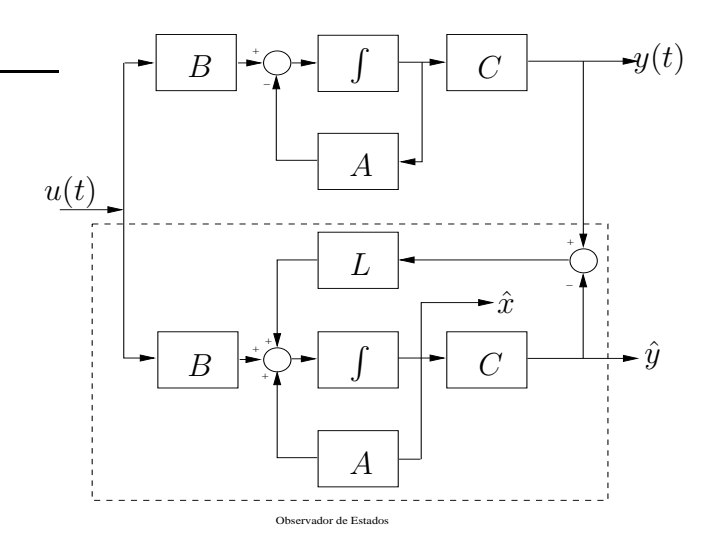

Figura 3.1: Diagrama de Blocos de um Observador de Estados.

O projeto dos ganhos do estimador pode ser implementado por m´etodos determinísticos ou estocásticos. Os projetos de (Amate et al., 2008) e (da Silva et  $al., 2007)$  aplicam a teoria de Kalman, considerando que o ganho é determinado considerando modelos estocásticos da planta no espaço de estados e da medição do sistema. Outra maneira de calcular o ganho, mas de forma determinística, é por alocação especificada dos pólos de erro do estimador,

$$
s_i = \beta_1, \beta_2, \dots, \beta_n \tag{3.3}
$$

A equação característica do estimador,

$$
\alpha_e(s) \triangleq (s - \beta_1)(s - \beta_2) \dots (s - \beta_n) \tag{3.4}
$$

Pode-se determinar  $L_{estim}$  por comparação dos coeficientes do polinômio característico do modelo da planta, considerando um estimador  $L_0$ , e o novo estimador para  $det[sI - (A - LC)] = 0.$ 

#### 3.1.1 Comportamento do Observador

A teoria apresentada nesta seção é utilizada para verificar a estabilidade do observador em função do ganho do estimador. As análises dos autovalores do sistema

e do observador de estado fornecem as informações para estabelecer e garantir os limites de estabilidade dos ganhos.

Analisa-se o comportamento do observador sob o ponto de vista do erro entre o valor verdadeiro e o valor estimado. A Equação (3.5) define o erro de estimação como a diferença entre os vetores  $x \in \hat{x}$ .

$$
\tilde{x} \triangleq x - \hat{x} \tag{3.5}
$$

A Equação (3.6) aponta para um conjunto de diretrizes para a a escolha do ganhos. Se a matriz  $(A-LC)$  for uma matriz estável, o vetor erro convergirá para zero independentemente do valor inicial do vetor erro. A forma de concretizar esta análise de convergência é por meio dos autovalores. Se os autovalores de  $(A - LC)$  forem escolhidos de tal forma que o comportamento dinâmico do vetor erro seja assintoticamente estável e adequadamente rápido, então qualquer vetor erro tenderá para zero com uma velocidade adequada e assim permanecerá, independentemente do seu efeito no estado  $x(t)$  e sem considerar a condição inicial  $\tilde{x}(0)$ . A equação característica do erro,

$$
det[sI - (A - LC)] = 0 \tag{3.6}
$$

A Equação  $(3.6)$ , considera que as matrizes A e C são idênticas na planta física e na implementação do estimador. Se não for disponibilizado um modelo exato da planta, a dinâmica do erro não é mais governada pela Equação (3.6). De qualquer forma, ainda pode-se escolher  $L$ , só que o sistema de erro continua estável e o erro permanece aceitavelmente pequeno, mesmo com pequenos erros de modelagem e entradas com distúrbio.

Considerando a falta de informação a respeito de  $x(0)$ , o estimador será satisfatório se for possível obter a condição inicial  $x(0)$  e colocá-la igual a  $\hat{x}(0)$ , além do que, o estado estimado deve traçar o estado verdadeiro de forma exata. Logo, se não for obtido um estimador satisfatório para a condição inicial, o erro de estimação do estado será crescente ou tenderá a zero muito lentamente. Pequenos erros no conhecimento do sistema, também contribuem para divergência do estado estimado.

# 3.2 Estimadores N˜ao-Recursivos e Recursivos

Ao considerar-se um sinal variante no tempo  $x(k)$ , com medida  $y(k)$ , sendo esta relacionada linearmente ao sinal constante  $x$ , mas com uma componente de ruído aditiva  $v(k)$  introduzida por erros aleatórios na medição ou outras causas, tem-se,

$$
y(k) = x + v(k) \tag{3.7}
$$

O sinal aqui considerado é uma variável aleatória com valor médio  $E(x) =$  $x_0$  e variância  $\sigma_x^2$ , onde  $E(x^2) = \sigma_x^2 + [E(x)]^2$  é denotado por S. As amostras de ruído são assumidas para ter média nula com variâncias idênticas  $\sigma_v^2$  e nãocorrelacionadas. Esta condição não é necessária mas apresentada para efeitos de análise.

Então, é assumido m amostras de dados, como especificado na Equação (3.7), que são usadas para processamento no filtro não-recursivo da Figura (2.1). A diferença aqui é que todos os pesos m são iguais a  $1/m$ . A entrada  $x(k)$  se torna  $y(k)$  e a saída  $y(k)$  é tomada como uma estimativa do parâmetro x, denominada  $\hat{x}$ . Pode-se visualizar esta implementação na Figura (3.2).

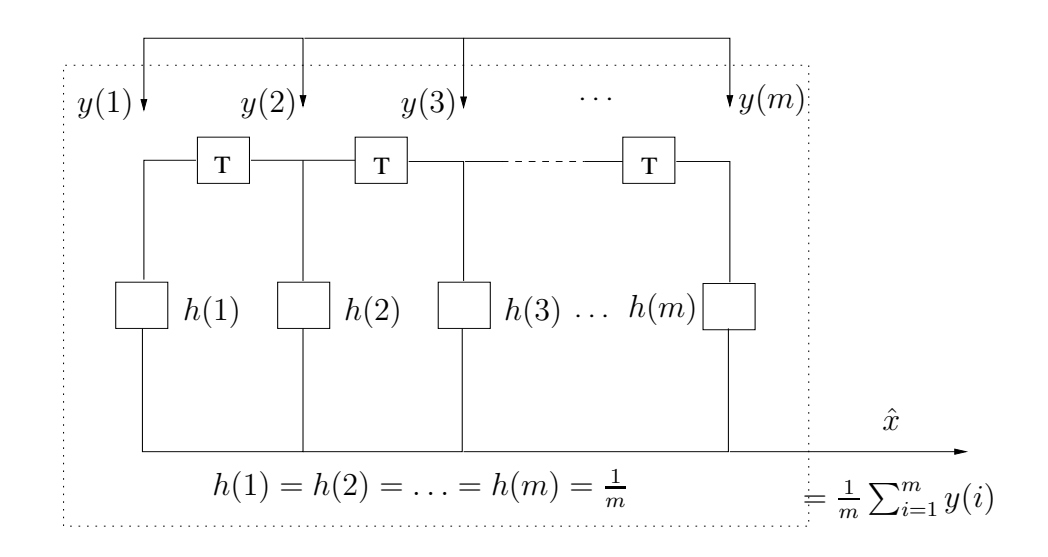

Figura 3.2: Estimador de Amostras

Pode-se notar ainda, que os dados  $y(i); i = 1, 2, ..., m$  estão disponíveis como

um lote. Os mesmos s˜ao guardados, multiplicados por pesos diferentes e soma-se o resultado ao produto da saída,

$$
\hat{x} = \frac{1}{m} \sum_{i=1}^{m} h(i) y(i)
$$
\n(3.8)

Para pesos iguais, tem-se  $h(i) = 1$  e não importa em qual ordem os dados em lotes s˜ao tomados. Portanto, para o caso de pesos variantes, como descreve a Equação (3.8) os dados têm que ser processados em uma sequência de tempo bem ordenada.

Supondo-se que se queira agora estimar  $x$  de apenas uma amostra medida  $y(i) = x + v(i)$ , em vez de m amostras. Isto significa tomar-se  $\hat{x} = y(i)$  e definir o erro entre esta estimativa e o atual valor de x, como  $e = \hat{x} - x$ . Assim, o erro-médio quadrático é dado por,

$$
p_e = E[v^2(i)] = \sigma_v^2 \tag{3.9}
$$

Tem-se agora a notação  $E(.)$  que representa o operador esperança sobre determinada quantidade. Ao calcular-se o mesmo para a estimativa, sobre m, o erro médio quadrático é dado por,

$$
p_e = E\left[\frac{1}{m}\sum_{i=1}^{m} \upsilon(i)\right]^2 \tag{3.10}
$$

Ou ainda, desenvolvendo-se a Equação (3.10) tem-se,

$$
p_e = \sigma_v^2/m \tag{3.11}
$$

que mostra a relação entre o número de amostras e o erro médio quadrático. Outra propriedade deste estimador é que o valor de  $\hat{x}$  resulta em,

$$
E(\hat{x}) = E\left\{\frac{1}{m}\sum_{i=1}^{m} [x + v(i)]\right\} = E(x) = x_0
$$
\n(3.12)

Como sabe-se,  $E(x) = x_0$  e  $E[v(i)] = 0$ . A estimativa de x em média, é a mesma que a média da estimativa. Por esta razão que este estimador é chamado de estimador n˜ao-enviesado, no qual, em m´edia, produz o resultado que se deseja.

Ao se considerar o filtro recursivo de primeira ordem da Figura (3.3), sendo  $y(k)$  e  $q(k)$  como as sequências de entrada e saída respectivamente. O sinal de

entrada  $y(k)$  representa as medições como expressas na Equação (3.7) e com a saída do filtro dada por,

$$
g(k) = y(k) + ag(k - 1)
$$
\n(3.13)

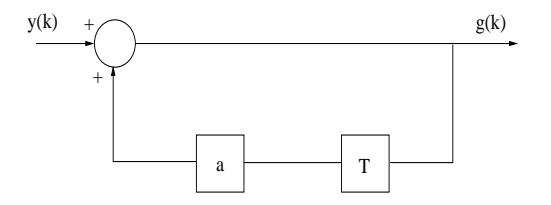

Figura 3.3: Filtro Recursivo como Processador de Dados com Ruído.

Como pode-se observar, este filtro atualiza continuamente a saída, adicionando novas amostras de dados  $y(k)$  para a fração das saídas anteriores  $ag(k-1)$ . Para encontrar o resultado deste processo que considera entradas com amostras sequenciais,  $y(1), y(2), \ldots, y(m)$ , considerando-se  $g(k) = 0$  para  $k < 1$ . Da Equação (3.13), tem-se,

$$
g(0) = y(0) + ag(-1) = 0 \tag{3.14}
$$

$$
g(1) = y(1) + ag(0) = y(1) \tag{3.15}
$$

$$
g(2) = y(2) + ag(1) = y(2) + ay(1)
$$
\n(3.16)

$$
g(3) = y(3) + ag(2) = y(3) + ay(2) + a2y(1)
$$
\n
$$
\vdots
$$
\n(3.17)

$$
g(m) = y(m) + ag(m-1) = y(m) + ay(m-1) + a^2y(m-2) + ...
$$

$$
... + a^{m-2}y(2) + a^{m-1}y(1)
$$
(3.18)

Substituindo por  $y(k) = x + v(k)$  e separando os termos do sinal e ruído, obtém-se,

$$
g(m) = \frac{1 - a^m}{1 - a}x + \sum_{i=1}^{m} a^{m-1}v(i)
$$
\n(3.19)

Sendo o primeiro termo a soma da série geométrica associada a x. Para um  $m$ grande,  $|a|^m \ll 1$ , a parte do sinal de  $g(m)$  se aproxima de  $x/(1-a)$ . Isto indica que uma boa estimativa de  $x$  é dada por,

$$
\hat{x} = (1 - a)g(m)
$$
\n(3.20)

Resultando em,

$$
\hat{x} = (1 - a^m)x + (1 - a) \sum_{i=1}^{m} a^{m-1} v(i)
$$
\n(3.21)

Isto mostra que a saída  $(1-a)g(m)$  é tomada como uma estimativa do sinal x, após a m-ésima amostra de entrada for processada. Para ter-se a precisão deste estimador recursivo, calcula-se o erro médio quadrático na entrada e na saída. O erro médio quadrático de entrada, para uma amostra, é  $\sigma_v^2$  como calculado pela Equação (3.9). O erro médio quadrático da saída, após a m-ésima amostra ter sido processada é dado por,

$$
p_e = a^{2m} E(x^2) + \frac{(1-a)(1-a^{2m})}{1+a} \sigma_v^2
$$
\n(3.22)

Como visto na Equação (3.19) que  $(1 - a)g(m)$ , tomado como a estimativa de  $x$ , possui duas componentes de erro. A primeira componente é devido a  $a^m$ ser não-nulo e a segunda componente é devido ao ruído. Ao denotar-se  $\varepsilon = a^m$ , tem-se,

$$
\lambda = \frac{1+a}{1-a} \frac{1}{1-\varepsilon^2} \simeq \frac{1+a}{1-a} \tag{3.23}
$$

Para  $\varepsilon^2 \ll 1$ . Assim, a Equação (3.22) pode então ser escrita como:

$$
p_e = \frac{\sigma_v^2}{\lambda} \left( 1 + \frac{\lambda \varepsilon^2}{\gamma} \right) \tag{3.24}
$$

onde  $\gamma = \sigma_v^2 / E(x^2)$ .

A análise no domínio da frequência também pode ser de grande valia para o entendimento do processador recursivo. Com o ru´ıdo branco, com densidade espectral constante sobre toda  $\omega$ , o filtro possui características de passa-baixa cuja banda passante se torna mais estreita, permitindo menos ruído e com o  $coeficiente a que toma valores próximos ao unitário.$ 

# 3.3 Filtro de Wiener

Como visto anteriormente, o erro médio quadrático é um critério muito útil no sentido de mostrar o quão bom é um processo de estimação. Porém, ao lidarse com sinais escalares, o erro médio quadrático torna-se o critério fundamental, onde considera-se que a estimativa que o minimiza ´e a melhor e referida como estimativa LMS (Least Mean-Square) ou Menor Médio Quadrático.

Inicialmente, deve-se classificar o sinal do processo utilizado em estacionário ou não. O filtro de Wiener não é aconselhável em casos em que a não-estacionariedade  $\acute{e}$  uma realidade, pois estes tipos de sistemas requerem conhecimento à priori das estatísticas dos sinais a processar (Marvão, 2005) e (Haykin, 1991).

Para isto, considera-se um filtro não-recursivo cuja saída seja uma estimativa, ou seja,

$$
\hat{x} = \sum_{i=1}^{m} h(i)y(i)
$$
\n(3.25)

sendo  $y(1), y(2), \ldots, y(m)$  são os sinais de dados m, ou seja, um processador em lotes linear. Os coeficientes  $h(i)$  são postos a modo de minimizar-se o erro médio quadrático,

$$
p_e = E(e^2) = E(x - \hat{x})^2
$$
\n(3.26)

Ao substituir-se a Equação  $(3.25)$  na Equação  $(3.26)$  tem-se

$$
p_e = E\left[x - \sum_{i=1}^{m} h(i)y(i)\right]^2
$$
 (3.27)

O menor erro médio quadrático é obtido ao diferenciar-se a Equação (3.27) em relação a cada um dos parâmetros  $m$ . Isto pode ser escrito,

$$
\frac{\partial p_e}{\partial h(j)} = -2E \left[ x - \sum_{i=1}^m h(i)y(i) \right] y(j) = 0 \tag{3.28}
$$

Ou

$$
\sum_{i=1}^{m} h(i)E[y(i)y(j)] = E[xy(j)] \tag{3.29}
$$

onde  $j = 1, 2, \ldots, m$ 

As formas matriciais para a solução completa deste problema de estimação são,

$$
P_y h = p_{xy} \tag{3.30}
$$

sendo  $P_y$  a matriz de correlação  $m \times m$ , h e  $p_{xy}$  vetores coluna  $m \times 1$ . A solução formal para a Equação  $(3.30)$  é,

$$
h = P_y^{-1} p_{xy} \tag{3.31}
$$

Entretanto a Equação  $(3.25)$  pode ser re-escrita como,

$$
\hat{x} = h^T y \tag{3.32}
$$

sendo  $h$  e y vetores coluna  $m \times 1$  e  $h^T$  um vetor linha. Substituindo-se a Equação  $(3.31)$  na Equação  $(3.32)$  obtém-se a estimativa,

$$
\hat{x} = p_{xy}^T P_y^{-1} y \tag{3.33}
$$

E similarmente para o menor erro médio quadrático,

$$
p_e = E(x^2) - p_{xy}^T P_y^{-1} p_{xy}
$$
\n(3.34)

Desde que a matriz  $P_y$  seja simétrica.

O filtro de Wiener só será ótimo se as estatísticas dos dados de entrada coincidirem com as que se usaram no projeto do filtro. Quando não se dispõe dessa informação poderá não ser possível projetar o filtro de Wiener ou, pelo menos, não terá um desempenho ótimo. Uma solução adotada nesta situação poderá consistir na separação do processamento em duas etapas: primeiro estimamse os parâmetros estatísticos dos sinais; em seguida aplicam-se ao cálculo dos parˆametros do filtro (Marv˜ao, 2005) e (Haykin, 1991).

# 3.3.1 Estimador Recursivo Proveniente do Estimador Não-Recursivo Ótimo

Conforme visto, as dificuldades com o Filtro de Wiener são:

- 1. Requer conhecimento pr´evio (ou estimativas armazenadas) da matriz de auto-correlação  $P_y$ ;
- 2. O número de amostras de dados  $m$  a serem utilizadas no processo devem ser especificadas antecipadamente;
- 3. Se  $m$  for mudada por alguma razão, todos os cálculos devem ser repetidos e;
- 4. Requer a inversão da matriz  $P_y(m \times m)$ . Se m for grande, pode tomar bastante tempo de computação.

Para permitir a atualização da estimativa como mais disponibilidade de informação e para guardá-las em processamento digital, outro esquema de processamento foi desenvolvido para tal, conhecido como processador recursivo (ou seqüencial).

A problemática aqui é a mesma: com sucessivos dados, projetar um estimador linear tal que deseja-se minimizar o máximo possível o erro médio quadrático. A solução não-recursiva para este problema já é conhecida e com resultados reiniciados, para k amostras,

$$
\hat{x} = \hat{x}(k) = \sum_{i=1}^{k} h(i)y(i)
$$
\n(3.35)

sendo  $h(i) = 1/k + \gamma$  com correspondente erro médio quadrático:

$$
p_e = p(k) = E[x - \hat{x}(k)]^2 = \frac{\sigma_v^2}{k + \gamma}
$$
\n(3.36)

sendo  $\gamma = \sigma_v^2/\sigma_x^2$ .

Para  $(k+1)$  amostras, a estimativa e o erro médio quadrático correspondentes se tornam,

$$
\hat{x}(k+1) = \sum_{i=1}^{k+1} h(i)y(i) \tag{3.37}
$$

$$
p(k+1) = \frac{\sigma_v^2}{(k+1) + \gamma}
$$
 (3.38)

sendo  $h(i) = 1/[(k+1) + \gamma]$ .

Sabe-se que k representa o número de amostras utilizadas, no qual é variável,  $\acute{e}$  mais correto escrever os coeficientes como  $h(i, k)$ . Assim, ao utilizar-se esta notação, tem-se,

$$
h(i,k) = p(k)/\sigma_v^2 \tag{3.39}
$$

$$
h(i, k+1) = p(k+1)/\sigma_v^2 \tag{3.40}
$$

Formando-se a razão abaixo, tem-se,

.

$$
\frac{p(k+1)}{p(k)} = \frac{1}{1 + p(k)/\sigma_v^2} \tag{3.41}
$$

A Equação (3.41), na qual para um dado  $p(k)$  pode ser solucionada para  $p(k+1), p(k+2), \ldots$  Pode-se assim, formar uma simples algoritmo para encontrarse a variação do erro médio quadrático com tamanho de amostra. Considera-se agora o sinal estimado  $\hat{x}(k+1)$  obtido pelo processamento de  $(k+1)$  amostras. Para este caso especial, tem-se,

$$
\hat{x}(k+1) = \frac{p(k+1)}{p(k)}x(k) + \frac{p(k+1)}{\sigma_v^2}y(k+1)
$$
\n(3.42)

A Equação (3.42) se caracteriza como uma equação de estimação recursiva que junto com a Equação (3.41) forma o algoritmo recursivo.

Percebe-se assim que para  $p(k) \rightarrow 0$  tem-se um k muito grande. Para iniciarse este processo recursivo, deve-se calcular a primeira estimativa  $\hat{x}(1)$  baseado apenas em uma simples observação, por métodos não-recursivos.

A equação para o filtro recursivo proveniente do estimador não-recursivo é,

$$
\hat{x}(k+1) = \hat{x}(k) + b(k+1)[y(k+1) - \hat{x}(k)]
$$
\n(3.43)

A Equação (3.43) pode ser representada pelo diagrama de blocos da Figura (3.4).

O resultado, da Equação (3.43), mostra que a  $(k + 1)$ -ésima estimativa é a mesma como a  $k$ -ésima estimativa mais um termo de correção que depende da diferença entre o valor da nova amostra  $y(k + 1)$  e a próxima estimativa.

Multiplica-se este termo de correção pelo fator de ganho variante no tempo  $b(k+1)$ no qual decresce com k, conforme Equação (3.38). A estimativa estabiliza no mesmo valor dependente da amostra de dados e será modificado somente se uma nova amostra  $y(k + 1)$  diferir consideravelmente da estimativa anterior.

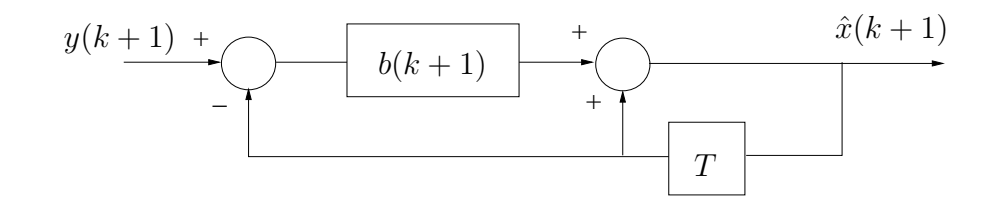

Figura 3.4: Filtro Recursivo (Proveniente do Estimador N˜ao-Recursivo) - Equivalente

Assim, deriva-se o filtro recursivo da solução não-recursiva para um caso particular. Pode-se mostrar que o mesmo resultado é obtido iniciando-se com uma estrutura de filtro recursivo possuindo dois parâmetros  $a(k + 1)$  e  $b(k + 1)$  e os usando para minimizar o erro médio quadrático da estimativa.

# 3.4 Sinais e Dados Vetoriais

Ao lidar-se com sinais multidimensionais, estende-se a problemática de sinais aleatórios para o caso vetorial, realizando-se operações com matrizes.

Considerando-se que se possui  $q$  sinais independentes para serem estimados ou preditos, simultaneamente, as amostras destes sinais, no tempo  $k$ , são denotadas como  $x_1(k), x_2(k), \ldots, x_q(k)$ . Assumindo-se também que cada amostra é generalizada por seu próprio processo auto-regressivo, a amostra do  $\alpha$ -ésimo sinal, por exemplo, é formada de acordo com a Equação (3.44),

$$
x_{\alpha}(k) = a_{\alpha}x_{\alpha}(k-1) + w_{\alpha}(k-1)
$$
\n(3.44)

sendo  $\alpha = 1, 2, \ldots, q$ .

Cada  $w_{\alpha}$  é assumido como ruído branco, média nula e independente de todos os outros w. Define-se que os vetores  $q$ -dimensionais produzidos dos  $q$  sinais e  $q$  processos governados por ruído branco, como segue,

$$
x(k) = \begin{bmatrix} x_1(k) \\ x_2(k) \\ \vdots \\ x_q(k) \end{bmatrix} e w(k) = \begin{bmatrix} w_1(k) \\ w_2(k) \\ \vdots \\ w_q(k) \end{bmatrix}
$$
 (3.45)

Em termos destes vetores já definidos, as  $q$  Equações (3.44) podem ser reescritas como uma equações vetoriais de primeira ordem,

$$
x(k) = Ax(k-1) + w(k-1)
$$
\n(3.46)

sendo  $x(k)$ ,  $x(k-1)$  e  $w(k-1)$  vetores coluna  $(q \times 1)$ , e A uma matriz diagonal  $(q \times q)$ , neste caso dada por,

$$
A = \begin{bmatrix} a_1 & 0 & \cdot & 0 & \cdot & 0 \\ 0 & a_2 & & & \cdot & \cdot \\ \cdot & \cdot & \cdot & & \cdot & \cdot \\ 0 & \cdot & & 0 & a_q \end{bmatrix}
$$
 (3.47)

Assumindo-se que na estimação de um vetor de sinal  $x(k)$ , perfaz-se r medidas ruidosas simultâneas no tempo k. Denotam-se estas medições por  $y_1(k), y_2(k), \ldots, y_r(k)$ , formando um conjunto de dados, ou seja,

$$
y_1(k) = c_1 x_1(k) + v_1(k) \tag{3.48}
$$

$$
y_2(k) = c_2 x_2(k) + v_2(k) \tag{3.49}
$$

$$
y_r(k) = c_r x_r(k) + v_r(k)
$$
\n(3.50)

sendo os termos  $v_j(k)$  que representa o ruído aditivo e  $c_1, \ldots, c_r$  alguns parâmetros de medida. Este conjunto de equações pode ser colocado na forma vetorial por definição dos vetores  $y(k)$  e  $v(k)$  de componente r. Em termos do vetor de sinal  $x(k)$  de componente q, definido anteriormente, tem-se então o vetor de dados,

·

·

$$
y(k) = Cx(k) + v(k)
$$
\n
$$
(3.51)
$$

sendo  $y(k)$  e  $v(k)$  vetores coluna  $(r \times 1)$ ,  $x(k)$  um vetor linha  $(q \times 1)$  e C a matriz de observação  $(r \times q)$ , que neste caso, assume-se  $r < q$ , dada por,

$$
C = \begin{bmatrix} c_1 & 0 & \cdot & 0 & \cdot & 0 \\ 0 & c_2 & & & \cdot & \cdot \\ \cdot & & \cdot & & \cdot & \cdot \\ 0 & & c_r & & 0 \end{bmatrix}
$$
 (3.52)

#### 3.4.1 Formulação do Problema Vetorial

Para o problema básico, tem-se um vetor  $x(k)$  que obedece uma equação dinâmica vetorial de primeira ordem,

$$
x(k+1) = Ax(k) + w(k)
$$
\n(3.53)

para ser extraído de um vetor de medidas ruidoso  $y(k)$ 

$$
y(k) = Cx(k) + v(k)
$$
\n
$$
(3.54)
$$

Novamente, deseja-se formar de  $\hat{x}(k)$ , a melhor estimativa linear (valor filtrado) de  $x(k)$  e como formar  $\hat{x}(k|k+1)$  o melhor valor de predição. Assim, o erro médio quadrático de cada componente de sinal,

$$
E[x_{\alpha}(k) - \hat{x}_{\alpha}(k)]^2 \tag{3.55}
$$

será minimizado simultaneamente, sendo  $\alpha = 1, 2, \ldots, q$ .

Para o caso multidimensional, as equações são reformuladas na forma vetorial e aplica-se um procedimento de minimização de matrizes para obter-se as soluções ´otimas. Entretanto, as solu¸c˜oes para os casos escalares podem ser estendidas para sistemas multidimensionais, usando-se a equivalência de operações escalaresmatriciais, onde pode-se utilizar a Tabela 3.1.

| Escalar | Vetorial - Matricial |
|---------|----------------------|
| $a + b$ | $A + B$              |
| a.b     | AB                   |
| $a^2b$  | $A B A^T$            |
|         | $(A + B)^{-1}$       |

Tabela 3.1: Transformação Escalar-Vetorial

Para transpor-se a variância do ruído de observação para a matriz de covariância do ruído de observação, usa-se,

$$
\sigma_v^2 = \sigma_{v1,1}^2 = E[v_1^2] \to R(k) = E[v(k)v^T(k)] \tag{3.56}
$$

sendo,

$$
R(k) = \begin{bmatrix} E[v_1^2(k)] & E[v_1(k)v_2(k)] \\ E[v_2(k)v_1(k)] & E[v_2^2(k)] \end{bmatrix}
$$
 (3.57)

$$
= \begin{bmatrix} \sigma_{v1,1}^2 & \sigma_{v1,2}^2 \\ \sigma_{v2,1}^2 & \sigma_{v2,2}^2 \end{bmatrix}
$$
 (3.58)

Similarmente, para o sistema com ruído, tem-se

$$
\sigma_w^2 = \sigma_{w1,1}^2 = E[w_1^2(k)] \to Q(k) = E[w(k)w^T(k)] \tag{3.59}
$$

sendo  $Q(k)$  a matriz de covariância do ruído do sistema. Se não houver correlação entre os processos ruidosos, os termos fora da diagonal são nulos. O erro médio quadrático para as mudanças de um único sinal em uma matriz de covariância de erro é,

$$
p(k) = p_{1,1}(k) = E[e_1^2(k)] \to P(k) = [e(k)e^T(k)] \tag{3.60}
$$

Para dois sinais, tem-se,

$$
P(k) = \begin{bmatrix} E[e_1^2(k)] & E[e_1(k)e_2(k)] \\ E[e_2(k)e_1(k)] & E[e_2^2(k)] \end{bmatrix}
$$
 (3.61)

$$
= \begin{bmatrix} p_{1,1}(k) & p_{1,2}(k) \\ p_{2,1}(k) & p_{2,2}(k) \end{bmatrix}
$$
 (3.62)

Sendo que os termos diagonais são os erros médio quadráticos individuais.

# 3.5 Filtro de Kalman

Nesta seção são feitas as seguintes considerações:

- 1. Lida-se com sinais aleatórios variantes no tempo ou processos aleatórios. Esta é uma situação comum, por exemplo, em transmissão de rádio e rastreamento de aeronaves;
- 2. A equação de observação é mudada por um fator  $c$ , multiplicando o sinal. Assim, generaliza-se os resultados para sinais vetoriais;
- 3. Deriva-se a estimativa ótima para um filtro recursivo generalizado de primeira ordem. Arranjam-se os resultados na forma filtro de Kalman escalar, apropriado para um transformação direta ao filtro de Kalman vetorial.

 $\hat{E}$  assumido que o processo é estacionário com o tempo, ou seja, o mecanismo de geração do sinal aleatório não varia com o tempo. Como será visto posteriormente, o filtro de Kalman possui todas as caracter´ısticas de filtro recursivo mencionadas na Seção (2.2). O FK depende de valores passados da saída  $y(k)$  além de possuir resposta infinita ao impulso. Pode-se verificar as características de dependência de valores passados diretamente em suas equações, onde o FK está em processo constante de atualização dos valores da saída (Haykin, 1991) e (Bozic, 1984).

### 3.5.1 Modelo de Sinal

Assume-se que o sinal aleatório a ser estimado pode ser modelado como um processo recursivo de primeira ordem governado por ru´ıdo branco de m´edia nula. Entretanto, o sinal envolve em tempo de acordo com a Equação (3.63),

$$
x(k) = ax(k-1) + w(k-1)
$$
\n(3.63)

Este modelo, mostrado na Figura (3.5), possui  $x(0) = 0$  e se assumido que os valores iniciais são nulos, ou seja,  $x(k) = 0$  e  $w(k) = 0$  para  $k < 0$ . Assim, tem-se,

$$
E[w(k)] = 0 \tag{3.64}
$$

$$
E[w(k)w(j)] = \begin{cases} 0 & k \neq j \\ \sigma_w^2 & k = j \end{cases}
$$
 (3.65)

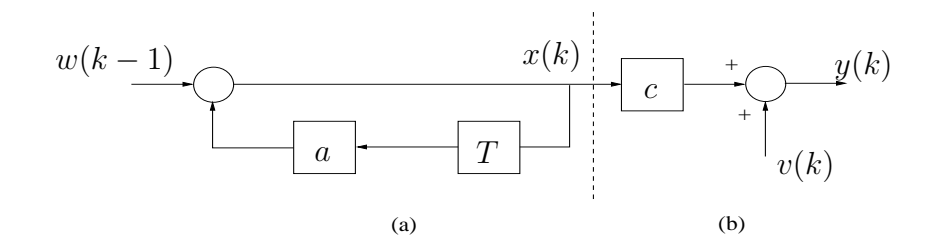

Figura 3.5: (a): Modelo do Processo de Sinal Aleatório e (b): Modelo de Observação

Se  $\sigma_w^2 = 0$ , então o ruído branco desaparece e  $a = 1$  com a condição inicial  $x(0) = x \neq 0$ , tem-se  $x(k) = x(k-1)$  no qual é um parâmetro de sinal constante  $x$ . Um processo aleatório definido pela Equação (3.63) é dito um processo autoregressivo de primeira ordem. Os parâmetros estatísticos de  $x(k)$  são,

$$
E[x(k)] = 0 \tag{3.66}
$$

$$
E[x^{2}(k)] = p_{x}(0) = \sigma_{x}^{2} = \frac{\sigma_{w}^{2}}{1 - a^{2}}
$$
\n(3.67)

$$
E[x(k)x(k+j)] = p_x(j) = a^{|j|} p_x(0)
$$
\n(3.68)

O parˆametro a perfaz uma constante de tempo para o processo: quanto maior  $a$  for, mais devagar o processo  $\acute{e}$ , requerendo um intervalo de tempo maior (em termos de unidades de amostra, espaçadas por  $T$ ) para mudar significativamente do seu valor atual.

De acordo com a Figura  $(3.5)$  é assumido novamente um modelo de observação linear, descrito por,

$$
y(k) = cx(k) + v(k)
$$
\n
$$
(3.69)
$$

onde tem-se agora um sinal variante no tempo  $x(k)$  e um fator c representando uma observação ou parâmetro de medição. Este fator é útil para transformação de resultados em sinais vetoriais. Como antes,  $v(k)$  representa um ruído branco aditivo independente com média nula e variância  $\sigma_v^2$ .

# 3.5.2 Derivação do Filtro Ótimo

A forma do estimador recursivo,

$$
\hat{x}(k) = a(k)\hat{x}(k-1) + b(k)y(k)
$$
\n(3.70)

sendo aqui  $\hat{x}(k)$  a estimativa do sinal  $x(k)$  no tempo k, baseado na estimativa anterior e somente um dado no tempo k. Assim, deseja-se determinar a melhor estimativa usando-se a Equação (3.70), no qual será aquela que minimiza o erro médio quadrático. Neste caso tem-se dois parâmetros,  $a(k)$  e  $b(k)$  no qual são determinados da minimização do erro médio quadrático,

$$
p(k) = E[e^2(k)]
$$
\n(3.71)

E, como já é sabido,  $e(k) = \hat{x}(k) - x(k)$  é o erro. Substituindo-se a Equação (3.70) por  $\hat{x}(k)$  tem-se,

$$
p(k) = E[a(k)\hat{x}(k-1) + b(k)y(k) - x(k)]^2
$$
\n(3.72)

Diferenciando-se em relação a  $a(k)$  e  $b(k)$ , obtém-se,

$$
\frac{\partial p(k)}{\partial b(k)} = 2E[a(k)\hat{x}(k-1) + b(k)y(k) - x(k)]y(k) = 0
$$
\n(3.73)

ou alternativamente,

$$
E[e(k)\hat{x}(k-1)] = 0 \tag{3.74}
$$

$$
E[e(k)y(k)] = 0 \tag{3.75}
$$

Obtém-se ainda,

.

$$
\hat{x}(k) = a\hat{x}(k-1) + b(k)[y(k) - ac\hat{x}(k-1)]
$$
\n(3.76)

O primeiro termo  $a\hat{x}(k-1)$  representa a melhor estimativa de  $\hat{x}(k)$  sem nenhuma informação adicional e é, entretanto, uma predição baseada em observações passadas. O segundo termo é um termo de correção dependente da diferença entre a nova amostra de dados e a estimativa  $\hat{y}(k) = ac\hat{x}(k-1)$  com fator de ganho variável  $b(k)$ , de acordo com a Figura (3.6).

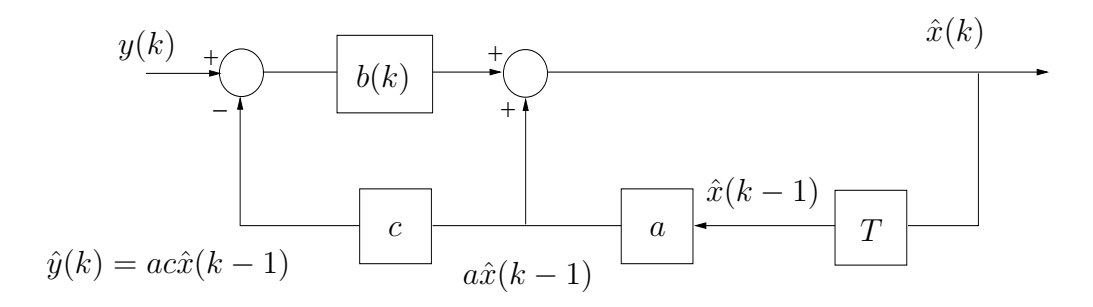

Figura 3.6: Estimador Recursivo Otimo ´

As Equações  $(3.77), (3.78)$  e  $(3.79)$  constituem um algoritmo computacional completo e podem ser utilizadas nesta forma. As mesmas podem ser estendidas  $\grave{a}$  sinais vetoriais.

$$
\hat{x}(k) = a\hat{x}(k-1) + b(k)[y(k) - ac\hat{x}(k-1)] \tag{3.77}
$$

$$
b(k) = cp_1(k)[c^2p_1(k) + \sigma_v^2]^{-1}
$$
\n(3.78)

$$
p(k) = p_1(k) - cb(k)p_1(k)
$$
\n(3.79)

Sendo  $p_1(k) = a^2 p(k-1) + \sigma_w^2$ . Com a introdução da nova quantidade  $p_1(k)$ , pode-se escrever  $p(k|k-1)$  no lugar de  $p_1(k)$  e  $p(k|k)$  em vez de  $p(k)$ . As equações acima são referentes ao estimador de filtro recursivo, ganho do filtro e erro médio quadr´atico, respectivamente. As mesmas constituem o filtro escalar de Kalman para o modelo de sinal da Equação (3.63) e modelo de medidas da Equação (3.69).

Este tipo de estimação recursiva foi desenvolvida por volta de 1960, por R. E. Kalman. Esta é a razão pela qual os processadores idealizados naquela época, assim como a variedade de generalizações e extensões, são referidos como filtros de Kalman (Bozic, 1984).

De posse das Equações (3.77), (3.78) e (3.79), pode-se transformar o filtro de Kalman escalar no seu correspondente vetorial. Em referência a estas equações, pode-se escrever diretamente as equa¸c˜oes vetoriais e matriciais, como se segue:

$$
\hat{x}(k) = A\hat{x}(k-1) + K(k)[y(k) - CA\hat{x}(k-1)] \tag{3.80}
$$

$$
K(k) = P_1(k)C^T[CP_1(k)C^T + R(k)]^{-1}
$$
\n(3.81)

$$
P_1(k) = AP(k-1)A^T + Q(k-1)
$$
\n(3.82)

$$
P(k) = P_1(k) - K(k)C(k)P_1(k)
$$
\n(3.83)

sendo  $\hat{x}(k)$  o estimador,  $K(k)$  o ganho do filtro,  $P_1(k)$  a recursão de Riccati e  $P(k)$  a matriz de covariância do erro. As Equações  $(3.80)$ ,  $(3.81)$ ,  $(3.82)$  e  $(3.83)$ constituem o filtro de Kalman vetorial para o modelo descrito pelas equações de estado,

$$
x(k) = Ax(k-1) + w(k-1)
$$
\n(3.84)

$$
y(k) = Cx(k-1) + v(k)
$$
\n(3.85)

Ao eliminar-se  $K(k)$  da Equação (3.83) por meio da Equação (3.81), mudandose  $P(k)$  para  $P(k-1)$  e substituindo-se na Equação (3.82), obtém-se uma equação à diferença não-linear. Esta equação é conhecida como a Equação à diferença de Riccati, no qual a solução na forma fechada é geralmente complexa. Entretanto, se um procedimento numérico do algoritmo de Kalman é realizado, então não há necessidade de ter-se uma solução em forma fechada de  $P_1(k)$ .

Como pode-se observar, chega-se `as seguintes conclus˜oes: primeiro, o modelo físico  $(A, C)$  deve ser definido e segundo, as estatísticas dos processos aleatórios  $(Q, R)$  devem ser conhecidas.

As Equações  $(3.81)$ ,  $(3.82)$  e  $(3.83)$  definem o algoritmo para a computação recursiva da matriz ótima de ganhos do filtro  $K(k)$ . Ao mesmo tempo, obtém-se os valores para  $P_1(k)$  e  $P(k)$ , ou seja, as variâncias dos componentes dos erros de predição e filtragem, respectivamente.

Se torna útil para efeitos de cálculos e melhor entendimento, agrupar os resultados para o filtro de Kalman, Equações  $(3.80)$ ,  $(3.81)$ ,  $(3.82)$  e  $(3.83)$ , nos seguintes dois estágios:

#### Predição

$$
\hat{x}(k|k-1) = A\hat{x}(k-1|k-1) \tag{3.86}
$$

$$
P(k|k-1) = AP(k-1|k-1)AT + Q(k-1)
$$
 (3.87)

Correção ou Atualização

$$
\hat{x}(k|k) = \hat{x}(k|k-1) + K[y(k) - C\hat{x}(k|k-1) \tag{3.88}
$$

$$
P(k|k) = P(k|k-1) - KCP(k|k-1)
$$
\n(3.89)

$$
K = P(k|k-1)C^{T}[CP(k|k-1)C^{T} + R(k)]^{-1}
$$
 (3.90)

Sendo  $P(k|k-1)$  e  $P(k|k)$  correspondentes a  $P_1(k)$  e  $P(k)$  respectivamente no filtro de Kalman dado pelas Equações  $(3.81)$ ,  $(3.82)$  e  $(3.83)$ . O primeiro estágio é a predição baseada na Equação de estado (3.84) e o segundo estágio é a atualização ou correção baseada na Equação de medidas (3.85), como também utilizado nos trabalhos de (Amate et al., 2008), (da Silva et al., 2008) e (da Silva et al., 2007).

O fluxo de informação no filtro pode ser discutido de forma bem simples, considerando-se o diagrama de blocos da Figura (3.7). Supõe-se que  $\hat{x}(k-1)$  é conhecido para algum k, onde deseja-se determinar  $\hat{x}(k)$ , dado  $y(k)$ .

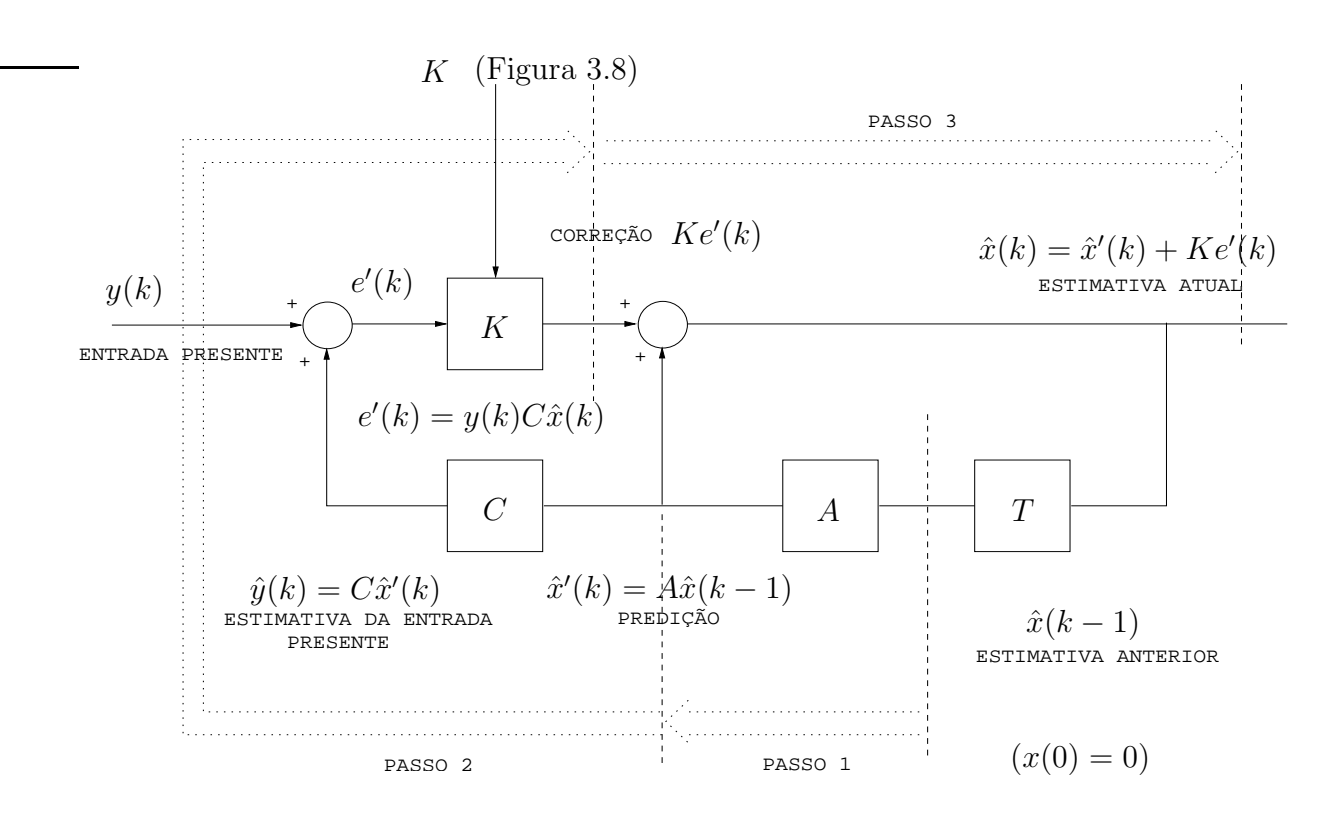

Figura 3.7: Passo Computacionais para o Filtro de Kalman

O ciclo computacional procede da seguinte forma:

- 1. A estimativa  $\hat{x}(k-1)$  é "propagada à frente" pela pré-multiplicação da mesma pela matriz de sistema A. Isto fornece a estimativa predita  $\hat{x}(k|k-1)$ , denotada como  $\hat{x}'(k)$ ;
- 2.  $\hat{x}'(k)$  é pré-multiplicada por C, dado  $\hat{y}(k)$  no qual é subtraído da medida verdadeira  $y(k)$  para obter-se o resíduo de medida (ou erro)  $e'(k)$ ;
- 3. Este resíduo é pré-multiplicado pela matriz  $K(k)$  e adiciona-se o resultado a  $\hat{x}'(k)$  para obter-se  $\hat{x}(k)$  e;
- 4. Armazena-se  $\hat{x}(k)$  até a próxima medida ser feita, no tempo em que o ciclo  $é$  repetido.

O filtro então opera em uma forma de 'predição-correção', ou seja, o "termo de correção" $K(k)e'(k)$  é adicionado à estimativa predita  $\hat{x}'(k)$  para determinar-se a estimativa filtrada. O termo de correção envolve a matriz de ganho de Kalman  $K(k)$ . Pelo fato de iniciar-se a filtragem, começa-se com  $\hat{x}(0) = 0$  e assim, percebese imediatamente que  $\hat{x}(1) = K(1)y(1)$ . Assim,  $\hat{x}(2), \hat{x}(3), \dots$  seguem recursivamente, como para os passos mencionados acima.

 $\hat{E}$  interessante notar que o filtro ótimo mostrado na Figura (3.7) consiste do modelo do processo dinâmico, no qual realiza a função de predição e um esquema de correção de realimentação no qual o produto do ganho e o termo residual são aplicados ao modelo como uma função forçada. Aplica-se este mesmo comentário ao filtro de Kalman escalar.

Pode-se calcular a matriz de ganho  $K(k)$  antes da estimação ser executada, desde que não dependa de todas as medições. Esta abordagem requer armazenamento dos vetores calculados para cada recursão e alimentando-os como necessário. Entretanto, o algoritmo de subrotina dado pelas Equações  $(3.81)$ ,  $(3.82)$  e  $(3.83)$ , no qual atualizam-se os ganhos recursivamente como a estimação proceder, não havendo necessidade de armazenar todos os valores de ganho: o valor anterior  $\acute{e}$  o único a ser requerido. Neste caso o diagrama da subrotina computacional  $\acute{e}$ mostrada na Figura (3.8), sendo o ciclo computacional descrito por,

1. Dadas  $P(k-1), Q(k-1)$  e  $A(k-1)$ , então  $P_1(k)$  é computado usando-se a Equação  $(3.82)$ ;

- 2.  $P_1(k)$ ,  $C(k)$  e  $R(k)$  são substituídas na Equação (3.81) para obter-se  $K(k)$ , no qual é utilizado no terceiro passo da computação do filtro;
- 3.  $P_1(k)$ ,  $K(k)$  e  $C(k)$  são substituídas na Equação (3.83) para determinar-se  $P(k)$ , no qual é armazenada até o tempo da próxima medição, quando um ciclo é repetido.

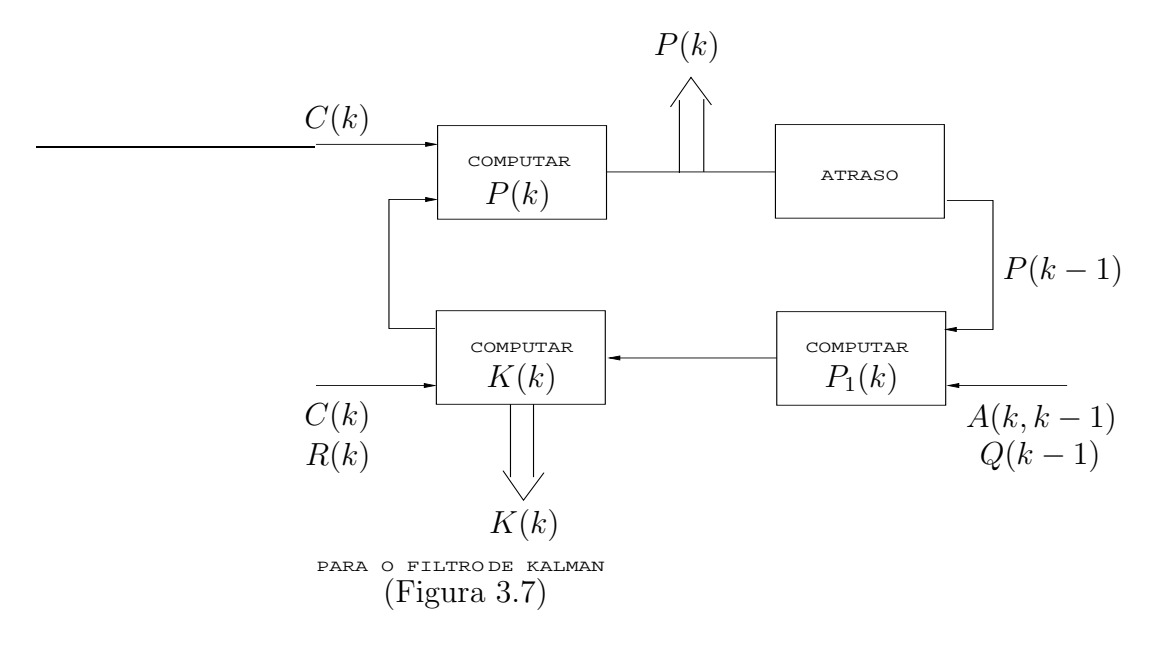

Figura 3.8: Subrotina Computacional para o Filtro de Kalman

A matriz inversa na qual se deve computar na Equação (3.81) geralmente não é um problema. A matriz a ser invertida é  $(r \times r)$ , sendo r o número de elementos do vetor de medição da Equação (3.51). Na maioria dos sistemas  $r$  é mantido em valores pequenos para evitar o alto custo da complexa instrumentação. Conseqüentemente, não é usual encontrar sistemas com 12 a 15 variáveis de estado (no vetor x), mas somente 2 ou 3 variáveis de medição (vetor y). Se r for grande, também será computacionalmente caro inverter matrizes e a alternativa então é aplicar o lema da inversão de matrizes.

#### 3.5.3 Preditor de Kalman

Frequentemente em sistemas de controle, necessita-se predizer alguma variável. Dependendo da quantidade de passos da unidade de tempo que se deseja predizer, distingui-se as diferentes predições como: um passo, dois passos ou predição a mpassos. Quanto mais passos tomar-se na predição, mais além se enxerga e maior será o erro de predição.

Considera-se novamente o modelo de sinal auto-regressivo de primeira ordem, descrito por,

$$
x(k) = ax(k-1) + w(k-1)
$$
\n(3.91)

e a medida afetada pelo ruído branco por,

.

$$
y(k) = cx(k) + v(k)
$$
\n
$$
(3.92)
$$

Deseja-se a melhor estimativa linear um passo à frente,  $k+1$  dada a informação anterior no tempo k, onde denota-se a mesma por  $x(k+1|k)$ . Assim, tem-se o seguinte erro médio quadrático para este caso:

$$
p(k+1|k) = E[e^2(k+1|k)] \tag{3.93}
$$

$$
= E[x(k+1) - \hat{x}(k+1|k)]^2 \tag{3.94}
$$

Para um preditor linear de um passo, utiliza-se a forma recursiva usada anteriormente,

$$
\hat{x}(k+1|k) = \alpha(k)\hat{x}(k|k-1) + \beta(k)y(k)
$$
\n(3.95)

Os parâmetros  $\alpha(k)$  e  $\beta(k)$  são determinados a partir da minimização do erro de predição médio quadrático, dado pela Equação (3.94).

Como anteriormente, o processador ótimo multiplica a estimativa anterior por  $a$  e assim adiciona a um peso de correção. Nota-se que o termo de correção consiste da diferença entre a nova amostra de dados  $y(k)$  e a estimativa de predição anterior  $c\hat{x}(k|k-1)$ . Assumindo-se que w seja nulo na Equação (3.91), o sinal fica de acordo com com a Equação  $x(k) = ax(k-1)$ . Entretanto, dada uma estimativa  $\hat{x}$  no tempo k, se torna razoável predizer esta estimativa no tempo  $k + 1$ , como

$$
\hat{x}(k+1|k) = a\hat{x}(k) \tag{3.96}
$$

quando não há nenhuma informação disponível. Pode-se mostrar que esta forma intuitiva da estimativa é também válida para o modelo governado por ruído  $w(k-1)$ . Por hipótese, o ruído  $w(k-1)$  é independente do estado em todos os tempos anteriores a k. Aplicando-se a Equação  $(3.96)$  à Equação  $(3.76)$ , tem-se,

$$
a\hat{x} = \hat{x}(k+1|k) \tag{3.97}
$$

$$
= a\hat{x}(k|k-1) + ab(k)[y(k) - c\hat{x}(k|k-1) \tag{3.98}
$$

Na Figura  $(3.9)$  é mostrado o preditor recursivo ótimo de um passo.

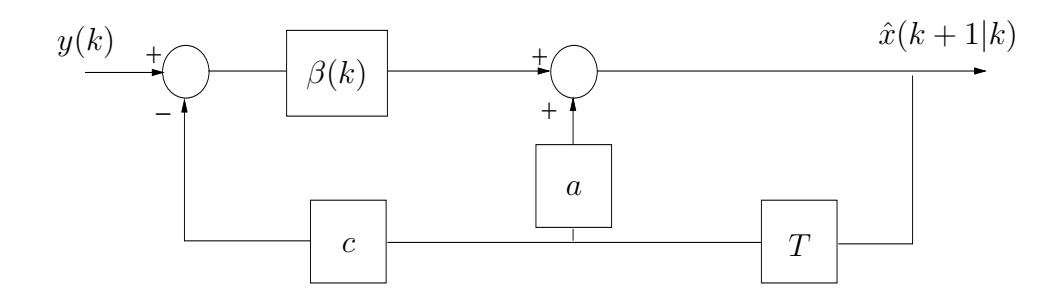

Figura 3.9: Preditor Recursivo Ótimo de Um Passo

Na Figura (3.10) são mostrados o filtro e preditor ótimos simultaneamente.

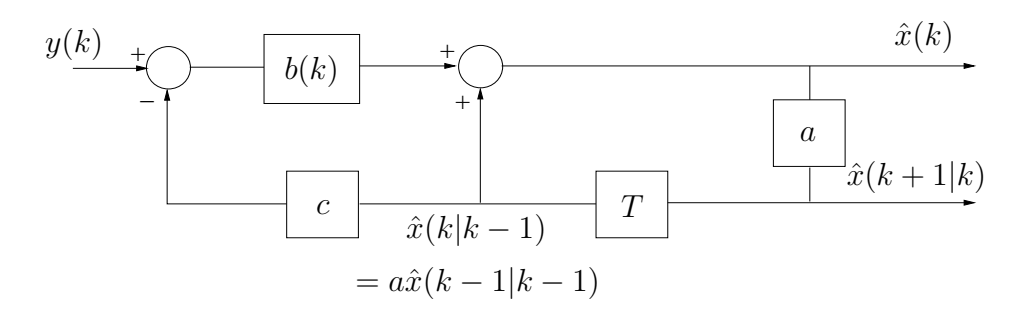

Figura 3.10: Filtro e Preditor Simultâneos

O resumo de Equações é,

$$
\hat{x}(k+1|k) = a\hat{x}(k|k-1) + \beta(k)[y(k) - c\hat{x}(k|k-1)] \quad (3.99)
$$

$$
\beta(k) = acp(k|k-1)[c^2p(k|k-1) + \sigma_v^2]^{-1}
$$
\n(3.100)

$$
p(k+1|k) = a^2 p(k|k-1) - ac\beta(k)p(k|k-1) + \sigma_w^2 \tag{3.101}
$$

que, respectivamente, correspondem à equação de predição, ganho do preditor e erro de predição médio quadrático. Este conjunto, chamado de conjunto do preditor de Kalman escalar para o sinal de modelo,

$$
x(k+1) = ax(k+w(k))
$$
 (3.102)

e para o modelo de observação ou modelo de medição,

$$
y(k) = cx(k) + v(k)
$$
\n
$$
(3.103)
$$

Ao usar-se o mesmo raciocínio para o preditor de Kalman vetorial, agrupandose as Equações  $(3.99)$ ,  $(3.99)$  e  $(3.100)$  tem-se o seguinte conjunto de Equações matriciais:

$$
\hat{x}(k+1|k) = A\hat{x}(k|k-1) + G(k)[y(k) - C\hat{x}(k|k-1)] \quad (3.104)
$$

$$
G(k) = AP(k|k-1)CT[CP(k|k-1)CT + R(k)]-1
$$
 (3.105)

$$
P(k+1|k) = [A - G(k)C]P(k|k-1)AT + Q(k)
$$
\n(3.106)

sendo a Equação  $(3.104)$  o preditor, a Equação  $(3.105)$  o ganho do preditor e a Equação (3.106) o erro médio quadrático de predição. Todas representam o preditor de Kalman vetorial para o modelo descrito pelas Equações (3.84) e (3.85). O parâmetro  $G(k)$  aqui representa a matriz de ganhos do preditor, no qual para o caso escalar é  $\beta(k)$ . Tem-se a seguinte relação entre sinais vetoriais estimados e preditos,

$$
\hat{x}(k+1|k) = A\hat{x}(k)
$$
\n(3.107)

Isto significa que, dado o sinal filtrado  $\hat{x}(k)$ , a melhor estimativa do sinal um passo à frente ignora o ruído e assume que a matriz  $A$  opera somente na estimação.

A partir do momento que se interesse na covariância do erro de predição, as três Equações matriciais  $(3.81), (3.82)$  e  $(3.83)$  são reduzidas às Equações  $(3.105)$ e  $(3.106)$ . A matriz de covariância do erro de predição dada pela Equação  $(3.106)$  $\acute{\text{e}}$  obtida após a substituição da Equação (3.83) na Equação (3.82) e expressando  $P_1(k)$  como  $P(k|k-1)$ .

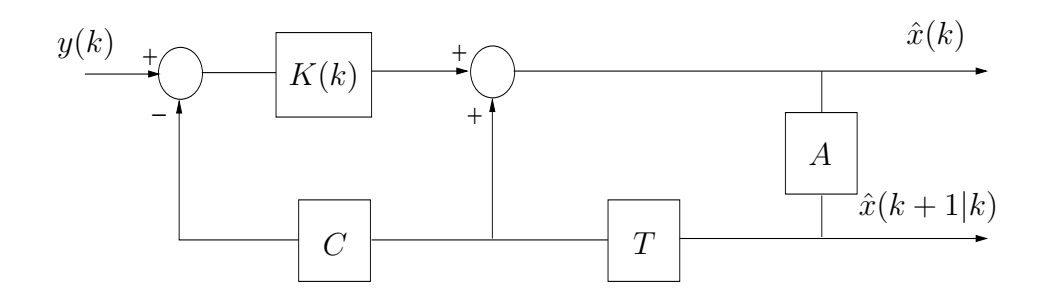

Figura 3.11: Filtro e Preditor Simultâneos Para Sinais Vetoriais

A simples ligação entre filtragem e predição, dada pela Equação (3.107) habilita a predição vetorial a um passo para ser obtida do filtro de Kalman, como mostrado na Figura (3.11). Isto é, de fato, o caso vetorial correspondente ao caso da Figura  $(3.10)$ . Note-se que a caixa da matriz  $A$  e o elemento de atraso são intercalados nesta versão do filtro de Kalman.

Em muitos casos a covariância do erro e portanto o ganho de Kalman converge para um estado estacionário quanto  $t \to \infty$ , a solução do limite para covariância do erro satisfará a Equação algébrica de Riccati (EAR) (Kenney *et al.*, 1989) e (da Silva et al., 2007).

A estabilidade do filtro de Kalman está ligada diretamente à solução da EAR, de modo que a mesma seja real, sim´etrica e semi-definida positiva, o que garante que as raízes em regime estacionário estejam no interior do circulo unitário. Segundo (Kenney *et al.*, 1989) e (da Silva *et al.*, 2007), um dos métodos mais usados para o cálculo da solução da EAR é o método de Schur, onde o mesmo busca a solução da matriz Hamiltoniana como base.

# 3.6 Técnicas de Identificação de Sistemas

Ao modelar-se um determinado sistema, pode-se ter problemas de estimação em decorrência do modelo que se utiliza para este sistema. Por isso, a modelagem é uma etapa de suma importância quando deseja-se estimar determinados parâmetros de um sistema. No caso das cubas eletrolíticas, não se possui nenhuma informação a respeito de suas características dinâmicas.

Ao utilizar-se as técnicas de Identificações de Sistemas, pode-se construir modelos de sistema dinâmicos com pouca informação da planta em questão. Assim, a informação possuída são os dados de entrada  $u(\cdot)$  e saída  $y(\cdot)$ . Deseja-se obter o sistema  $h(\cdot)$  da tal forma que os valores estimados acompanhem os valores medidos da saída, ou seja,  $\hat{y}(\cdot) \rightarrow y(\cdot)$ .

O processo de identificação está fundamentado na construção de modelos matemáticos que caracterizem determinado sistema dinâmico. A modelagem e identificação é a determinação de um modelo que represente todos os aspectos fundamentais e de forma adequada um sistema dinâmico. Este modelo poderá ser usado para diagnóstico, supervisão, otimização e controle (Aranha, 2007) e (Coelho and dos Santos Coelho, 2004). Pode-se ainda destacar os seguintes procedimentos para elaboração dos modelos matemáticos de sistemas dinâmicos, de acordo com a Figura 3.12.

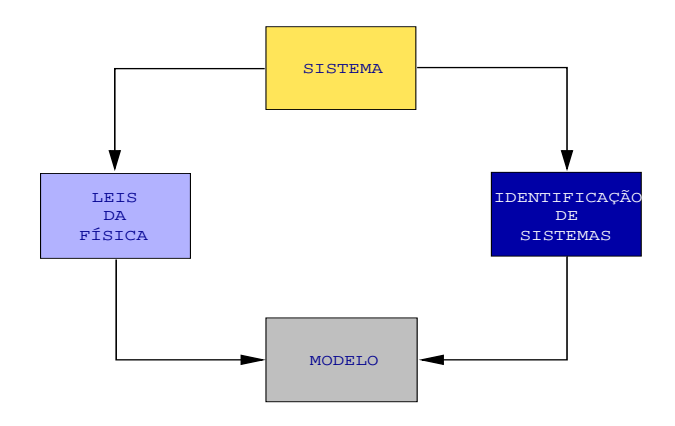

Figura 3.12: Procedimentos Envolvidos na Elaboração de Modelos.

Os procedimentos podem ser classificados em:

- **Análise Físico-Matemática:** É baseada nas leis da Física que caracterizam um sistema dinâmico em particular. Pode-se citar as leis de conservação de massa, energia e momento.
- Análise Experimental: É baseada nas medidas ou observações do sistema a se modelar.

Assim, o modelo de um sistema dinâmico é uma equação matemática utilizada para obter-se informações sobre o sistema sem a necessidade de experimentações. Através do modelo obtido pode-se obter informação necessária sobre o comportamento das condições operacionais do mesmo, auxiliando em cálculos e/ou decisões. A utilização do modelo para simulação do sistema caracteriza uma solução de baixo custo e segura para experimentar-se o sistema (Aranha, 2007) e (Ljung, 1987). Porém, para validar-se os resultados da simulação, deve-se ter em mente que estes resultados dependem completamente da qualidade do modelo do sistema. Os modelos podem ser classificados como,

- Determinísticos Modelos que trabalham com relações exatas entre as variáveis medidas e são expressas sem incertezas.
- Estocásticos Modelos que trabalham com conceitos de incertezas e probabilidade. Um modelo matemático estocástico contém quantidades que são

descritas por variáveis estocásticas.

### 3.6.1 Modelos Caixa-Preta

De posse das informações de entrada e saída do sistema a ser modelado, torna-se necess´ario a escolha da classe de modelo mais adequada para a planta industrial que se deseja estimar parâmetros. Os modelos apresentados a seguir são também chamados de modelos caixa-preta.

Sabe-se que um modelo completo de um sistema linear invariante no tempo pode ser representado por,

$$
y(t) = G(q)u(t) + H(q)e(t)
$$
\n(3.108)

sendo  $G(q)$  a função de transferência do sistema linear em questão, q um argumento de acordo com a Transformada-Z do sistema,  $H(q)$  a função de transferência dos distúrbios,  $u(t)$  a entrada do sistema,  $e(t)$  o erro direto na equação à diferença - uma pertubação e  $f_e(.)$  a função densidade de probabilidade de  $e(t)$ .

#### 3.6.2 Família Geral de Estruturas de Modelos

Os modelos dispon´ıveis podem apresentar uma grande diversidade de conjuntos de modelos, dependendo apenas de quais polinômios serão utilizados. A estrutura de modelo generalizada é descrita pela Equação  $(3.109)$ ,

$$
A(q)y(t) = \frac{B(q)}{F(q)}u(t) + \frac{C(q)}{D(q)}e(t)
$$
\n(3.109)

A estrutura da Equação  $(3.109)$  é muito generalista para a maioria dos propósitos pr´aticos. Um ou muitos dos cinco polinˆomios seriam fixados unicamente em aplica¸c˜oes (Ljung, 1987). Entretanto, ao desenvolver-se algoritmos e resultados para a Equação (3.109), deve-se também cobrir todos os casos especiais correspondentes aos conjuntos de modelos mais realistas. O preditor para a Equação  $(3.109)$  é,

$$
\hat{y}(t|\theta) = \frac{D(q)B(q)}{C(q)F(q)}u(t) + \left[1 - \frac{D(q)A(q)}{C(q)}\right]y(t)
$$
\n(3.110)
Na Figura (3.13) é mostrado o diagrama de blocos para a estrutura geral de estruturas de modelos, descrita pela Equação (3.109).

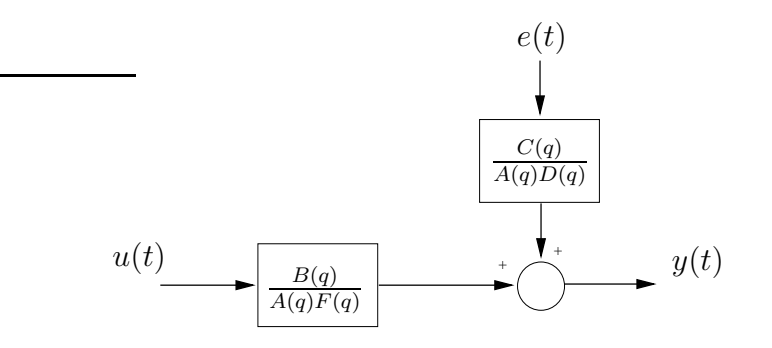

Figura 3.13: Diagrama de Blocos da Estrutura Geral.

Os casos especiais da Equação (3.109) são resumidos na Tabela 3.2.

Tabela 3.2: Alguns Modelos SISO Caixa-Preta Como Casos Especiais da Estrutura Geral

| Polinômios Utilizados na Equação (3.109) | Nome da Estrutura de Modelo |  |  |
|------------------------------------------|-----------------------------|--|--|
| R                                        | <b>FIR</b>                  |  |  |
| AВ                                       | ARX                         |  |  |
| ABC                                      | ARMAX                       |  |  |
| AC                                       | ARMA                        |  |  |
| ABD                                      | ARARX                       |  |  |
| ABCD                                     | <b>ARARMAX</b>              |  |  |
| BF                                       | OЕ                          |  |  |
| <i>BFCD</i>                              | ΒJ                          |  |  |

Apresentam-se alguns dos modelos citados na Tabela 3.2 nas seções subseqüentes.

#### 3.6.3 Modelo ARX

A relação entrada e saída mais simples pode ser obtida descrevendo-se uma equação linear à diferença,

$$
y(t) + a_1 y(t-1) + \dots + a_{n_a} y(t-n_a) = b_1 u(t-1) + \dots + b_{n_b} u(t-n_b) + e(t)
$$
 (3.111)

Tem-se assim, os polinômios com coeficientes,

$$
A(q) = 1 + a_1 q^{-1} + \dots + a_{n_a} q^{-n_a}
$$
\n(3.112)

$$
B(q) = b_1 q^{-1} + \dots + b_{n_b} q^{-n_b}
$$
\n(3.113)

sendo  $n_a$  o número de parâmetros do polinômio  $A(q)$  e  $n_b$  o número de parâmetros do polinômio  $B(q)$ .

Tem-se ainda que  $n_a$  representa o número de pólos,  $n_b - 1$  o número de zeros e  $n_k$  o número de atraso da saída em relação à entrada. Calcula-se a saída no tempo  $t$  como uma combinação linear das saídas e das entradas, consequentemente. A saída no instante  $t$  depende da entrada do sinal em vários instantes de tempo, é o que determina a dinˆamica do processo (da Silva et al., 2008) e (Ljung, 2007). Pode-se ainda ajustar os parâmetros e medidas de modo a ficarem nas formas:

$$
\theta = [a_1 \ a_2 \ \dots \ a_{n_a} \ b_1 \ \dots b_{n_b}]^T
$$
\n(3.114)

$$
\varphi^{T}(t) = [-y(t-1) - y(t-n_a) \dots u(t-1) u(t-n_b)] \qquad (3.115)
$$

Sendo  $\theta$  o vetor dos parâmetros e  $\varphi^T(t)$  o vetor das medidas, também chamado de vetor de regressão.

Na forma geral, tem-se:

$$
y(t) = \varphi^T(t)\theta + e(t)
$$
\n(3.116)

Com a saída estimada na forma,

$$
\hat{y}(t|\theta) = \varphi^T(t)\hat{\theta} \tag{3.117}
$$

O modelo da Equação (3.117) é chamado de regressivo linear. A Equação (3.111 pode ser reescrita como,

$$
y(t) = \frac{B(q)}{A(q)}u(t) + \frac{1}{A(q)}e(t)
$$
\n(3.118)

Onde tem-se,

$$
G(q, \theta) = \frac{B(q)}{A(q)}, \ H(q, \theta) = \frac{1}{A(q)}.
$$
\n(3.119)

Pode-se então, chamar a Equação (3.119) de modelo ARX, sendo que AR se refere à parte auto-regressiva  $A(q)y(t)$  e X à entrada extra  $B(q)u(t)$ . Para o caso especial onde  $n_a = 0$ ,  $y(t)$  é modelada como um filtro de resposta finita ao impulso (FIR). Particularmente utiliza-se tal conjunto de modelos em aplicações de processamento de sinais (Ljung, 1987).

Pode-se ainda observar na Equação (3.119) que neste modelo não temos representada a dinâmica de um numerador do ruído. Os pólos do ruído e do sistema são  $A(q)$  (Aranha, 2007) e (Ljung, 2007).

#### 3.6.4 Modelo ARMAX

A desvantagem do modelo ARX é a falta de liberdade em descrever-se as propriedades do termo de distúrbio. Porém, pode-se adicionar flexibilidade ao este modelo descrevendo-se a equação de erro como uma média dinâmica do ruído branco (Ljung, 1987). Assim, tem-se o seguinte modelo:

$$
y(t) + a_1y(t-1) + \cdots + a_{n_a}y(t-n_a) = b_1u(t-1) + \cdots
$$
  
 
$$
\cdots + b_{n_b}u(t-n_b) + e(t) + c_1e(t-1) + \cdots + c_{n_c}e(t-n_c) \quad (3.120)
$$

Tendo-se,

.

$$
C(q) = 1 + c_1 q^{-1} + \dots + c_{n_c} q^{-n_c}.
$$
\n(3.121)

Podendo ser reescrita como:

$$
y(t) = \frac{B(q)}{A(q)}u(t) + \frac{C(t)}{A(q)}e(t)
$$
\n(3.122)

Comparando-se com a Equação (3.108), tem-se,

$$
G(q, \theta) = \frac{B(q)}{A(q)}, \ H(q, \theta) = \frac{C(q)}{A(q)}.
$$
 (3.123)

sendo agora o vetor dos parâmetros,

$$
\theta = [a_1 \ a_2 \ \dots \ a_{n_a} \ b_1 \ \dots b_{n_b} \ c_1 \ \dots c_{n_c}]^T
$$
\n(3.124)

A Equação (3.123) representa o modelo ARMAX, onde se caracteriza por modelar a dinâmica do ruído pelo polinômio  $C(q)$ , representando uma média móvel da fonte de ruído branco, conforme já dito anteriormente. Os distúrbios e entradas possuem pólos comuns em  $A(q)$ .

#### 3.6.5 Modelo Saída-Erro

Todas as estruturas de modelos de erro de equação correspondem a descrições onde as funções de transferência  $G e H$  têm um polinômio  $A$  como um fator comum nos denominadores (Ljung, 1987). Supondo que a relação entre entrada e a saída sem distúrbio  $w$  que pode ser escrita como uma equação à diferença linear e que, os distúrbios consistem de ruído branco medido, tem-se:

$$
w(t) + f_1 w(t-1) + \cdots + f_{n_f} w(t - n_f) =
$$
  
=  $b_1 u(t-1) + \cdots + b_{n_b} u(t - n_b)$  (3.125)

$$
y(t) = w(t) + e(t) \tag{3.126}
$$

Sendo,

$$
F(q) = 1 + f_1 q^{-1} + \dots + f_{n_f} q^{-n_f}
$$
\n(3.127)

Assim, pode-se escrever o modelo Saída-Erro na forma,

$$
y(t) = \frac{B(q)}{F(q)}u(t) + e(t)
$$
\n(3.128)

com o vetor de parâmetros,

$$
\theta = \begin{bmatrix} b_1 & b_2 & \dots & b_{n_b} & f_1 & f_2 & \dots & f_{n_f} \end{bmatrix}^T
$$
 (3.129)

Como  $w(t)$  na Equação (3.125) nunca é observado, pode-se colocar um índice  $θ$ , já que é construído de u. Ou seja:

$$
w(t, \theta) + f_1 w(t - 1, \theta) + \dots + f_{n_f} w(t - n_f, \theta) =
$$
  

$$
b_1 u(t - 1) + \dots + b_{n_b} u(t - n_b)
$$
 (3.130)

Sabendo-se que  $H(q, \theta) = 1$ , tem-se um preditor natural,

$$
\hat{y}(t|\theta) = \frac{B(q)}{F(q)}u(t) = w(t, \theta)
$$
\n(3.131)

Assim,

$$
G(q, \theta) = \frac{B(q)}{F(q)} \tag{3.132}
$$

$$
H(q, \theta) = 1 \tag{3.133}
$$

Como pode-se observar, este modelo não descreve o ruído na dinâmica do modelo. A estimação baseia-se em entradas passadas.

#### 3.6.6 Modelo Box-Jenkins

Um desenvolvimento natural do modelo Saída-Erro é adicionar propriedades do erro de saída. Descrevendo como um modelo ARMA, tem-se,

$$
y(t) = \frac{B(q)}{F(q)}u(t) + \frac{C(q)}{D(q)}e(t)
$$
\n(3.134)

Aqui, as funções de transferência  $G \in H$  são independentemente parametrizadas como funções racionais. O modelo da Equação (3.134) também proporciona a família de modelos com relação Saída-Erro. O preditor para o modelo da Equação  $(3.134)$  é,

$$
\hat{y}(t|\theta) = \frac{D(q)B(q)}{C(q)F(q)}u(t) + \frac{C(q) - D(q)}{C(q)}y(t)
$$
\n(3.135)

Como (Ljung, 2007) menciona em seu trabalho, não há o melhor modelo, assim como não há uma forma simples de se encontrar o modelo mais adequado para determinada aplica¸c˜ao. Pode-se aqui, testar as mais diversas estruturas para determinado caso e escolher-se a que mais se encaixa ao sistema original.

#### 3.6.7 Analogia com Filtros Digitais

Como se pode observar, todas as estruturas possuem como características comuns o fato de dependerem de valores passados da saída, como mostrado na Equação  $(2.5)$  da Seção  $2.2$  e, posteriormente explanado na mesma.

As equações das estruturas de modelos ao serem expandidas das formas de fração em forma polinomiais, mostram coeficientes que multiplicam os valores de saída  $y(k-n)$ , a exemplo da Figura 2.2 em que estes coeficientes eram mencionados como coeficientes "b"  $(b_m)$ . A saída assim, é o resultado da subtração do resultado da multiplicação destes valores com a soma dos valores da entrada ao serem multiplicados por coeficientes "a"  $(a_n)$ , conforme Equação (2.5) na Seção 2.2 reescrita abaixo:

$$
y(k) + b_1y(k) + b_2y(k-1) + b_3y(k-2) + \cdots + b_my(k-m)
$$
 (3.136)

$$
= a_0x(k) + a_1x(k-1) + a_2x(-2) + \cdots + a_nx(k-n) \qquad (3.137)
$$

Como exemplo bem prático, pode-se mencionar a estrutura ARX, com Equação,

$$
y(t) + a_1 y(t-1) + \dots + a_{n_a} y(t - n_a) = b_1 u(t-1) + \dots + b_{n_b} u(t - n_b) + e(t)
$$
 (3.138)

Como pode-se ver claramente, os coeficientes  $a_n$  da equação acima, que são multiplicadores dos valores de saída  $y(t)$ , por analogia, são os mesmos coeficientes  $b_m$  da Equação (2.5) na Seção 2.2. De mesmo modo, os coeficientes  $b_n$  que multiplicam os valores de entrada da equação acima, por analogia, são os coeficientes  $a_n$  da Equação (2.5) na Seção 2.2

#### 3.6.8 Caracterização do Processo de Identificação

Para produzir-se um modelo para identificação, tem-se as seguintes etapas:

- 1. Especificação da estrutura do modelo;
- 2. Implementação em computador do melhor modelo da estrutura escolhida;
- 3. Avaliação das propriedades do modelo levantado e;

4. Testes da nova estrutura e retorno ao item 1.

A identificação de um sistema é basicamente um problema de otimização que envolve algumas medidas para adequação de modelos matemáticos candidatos a representar um processo real. O fluxograma para identificação do modelo de um sistema é mostrado na Figura 3.14

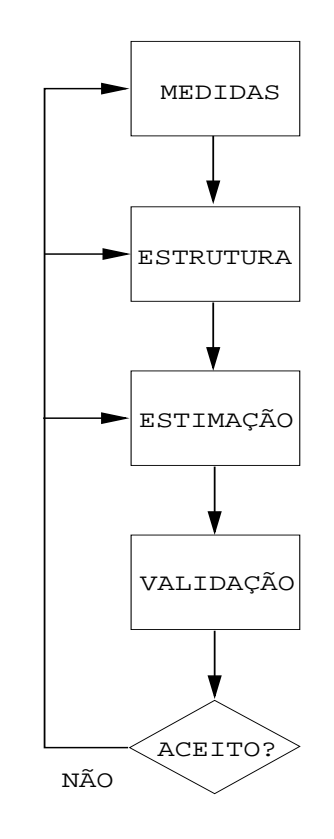

Figura 3.14: Fluxograma do Modelo Para Identificação do Sistema

#### Concepções Para Identificação

A seleção de modelos matemáticos e ajustes dos parâmetros são influenciados pelos seguintes fatores:

- Conhecimento a priori do sistema a ser identificado (Constante de tempo, período de amostragem, atraso de transporte);
- Propriedades do modelo do sistema identificado (Complexidade);
- Seleção da medida do erro a ser minimizado e;
- Presença de ruídos.

#### Procedimentos e Métodos de Identificação de Processos

O método de identificação consiste fundamentalmente na determinação de um modelo matemático que represente os aspectos essenciais do sistema dinâmico, caracterizado pela manipulação dos sinais de entrada e saída e, relacionados através de uma função de transferência contínua ou discreta, (Ljung, 1987), (Coelho and dos Santos Coelho, 2004) e (Aranha, 2007). Para processos industriais, como o de produ¸c˜ao de alum´ınio, as medidas s˜ao coletadas e tratadas para obter-se o modelo. Segundo (Coelho and dos Santos Coelho, 2004), a coleta é feita através de realizações experimentais e o tratamento dos sinais coletados é feito através de procedimentos estocásticos, como por exemplo filtragem.

Identificação pelo teste da resposta ao degrau - Submete-se o processo a uma mudança na entrada do tipo degrau unitário com o armazenamento das medidas. O teste da resposta ao degrau unitário, por ter uma pobre composição em frequência, não permite a estimação de modelos de ordem elevada.

Identificação pelo teste da resposta em frequência - Ao submeter-se o sistema a uma entrada senoidal, pode-se identificar as freqüências de corte e, consequentemente, a função de transferência estimada. A frequência de corte sofre influência dos pólos e zeros do modelo e esta é identificada através das curvas de magnitude e fase.

 $Identificacão Off-line - Com sinais de teste a propriados (ruído branco, seqüência$ binária pseudo-aleatória) excita-se o processo e armazena-se as medidas (entrada e saída) para aplicação e avaliação a posteriori dos algoritmos de estimação nãorecursivos.

 $Identificação$   $On$ -line - A aplicação em tempo real dos algoritmos de identificação é interessante por vários propósitos tais como: Rastreamento de parâmetros variantes no tempo, detecção, diagnóstico, filtragem, controle adaptativo e preditivo e filtro de Kalman.

#### Eficiência do Modelo

Segundo (Coelho and dos Santos Coelho, 2004), a identificação de sistemas consiste de três etapas principais: determinação da estrutura, estimação dos parâmetros e validação do modelo.

Aquisição de Dados - Faz-se as devidas medições obtendo-se os dados experimentais. Após selecionar-se o período de amostragem, coleta-se um conjunto de medidas.

Determinação da Estrutura - Busca-se as informações necessárias para seleção do conjunto de regressores para aplicar-se a técnica de identificação: paramétrica, não-paramétrica, linear ou não-linear.

Seleção do Modelo - Selecionam-se técnicas de estimação para a estrutura especificada. No caso da estimação paramétrica, objetiva-se aproximar os parâmetros desconhecidos dos polinômios do modelo - representação entrada/saída.

Estimação dos Parâmetros - A estimação de parâmetros é um procedimento numérico que determina os valores dos parâmetros do modelo (desconhecidos) e pode ser formulado como um problema de otimização. O melhor modelo é aquele que se ajusta às medidas para um dado critério. Uma vez obtidos os parâmetros, objetivando qualificar o desempenho do modelo estimado, as técnicas de validação de modelos são aplicadas.

Técnicas de Validação - Entre as diversas técnicas de validação pode-se comparar a resposta do sistema real com a resposta obtida pelo modelo estimado (ou técnicas no domínio da freqüência ou métodos estocásticos). O modelo é adequado se o erro cometido no ajuste estiver dentro de valores pré-estabelecidos, ou ainda, para uma determinada aplicação a resposta do modelo estimado reflete corretamente a resposta do sistema, não apresentando discrepância entre o real e o estimado (n˜ao existe um m´etodo de identifica¸c˜ao que seja universalmente aceito como mais apropriado). A estimação é o procedimento de ajuste dos parâmetros do modelo estimado de modo que o erro entre a sa´ıda do sistema e a sa´ıda do modelo seja mínimo de acordo com um dado critério. Realiza-se o cálculo do modelo de forma recursiva ou não-recursiva.

Identificação Experimental Por Computador - Modo Off-line - Coleta-se certa quantidade de dados da entrada e sa´ıda do sistema que pode estar armazenado no computador ou em outro meio. As medidas são processadas para estimar os parˆametros do modelo sem restri¸c˜ao de tempo computacional. Neste caso, utilizam-se algoritmos não-recursivos. O diagrama esquemática deste tipo de identificação é mostrado na Figura 3.15.

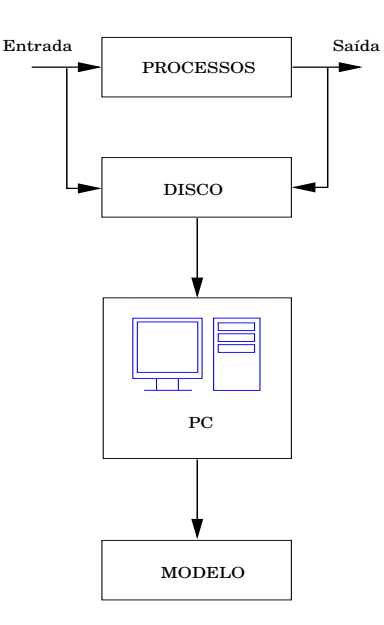

Figura 3.15: Modo Off-line Para Identificação Experimental Por Computador

Identificação Experimental Por Computador - Modo On-line - As medições da experimenta¸c˜ao n˜ao precisam ser armazenadas e processadas. Assim, utiliza-se um algoritmo recursivo para ajustar os parâmetros após cada período de amostragem. Outro aspecto importante é que a quantidade de cálculos - tempo de processamento do algoritmo - necessária para ajustar o modelo é função do período de amostragem.

#### Protocolo de Teste Para Identificação de Sistemas

Para validar-se um modelo, tornam-se necessários os seguintes protocolos: estimativa do ganho estático, constante de tempo, atraso de transporte, verificação da instrumentação da planta, tipo de sinal de entrada, malha aberta ou malha fechada.

Para a identificação é necessário conhecer algumas informações tais como:

Tipo de Modelo do Processo Linear/n˜ao-linear, variante/invariante no tempo, paramétrico/não-paramétrico, contínuo/discreto, monovariável/multivariável e a característica do ruído;

Precisão Requerida do Modelo Baixa, média ou alta e;

Método de Estimação do Modelo Off-line/on-line, malha aberta/malha fechada, resposta ao degrau, resposta em frequência, análise espectral e de Fourier, técnicas de correlação, métodos de estimação de parâmetros.

### 3.7 Conclusão

Neste capítulo foram mostrados os estimadores não-recursivos e recursivos em uma forma geral, assim como o filtro de Wiener na Seção 3.3. Ainda nesta seção mostrou-se os passos para obtenção de um estimador recursivo proveniente do estimador não-recursivo. Foram apresentados o filtro de Kalman, a derivação do filtro ótimo e o preditor de Kalman escalar. Mostrou-se as diferenças entre os filtros de Wiener e Kalman, visto que o primeiro é não-recursivo e o segundo recursivo, mas ambos levam em consideração o erro médio quadrático como critério para otimizar a estimativa. Na Seção 3.4 foram feitas as devidas considerações acerca de sinais e conjunto de dados vetoriais, formulando-se o problema vetorial. Finalmente, na Seção 3.5 mostrou-se todos os algoritmos do filtro de Kalman e preditor, onde neste último, é considerada uma estimativa à frente na amostragem da informação proveniente do sistema dinâmico em questão. Como se pode ver, o FK utiliza medidas linearmente relacionadas com o estado contaminado por ruído branco. Assim, o estimador resultante é estatisticamente ótimo em relação à estimação do erro quadrático. Na Seção 3.6 foi apresentada a teoria de identificação de sistemas e sua utilidade na modelagem de processos do mundo real, como as cubas eletrolíticas. Foram mostradas as técnicas caixa-preta mais utilizadas e os respectivos modelos, tais como ARX, ARMAX e Saída-Erro. Todos os modelos já apresentados são reunidos em uma estrutura geral, chamada de família geral de estruturas de modelos, onde podem ser derivadas todas as técnicas de identificação de sistemas para obtenção do melhor modelo da planta.

# CAPÍTULO 4

# Efeito Anódico em Cubas Eletrolíticas

Atualmente são vários os processos industriais em que, tem-se plantas complexas e difíceis de obter um modelo confiável. Modelo este que servirá para implementação de observadores de estados em que se deseja estimar alguma variável de interesse.

Em processos de fabricação de alumínio, descritos na Seção 4.1, são várias as etapas necessárias para chegar-se ao produto final: o alumínio. No início da fabricação do alumínio metálico, tem-se a fundição em um banho eletrolítico com o intuito de reduzir-se a alumina produzida para alumínio.

Na Seção 4.2 mostra-se o problema do efeito anódico, assim como caracterizado e formulado, pois a concentração de alumina  $(Al_2O_3)$  no banho eletrolítico, caracteriza o efeito anódico. Este depende de fatores, tais como: baixa concentração de alumina e baixa temperatura do banho, tornando o banho mais resistivo. O efeito anódico faz com quem haja uma elevação significativa na tensão da cuba eletrolítica, até 10 vezes mais que valores nominais (Aranha, 2007) e (Braga  $et$ al., 2007).

Para evitar-se o efeito anódico, faz-se a caracterização e formulação do processo durante o modo normal, ou seja, antes de acontecer o efeito anódico, mostrado ainda na Seção 4.2. Com isso, as tomadas de decisão se tornam mais eficientes, visto que se pode prever o efeito anódico.

Com o intuito de implementar-se técnicas específicas para ter-se uma curva de tendências e evitar-se o efeito anódico, são propostos modelos para a célula de produção de alumínio e feito um estudo preliminar do processo industrial em questão.

### 4.1 Caracterização do Processo de Fabricação de Alumínio

O ponto de partida para a fabricação do alumínio é a extração da bauxita, que é matéria-prima para fabricação de alumina, através de um processo de refinamento. Subseqüentemente a maioria da alumina produzida na refinaria é empregada para produção do alumínio metálico. Neste processo, utiliza-se a redução eletrolítica da alumina em um banho de criolita natural ou sintética fundida ( $Na<sub>3</sub>AIF<sub>6</sub>$ ) pelo m´etodo conhecido como Processo de Hall-Heroult (Braga, 2008), (Aranha, 2007) e (Foosnaes et al., 1986).

Para que a produção de alumínio seja economicamente viável, é necessário que a bauxita apresente no mínimo  $30\%$  de alumina aproveitável. A produção de alumínio se divide em três etapas: mineração, refinaria e redução. A mineração se dá com a extração da bauxita do solo e posteriormente realiza-se o beneficiamento, onde ´e feita a britagem - para reduzir-se o tamanho - a lavagem da bauxita com água para reduzir o teor de sílica contida na parte mais fina, quando necessário, e a secagem do minério.

Na refinaria inicia-se o processo de transformação da bauxita em alumina calcinada. O método mais usado é o Método de Bayer, onde se dá a primeira etapa até chegar-se ao alumínio metálico. Na redução tem-se a etapa final do processo de produção, onde ocorre o Processo de Hall-Heroult. Este é realizado por meio de eletrólise, obtendo-se finalmente o alumínio. O processo de redução pode ser descrito pela equação.

$$
2Al_2O_3 + 3C \rightarrow 4Al + 3CO_2 \tag{4.1}
$$

Nesta etapa, a alumina é dissolvida num banho eletrolítico fundido a  $950^{\circ}$ C no interior das células de produção, onde é reduzida para alumínio. Este, por sua vez, é retirado das cubas e transportado para resfriar-se em moldes refrigerados a água, no lingotamento. Na Figura  $(4.1)$ , é mostrado todo o fluxo de produção do alumínio.

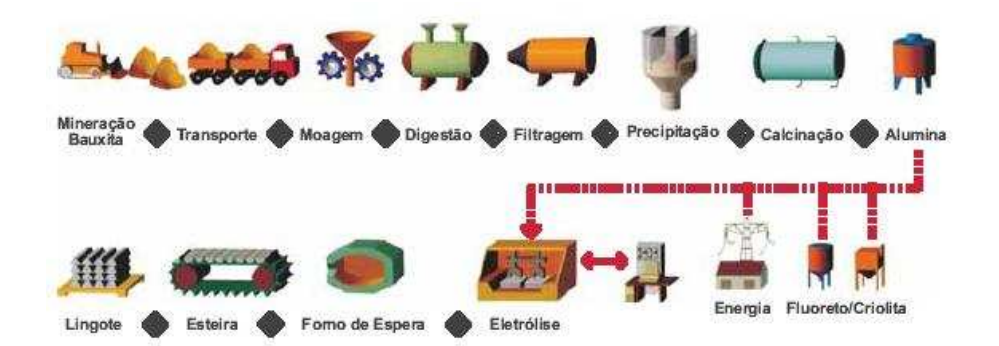

Figura 4.1: Fluxo de Produção do Alumínio

O processo de redução da alumina para alumínio metálico pode ser dividido nas seguintes etapas:

- 1. Alumina é dissolvida em um banho de criolita ( $Na_3AlF_6$ ) fundida e fluoreto de alumínio  $(AlF_6)$  em baixa tensão e alta corrente contínua, com valores de aproximadamente 220 kA, decompondo-se em oxigênio;
- 2. Assim, o oxigênio se combina com o ânodo de carbono, desprendendo-se na forma de dióxido de carbono. O alumínio líquido, se precipita no fundo da célula de produção e os gases que possuem fluoreto gasoso e particulado são recuperados por um sistema reator com alumina pura e;
- 3. Com o alumínio líquido sendo retirado periodicamente das cubas eletrolíticas, tem-se a ação chamada de "correr a cuba". O alumínio líquido é transferido em cadinhos até os chamados fornos de espera. Daí, o metal segue para as máquinas lingoteiras, onde é conformado e resfriado para a produção dos lingotes.

Neste trabalho, o enfoque principal a respeito do processo de produção de alumínio é resumido ao problema de concentração de alumina no banho eletrolítico e, consequentemente, o efeito anódico. Aqui, deseja-se ter controle da quantidade de alumina lançada a cada célula de produção e assim, tomar decisões no intuito de evitar o efeito anódico.

Para operar-se a cuba eletrolítica, é utilizado um parâmetro denominado ratio. O ratio é a relação em peso entre fluoreto de sódio  $(NaF)$  e Fluoreto de Alumínio  $(AIF_3),$ 

$$
ratio = \frac{NaF}{AlF_3}(g) \tag{4.2}
$$

Este parâmetro contribui com o aumento da solubilidade de alumina e eficiência de corrente (A), no qual determina-se pela quantidade necessária para uma dada produção. A adição de um destes compostos é realizada para manter valores de ratio dentro dos limites desejáveis.

O controle de *ratio* também está relacionado com a temperatura de fusão do banho eletrolítico, sua eficiência de corrente e resistividade do material. Vale ressaltar que as respostas de alteração de ratio via variação de tensão ou adição de  $AlF_3$  são lentas (aproximadamente 40 horas) e isto é causado pela interação do material que se solidifica nas paredes das cubas e a mudança da temperatura de fus˜ao do banho (Aranha, 2007) e (Nagem, 2009).

Caracteriza-se a eficiência de corrente como a porcentagem da produção esperada e a porcentagem da produção real,

$$
I(\%) = \frac{I_{esperada}}{I_{real}} \tag{4.3}
$$

A diminuição da eficiência de corrente está ligada com o aumento da solubilidade do alumínio e aumento de adições de fluoreto de sódio  $(NaF)$ .

Outro parâmetro que se utiliza na operação das cubas é a distância AC, que  $\acute{e}$  medida entre o ânodo e a superfície do material. Este é diferente da tensão da cuba, que por sua vez é função da distância AC e da concentração de alumina dissolvida no banho. Na Figura 4.2 é mostrado o diagrama esquemático de uma cuba eletrolítica.

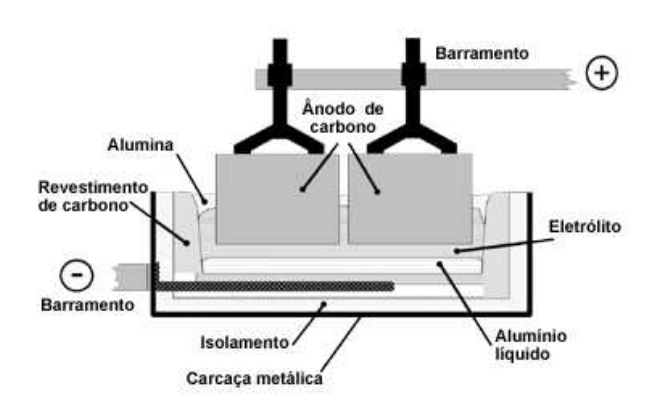

Figura 4.2: Diagrama Esquemático de Uma Cuba Eletrolítica

Devido à grande intensidade da corrente que circula nas cubas, é gerado um intenso campo magnético dentro das cubas, resultando assim em uma grande agitação do banho. Esta agitação gera dispersão do alumínio no banho eletrolítico, aumentando a possibilidade da reversão da reação no banho. Outro fator importante é a temperatura do banho, que por ser bastante elevada, pode causar o derretimento parcial do banho solidificado existente nas paredes das cubas. Quando isto ocorre, há uma instabilidade no balanço térmico da célula de produção. Esta camada solidificada existente nas paredes, protege o revestimento da cuba do efeito corrosivo da criolita ( $Na<sub>3</sub>AlF<sub>6</sub>$ ) (Aranha, 2007) e (Braga et al., 2007).

A resistência elétrica da célula de produção de alumínio é um parâmetro utilizado para efeitos de estimação da concentração de alumina no banho. A resistência elétrica pode ser obtida,

$$
R = \frac{V - Bemf}{I} \tag{4.4}
$$

Sendo V a tensão medida na cuba, Bemf a tensão contra-eletromotriz do efeito bateria e  $I$  a corrente injetada na cuba eletrolítica.

Um dos parâmetros mais importantes no processo de produção de alumínio  $\acute{e}$  a alimentação de alumina na cuba, pois com ele tem-se o controle da redução. Se a concentração de alumina é muito baixa, pode-se ter a ocorrência de efeito anódico, por outro lado, se houver uma concentração elevada de alumina no banho,

a eficiência da célula de produção diminui e a alumina não dissolvida é depositada no catodo como resíduo atuando como uma camada isolante elétrica, aumentando o consumo de energia e, conseq¨uentemente, causando problemas t´ermicos na cuba. Aqui, tem-se um grande problema para controle deste processo, pois ainda n˜ao existe uma tecnologia eficaz e confiável para medir-se continuamente esta concentração de alumina no banho eletrolítico. Para isto, é feita uma estimação baseada em uma relação entre a resistência elétrica e a concentração de alumina (Braga, 2008).

Para efetuar o controle, há um computador de controle de processo responsável pela alimenta¸c˜ao de alumina para as cubas. Aqui, o intuito ´e que este controle se realize de forma tal que haja uma quantidade de alumina que garanta a máxima produção de alumínio. Assim, adiciona-se uma certa quantidade de alumina à cuba toda vez que o computador de controle enviar um comando de alimentação para os alimentadores das cubas. Para adicionar mais ou menos alumina, o computador altera o intervalo de tempo em que as cubas s˜ao alimentadas. Este intervalo de alimentação é definido em função de especificações de projeto, tais como eficiência e intensidade da corrente. Existem outros parâmetros importantes que determinam este intervalo, como os citados anteriormente.

# 4.2 Caracterização e Formulação do Efeito Anódico Para Fins de Predição

#### 4.2.1 Caracterização

Com a ocorrência do efeito anódico, há uma formação de uma camada isolante no banho eletrolítico. Assim, este banho não consegue mais molhar a superfície anódica, até que a barreira de gás isolante seja quebrada. Para quebrar esta barreira, há a necessidade de abaixar-se os ânodos até que os mesmos atinjam o lastro de metal. Com a ocorrência do efeito anódico, há uma elevação na tensão da cuba e conseqüentemente na temperatura do banho, causando distúrbio térmico. Com esta elevação, pode ocorrer o derretimento da camada isolante da cuba causando perdas de produção em toda a linha de cubas e a diminuição da vida útil e também a formação de gases PFCs. Estes gases são extremamente nocivos ao

meio ambiente, contribuindo no efeito estufa.

#### 4.2.2 Formulação

Para poder-se formular e classificar objetos em uma forma geral, pode-se utilizar conhecimentos relacionados a reconhecimentos de padrões. Esta área de pesquisa envolve três níveis básicos de processamento:

- Filtragem da Entrada Elimina dados desnecessários ou distorcidos que possam prejudicar em uma an´alise preliminar. Assim, apenas dados relevantes do objeto (padr˜ao) s˜ao considerados;
- Extração das Características Após filtrar-se os dados da entrada, é feita a análise destes dados com o intuito de obter-se informações úteis para o processo em reconhecimento;
- Classificação Com a análise das características pronta, pode-se então determinar a que categoria o objeto pertence.

Porém, para realizar-se esta formulação através do reconhecimento de padrões, tem-se muito ônus, principalmente na fase de classificação. Estes modelos são eficientes apenas fazendo-se um conjunto de suposições ou condições no qual o modelo foi construído. Ainda, os limites destas suposições devem ser satisfeitos. Para que se empregue um modelo com sucesso, torna-se necessário que os usuários possuam um bom conhecimento sobre as propriedades dos dados analisados e das capacidades do modelo.

#### 4.2.3 Sistema de Medição

Com a medição, deseja-se obter informações a respeito de um determinado parâmetro. Com estas informações disponíveis, pode-se utilizar as mesmas para verificar-se alguma hipótese ou teoria (Dally *et al.*, 1993). Para aquisição de dados, usa-se um sistema de medição de tensão e corrente da cuba eletrolítica. A rede de coleta de dados é mostrada na Figura 4.3

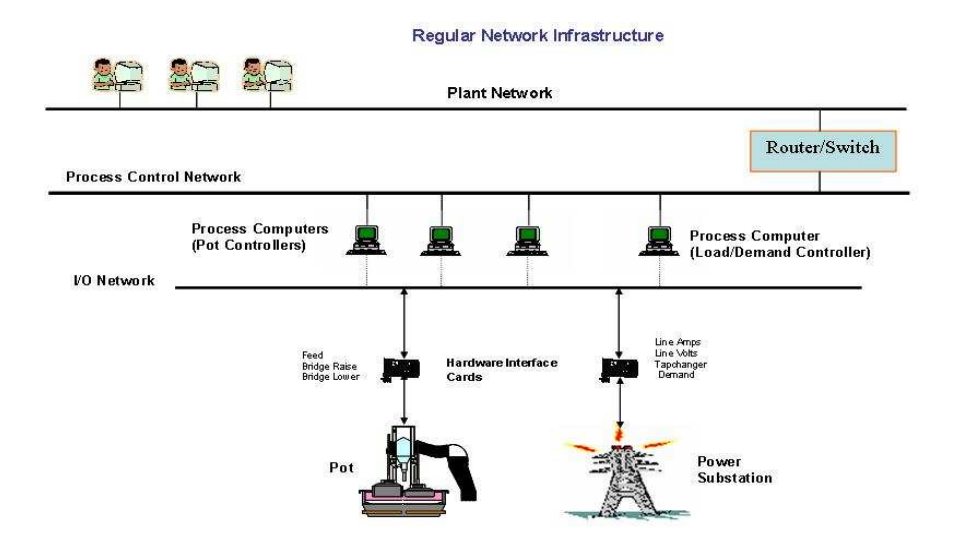

Figura 4.3: Rede de Coleta de Dados

O tratamento dos dados provenientes das cubas s˜ao realizados por uma placa de aquisição de dados como tensão, corrente e outros dados relevantes ao processo. Aqui, vale ressaltar que no algoritmo responsável pelo cálculo da resistência da cuba, é adicionado um valor de 1,76V na tensão da cuba. Este valor é o valor teórico para quebrar-se a molécula de alumina, ou seja, para que a eletrólise possa ocorrer. Este incremento tamb´em reflete nos valores de corrente computados e tratados pelo algoritmo. Porém, vale ressaltar que durante a ocorrência do efeito anódico há a supressão do mesmo, controlando-se a corrente que circula pela cuba eletrolítica. Esta corrente jamais pode ser incrementada, pois assim as perdas serão ainda maiores durante a ocorrência do efeito anódico.

Em seguida, estes dados são transmitidos a um PLC e, consequentemente, transferidos por uma rede dedicada ao controle do processo até os computadores de processo. Nos microprocessadores a informação da medição é supervisionada, analisada e assim tomam-se as devidas decisões em relação ao processo.

#### Sinais de Tensão das Cubas

Os sinais de tens˜ao medidos mostram o comportamento das cubas em pleno processo de produção do alumínio, considerando o incremento de 1,76V mencionado anteriormente. Observa-se, aprende-se e se reconhece um padr˜ao, que pode ser de funcionamento normal ou de efeito an´odico, assim como as etapas que procedem ou sucedem a ocorrência do efeito anódico. Com o intuito de facilitar a análise e levantar modelos dinâmicos, os sinais são separados levando-se em conta o comportamento da cuba. Nas figuras abaixo são mostrados os sinais de tensão da cuba, em situações que ocorrem o efeito anódico, com intervalo de amostragem de 200ms. Para efeito de simplificação, diminuição e facilidade na observa¸c˜ao e an´alise, os sinais s˜ao pr´e-processados, tirando-se uma m´edia a cada 5 (cinco) amostras do sinal de tensão. Ou seja, assim obtém-se a informação relativa a cada segundo. Na Figura 4.4 é mostrado comportamento de tensão para o primeiro caso de efeito an´odico, na cuba denominada "cuba A". O sinal foi dividido em Normal, Pré-Anódico, Anódico Leve/Anódico e Pós-Anódico.

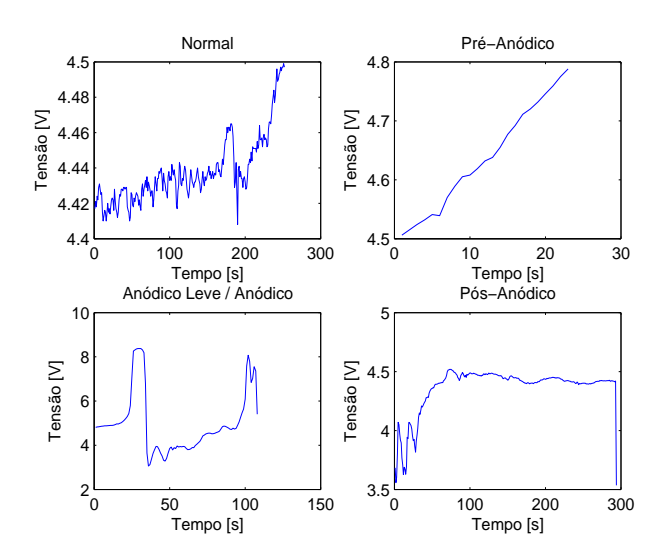

Figura 4.4: Sinais de Tensão da Cuba A

Como pode-se observar nas Figuras 4.4, 4.5 e 4.6 as cubas operam, em seu modo normal de operação, na faixa de 4 a 5 volts. Quando o nível de tensão ultrapassa estes valores, tem-se um comportamento fora do normal, caracterizando outros modos de operação. Assim, estes modos são os padrões reconhecidos, para efeito anódico. Observa-se também que quando há a ocorrência do efeito

an´odico, os n´ıveis de tens˜ao elevam-se rapidamente no decorrer do tempo, de forma estocástica.

Na Figura 4.5 é mostrado o comportamento da tensão para o segundo caso de efeito an´odico, na cuba denominada "cuba B". O sinal foi dividido em Normal, Pré-Anódico, Anódico Leve/Anódico e Pós-Anódico.

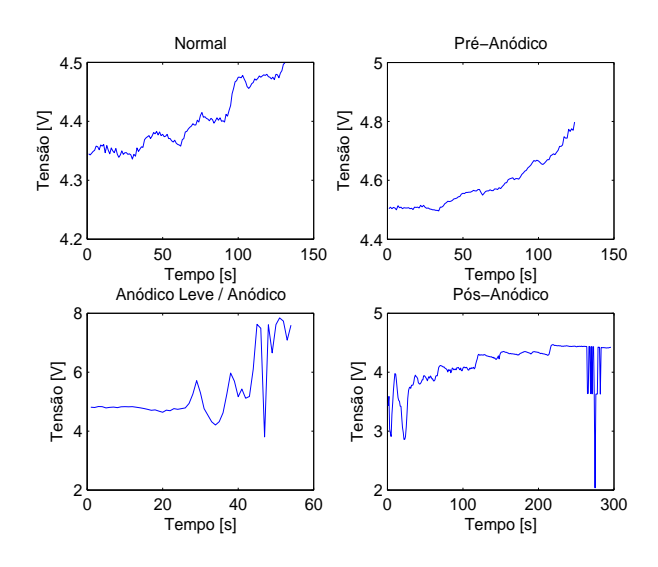

Figura 4.5: Sinais de Tensão da Cuba B

O sinal de tensão oscila no tempo e a sua média se eleva, chegando a um nível de 5V de forma instantânea, caracterizando o efeito anódico. A rapidez com que o efeito an´odico ocorre pode ser justificada por estar-se lidando com um sistema dinâmico em constante mudança, como pode-se observar na Figura 4.5. Podese citar, por exemplo, o movimento da alumina no banho eletrolítico causando variações na resistência elétrica da cuba. Esta resistência, por sua vez, deve trabalhar dentro dos seus limites, inferior e superior, caracterizando novamente o modo normal de operação. Segundo (Aranha, 2007) este é um dos controles utilizados para efeito anódico, pois na literatura não existe regra geral para definição dos limites de tensão para caracterização do efeito anódico.

Na Figura 4.6 é mostrado o comportamento da tensão para o terceiro caso de efeito anódico, na cuba denominada "cuba C". O sinal foi dividido em Normal, Pré-Anódico, Anódico Leve/Anódico e Pós-Anódico.

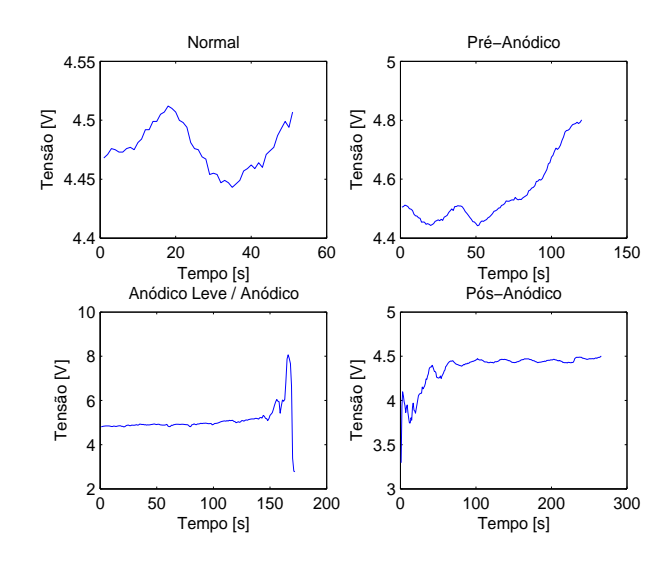

Figura 4.6: Sinais de Tensão da Cuba C

Uma das causas para o aumento dos níveis de tensão quando da ocorrência do efeito anódico, conforme visto também na Figura 4.6, é a diminuição da concentração de alumina no banho. Este fato causa o aumento da resistência elétrica da cuba, que conseqüentemente, causa o aumento da tensão. A diminuição da temperatura pode ser considerada outra causa para o efeito an´odico, pois a mesma diminui a solubilidade da alumina e provoca o aumento dos n´ıveis de tens˜ao.

Frente a todos os casos acima mostrados e analisados, pode chegar à Tabela 4.1

| Padrão                 | Limite Inferior (volts) | Limite Superior (volts) |
|------------------------|-------------------------|-------------------------|
| Normal                 |                         | 4.5                     |
| $Pr\acute{e}$ -Anódico | 4.5                     | 4.8                     |
| Anódico Leve           | 4.8                     | 5.0                     |
| Anódico                | 8.0                     | > 8.0                   |

Tabela 4.1: Classificação dos Padrões do Efeito Anódico

O grande consumo de energia elétrica é outra consequência do efeito anódico. Com o aumento da resistência da cuba e consequentemente, aumento da temperatura por transformação em calor por efeito Joule, há um desgaste acentuado da cuba eletrolítica. Isto pode causar o derretimento da camada sólida e isolante da cuba, afetando sobretudo o balanço térmico da mesma e a diminuição da vida ´util.

#### 4.2.4 Predição

Para identificar-se e prever-se o efeito anódico, utilizam-se os modelos levantados como ferramenta principal. É feito o reconhecimento de padrões, estimação e predição através dos modelos ARX, ARMAX, Box-Jenkins e Saída-Erro. Com os modelos polinomiais, ser´a poss´ıvel obter-se um modelo da planta, a cuba eletrolítica, e assim ter-se uma estimação dos parâmetros da cuba de forma mais confiável, visto que quanto mais próximo da planta real o modelo for, mais confiáveis são os resultados de estimação.

Para que se evite o efeito anódico, o estimador de estados deve ser implantado no computador de processo com o intuito de identificar situações onde o efeito an´odico possa ocorrer. Com isto, o algoritmo deste estimador orienta de forma mais confiável as tomadas de decisão, auxiliando mecanismos de controle responsáveis por inibir o efeito anódico. Um mecanismo de controle sugerido por  $(Braga, 2008)$  é mostrado na Figura 4.7,

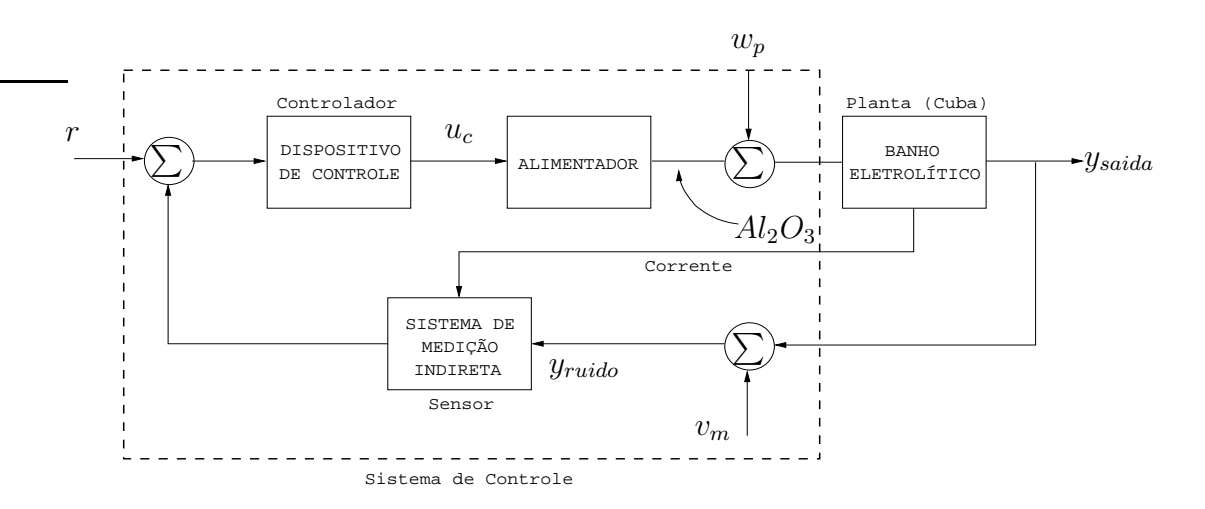

Figura 4.7: Diagrama de Blocos do Sistema de Controle para Efeito An´odico

O sensor da Figura 4.7 é caracterizado por um sistema de medição indireta.

Este, por sua vez, utiliza os sinais de tensão e corrente para estimação de grandezas ou parˆametros para aux´ılio do sistema de controle. O sistema de controle processa sinais que se utiliza para tomar decisões que interfiram no comportamento do processo. O computador de controle dedicado ao processo, controla a alimentação de alumina para as cubas.

### 4.3 Conclus˜ao

Neste capítulo, caracterizou-se o processo de fabricação de alumínio. Foram mostradas todas as etapas do processo, chegando-se ao produto final: o alumínio. O grande problema do processo de redução, o efeito anódico, foi caracterizado e formulado na Seção 4.2, assim como as estratégias que se utilizam para se evitar o acontecimento propriamente dito do efeito an´odico. Utilizando-se ferramentas de predição, onde as estruturas básicas são baseadas em polinômios, pode ser implementado um estimador de parâmetros ou filtro digital. O preditor de estados, inserido no contexto do processo de fabricação de alumínio, é capaz de predizer o efeito anódico, no qual baseia-se em sinais de tensão e corrente.

# CAPÍTULO 5

# Modelagem da Cuba Eletrolítica Para Efeito Anódico

Neste capítulo são obtidos os modelos para a cuba eletrolítica, considerando-se o efeito anódico. Na Seção 5.1 apresentam-se os modelos polinomiais para o modo normal de operação da cuba. Na Seção 5.2 os modelos são agrupados por famílias de estruturas e assim realizadas as análises de forma generalista como também apresentados os critérios para análise dos modelos. Na Subseção 5.2.1 são mostrados os critérios para realizar a análise de todos os modelos considerando-se os pólos no plano Z. Na Seção 5.2 mostram-se todos os modelos levantados, assim como parâmetros de desempenho, curvas, ajustes  $(fits)$  e análise individualizada.

## 5.1 Modelos Polinomiais da Cuba Eletrolítica para o Modo Normal de Operação

Nesta seção apresentam-se as estruturas de modelo para obtenção de um modelo dinâmico da cuba. Estes modelos são representados por uma equação à diferença e após a obtenção destes modelos, torna-se necessária a parametrização dos mesmos, com o intuito de obter-se modelos dinâmicos mais próximos possível da planta.

Ap´os apresentada a estrutura de modelo da planta, pode-se utilizar dois modelos para estimação: modelo de corrente, onde a variável a ser estimada é a tensão da cuba eletrolítica utilizando a corrente como entrada e o modelo de resistência, onde deseja-se obter os valores estimados de tensão, porém utilizando a resistência elétrica da cuba como dado de entrada. Escolhido um modelo, os resultados para este modelo são testados e, conseqüentemente, verifica-se a validação do modelo. Se o modelo for capaz de detectar o efeito anódico antes do mesmo acontecer,  $\acute{e}$  elaborada uma estratégia de controle com o intuito de evitar a ocorrência do efeito anódico de fato. Se o modelo não for capaz de detectar o efeito anódico,  $\acute{e}$  levantado um novo modelo para a cuba eletrolítica e assim, realizados todos os passos acima descritos novamente. A Figura 5.1 mostra em diagrama de blocos todos os passos para detecção do efeito anódico.

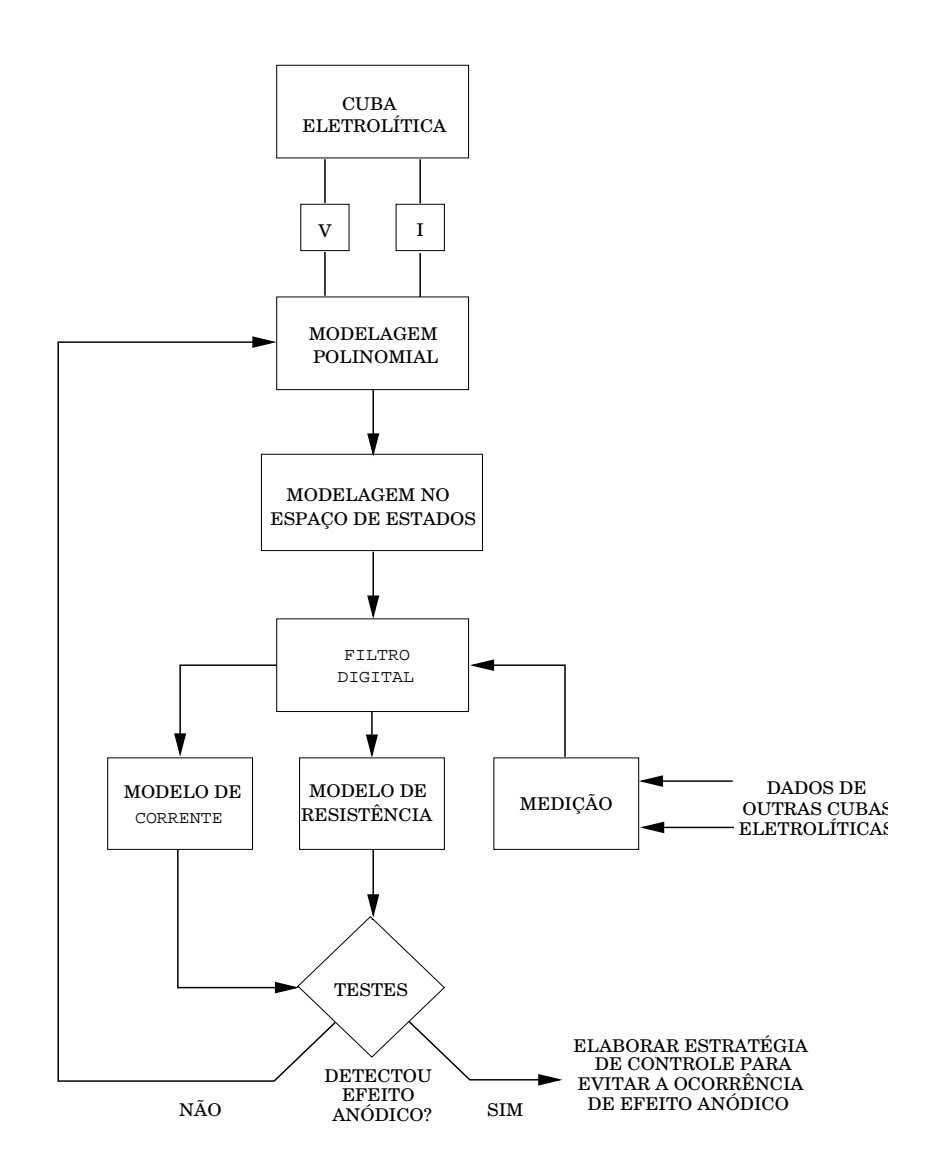

Figura 5.1: Diagrama de Blocos Para Detecção de Efeito Anódico

Na Figuras (5.2) e (5.3) são mostrados os dados de tensão e corrente, respectivamente, dos três casos onde o efeito anódico se apresenta, onde são denominados pelas cubas A, B e C. Os dados aqui apresentados são relativos ao estado normal de operação, não entrando-se em detalhes em relação ao efeito anódico em si. Para efeito de estudo, será analisado o caso da cuba A.

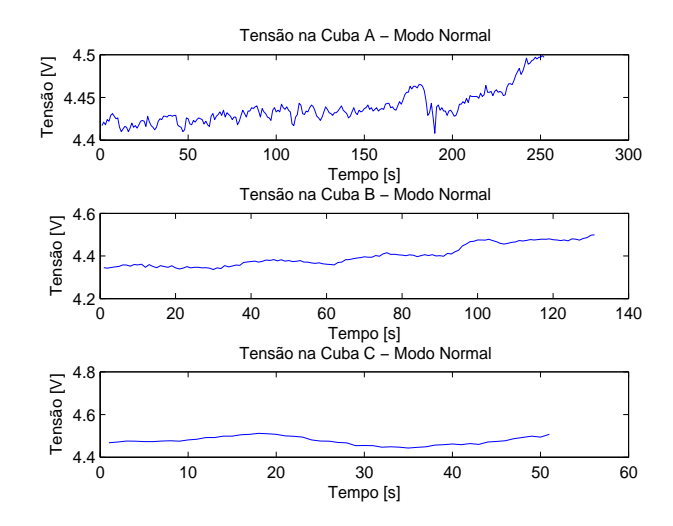

Figura 5.2: Tensão nas Cubas A, B e C no Modo Normal

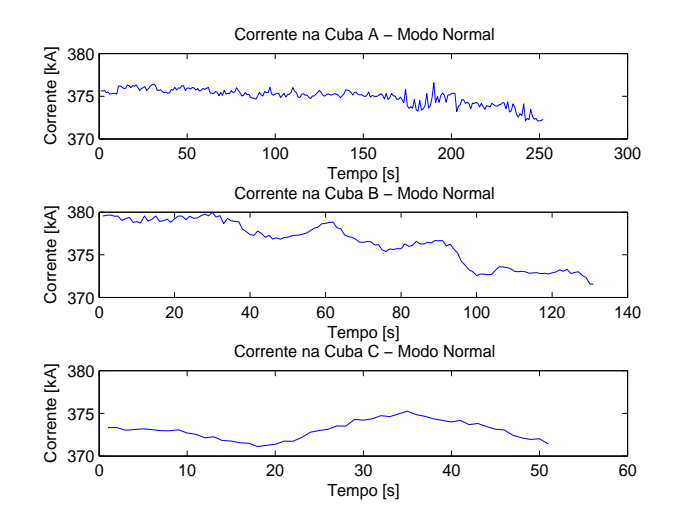

Figura 5.3: Corrente nas Cubas A, B e C no Modo Normal

Na Figura (5.4) são mostradas as curvas de corrente e tensão na cuba A, usadas para modelagem. Porém, para que se possa obter a informação deste sinais, devese verificar a ocorrência de tendências, outliers e offstes. Isto se torna necessário pois a estimação não é uma tarefa direta e assim, deve-se obter sinais sem os níveis constantes e com média zero, (Ljung, 2007).

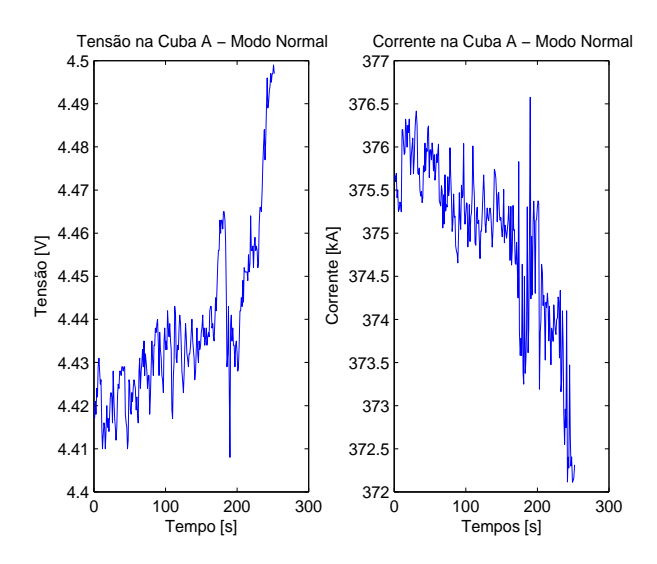

Figura 5.4: Corrente e Tensão na Cuba A no Modo Normal

### 5.2 Análise de Modelos

Após serem feitas as simulações com todos as famílias de modelos, é feito o agrupamento dos resultados de cada fam´ılia. Mostram-se apenas os modelos cujos mapas de pólos e zeros mostram os mesmos dentro do círculo unitário, em ordem decrescente de ajustes ( $fits$ ). Realiza-se esta validação baseada no ajuste entre a saída medida e a saída estimada do modelo em questão. Assim, este ajuste é medido pela relação da Equação (5.1), que é o valor percentual de ajuste baseado na raz˜ao da norma Euclidiana do erro do processo.

$$
Ajustes = 100 \times \left(1 - \frac{||y - \hat{y}||}{||y - \bar{y}||}\right) \tag{5.1}
$$

sendo  $\hat{y}$  a saída estimada e  $\bar{y}$  a média da saída. Se o modelo é validado nos mesmos dados fixos dos quais foi estimado, o ajuste sempre melhora com os aumentos da estrutura do modelo (Ljung, 2007).

Para que a diminuição automática das funções de perda sejam compensadas, são necessárias algumas abordagens para compensação. Provavelmente a técnica mais conhecida ´e a Akaike's Final Prediction Error (FPE) e a Akaike Information Criterion (AIC). Em ambos os casos simula-se a situação de validação transversal, onde o modelo é testado em outros dados fixos (Ljung, 2007). O FPE é dado por,

$$
FPE = V \left( \frac{1 + d/N}{1 - d/N} \right) \tag{5.2}
$$

sendo,

$$
V = det \left\{ \frac{1}{N} \sum_{1}^{N} \varepsilon(t, \theta_N) [\varepsilon(t, \theta_N)]^T \right\}
$$
(5.3)

Onde  $V$  é a função de perda, sendo um ajuste quadrático para a estrutura de modelo em questão,  $d = na + nb$  é o número total de parâmetros estimados e  $N$  é o conjunto total de dados. Portanto, a seleção é baseada na estabilidade e desempenho. Portanto, são mostrados também os valores da função de perda e erro de predição final - FPE de cada modelo levantado.

#### 5.2.1 Análise de Pólos no Plano-Z

Ao considerar-se uma função no domínio  $Z$  na forma,

$$
H(z) = \frac{Az}{z - p} \tag{5.4}
$$

tem-se que p é um número real ou um pólo real da função  $H(z)$ , sendo a seqüência no domínio do tempo do tipo:  $h(z) = Ap^k$  com  $k > 0$ . Ao observar-se a Equação (5.4), percebe-se que se  $p < -1$ , a solução da função oscilará e aumentará em magnitude, acompanhando os valores de k. Se  $-1 < p < 0$ , a solução decairá de forma oscilatória e, finalmente, se  $0 < p < 1$ , esta solução decairá de forma exponencial à medida que k aumentar. Ainda, se  $p > 1$ , a sequência crescerá exponencialmente.

Agora, ao considerar-se uma função com denominador quadrático na forma,

$$
H(z) = \frac{N(z)}{z^2 - bz + c}
$$
 (5.5)

sendo que o denominador contém raízes complexas e que esta função pode ser expandida em frações parciais. Esta função possui natureza assintótica em sua seqüência de tempo discreto, sendo governada pela amplitude  $R^k$ , sendo  $R$  o raio

do círculo unitário. Este valor de  $R^k$  determinará se a mesma está limitada ou não no círculo unitário do plano z.

Assim, os pólos que permanecerem no interior do círculo unitário contribuirão para sequências que decrementarão com o tempo, enquanto que pólos no círculo unitário contribuirão para sequências oscilatórias e, finalmente, os pólos que permanecerem fora do círculo unitário são associados a sequências que se tornam ilimitadas (Jacquot, 1995). As regiões dos limites dos pólos no plano  $Z$  são mostradas na Figura 5.5.

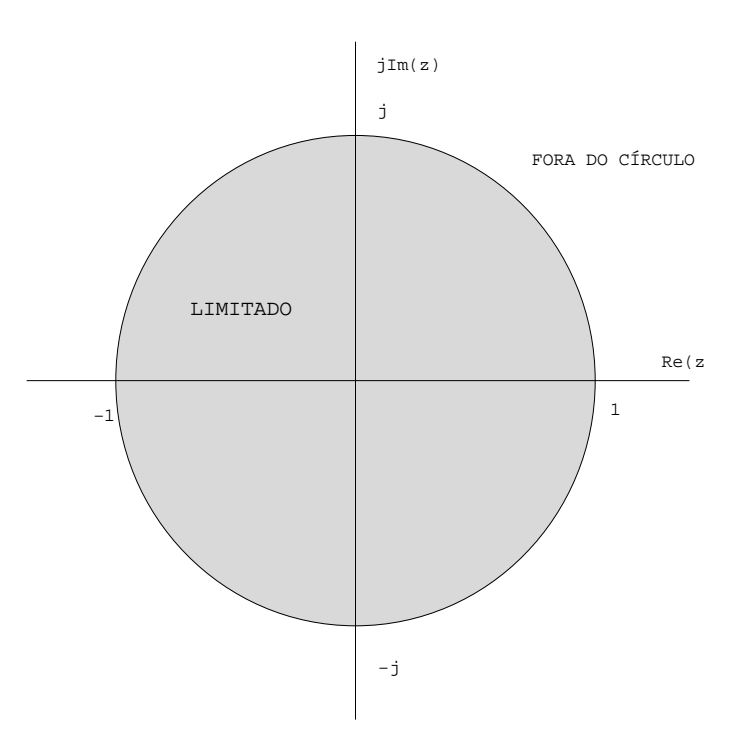

Figura 5.5: Regiões dos pólos para Seqüências limitadas no plano-Z

As mais diversas locações de pólos são associadas às mais diversas sequências no domínio do tempo. Um resumo de cada um dos diferentes tipos de sequências são resumidas na Figura 5.6 assim como as locações dos respectivos pólos.

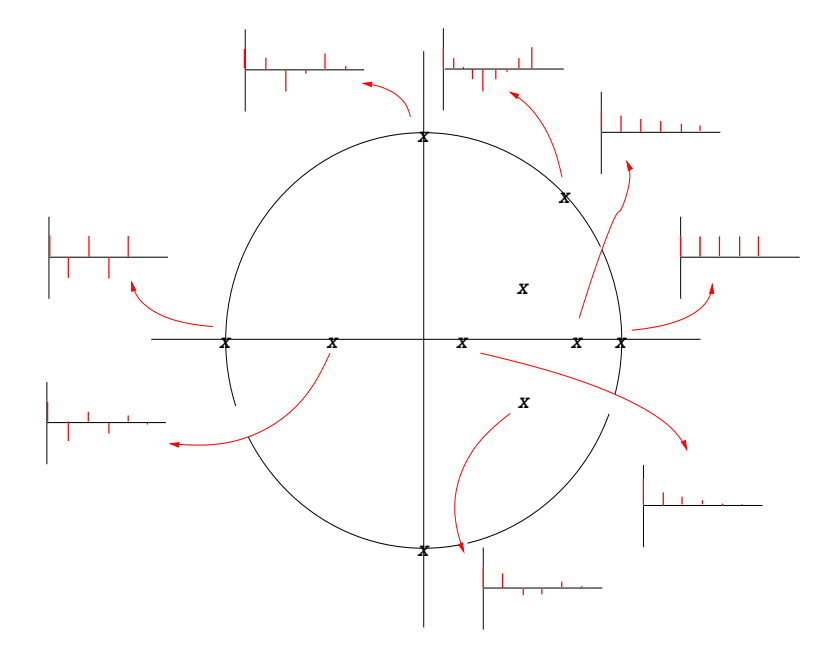

Figura 5.6: Locação dos pólos e Sequências Associadas

Sabe-se que os pólos de uma função de transferência contribuirão para a sequência de resposta para um sistema de tempo discreto, assim como se os pólos de uma dada função residirem no exterior do círculo unitário, este sistema será considerado instável (Jacquot, 1995). O círculo unitário é então, a fronteira de estabilidade para sistemas de tempo discreto.

Para cada família de modelos, foram testados vários modelos e selecionados os cinco (5) modelos com melhor desempenho. Também foram testados modelos de atraso nulo  $(k = 0)$ , porém os mesmos não obtiveram os requisitos necessários de validação, tais como valores de fits satisfatórios e estabilidade.

#### 5.2.2 Modelos ARX - Modelo de Corrente

Nesta seção são analisados os modelos em que utiliza-se como sinal de entrada os valores de corrente amostrados durante o modo normal de operação de um determinado efeito anódico ocorrido em uma cuba eletrolítica denominada de cuba 'A'. O sinal de saída que se utiliza na modelagem é proveniente das amostragens dos valores de tensão, também durante o modo normal de operação. Na Tabela 5.1, são mostrados os parâmetros para todos os modelos ARX estudados.

|        | Parâmetros |                      |                      |                        |                       |                       |
|--------|------------|----------------------|----------------------|------------------------|-----------------------|-----------------------|
| Modelo | Ajustes    | $N^{\rm o}$ de Pólos | $N^{\rm o}$ de Zeros | $N^{\rm o}$ de Atrasos | Função de Perda       | <b>FPE</b>            |
| arx110 | 45,90%     |                      | 0                    |                        | $1,92 \times 10^{-5}$ | $1,95 \times 10^{-5}$ |
| arx120 | 44,77%     |                      |                      |                        | $1,89 \times 10^{-5}$ | $1,94 \times 10^{-5}$ |
| arx210 | $46.05\%$  | റ                    | 0                    |                        | $1,92 \times 10^{-5}$ | $1,97 \times 10^{-5}$ |
| arx220 | 44.93%     |                      |                      |                        | $1,89 \times 10^{-5}$ | $1,95 \times 10^{-5}$ |
| arx310 | 44,81%     |                      | 0                    |                        | $1,84 \times 10^{-5}$ | $1,90 \times 10^{-5}$ |

Tabela 5.1: Resultados e Parâmetros dos Modelos ARX de Corrente

Como pode-se observar são ao total cinco (5) modelos que apresentados valores de ajustes consideráveis para análise. Os modelos  $arx210$  e  $arx110$  se destacam como sendo os modelos que apresentaram valores de ajuste acima da faixa dos 45%.

Na Tabela 5.2 são mostrados os vetores de parâmetros de todos os cinco modelos ARX de corrente analisados. A apresentação dos regressores lineares dos modelos ARX justifica-se pela ponderação dada para cada elemento de valores passados de cada seqüência. Como pode-se observar, os modelos  $arx110$ ,  $arx210$ e arx310 possuem parâmetros nulos para o polinômio  $B(q)$ .

Tabela 5.2: Vetores de Parâmetros dos Modelos ARX de Corrente

|        | Parâmetros |         |            |                        |          |       |  |
|--------|------------|---------|------------|------------------------|----------|-------|--|
| Modelo | $a_1$      | $a_2$   | $a_3$      | 01                     | $b_2$    | $b_3$ |  |
| arx110 | $-0.6420$  |         |            |                        | $\theta$ |       |  |
| arx120 | $-0.7055$  |         |            | $1,666 \times 10^{-6}$ | 0        |       |  |
| arx210 | $-0.6573$  | 0,01810 |            |                        | 0        |       |  |
| arx220 | $-0,7248$  | 0,02135 |            | $1,695 \times 10^{-6}$ | 0        |       |  |
| arx310 | $-0.6608$  | 0,16070 | $-0.16850$ | 0                      | 0        |       |  |

Na Figura 5.7 são mostrados os modelos estimados e seus respectivos ajustes à saída medida e na figura 5.8 são mostrados os erros para os modelos ARX de corrente analisados.

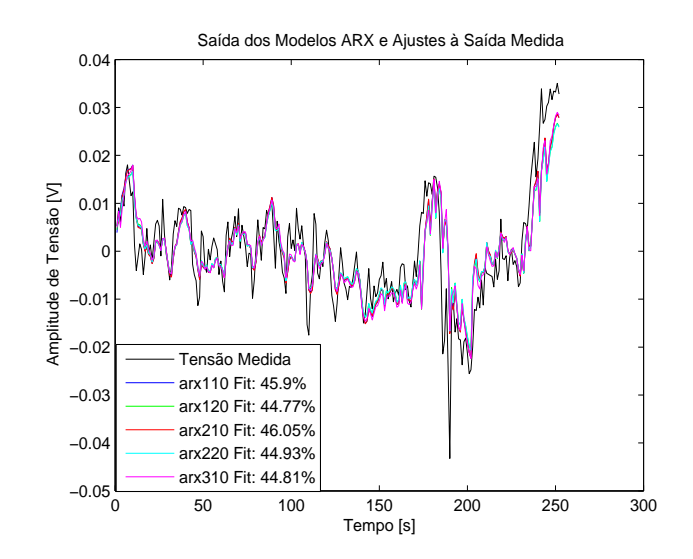

Figura 5.7: Modelos ARX de Corrente Estimados e Ajustes à Saída Medida

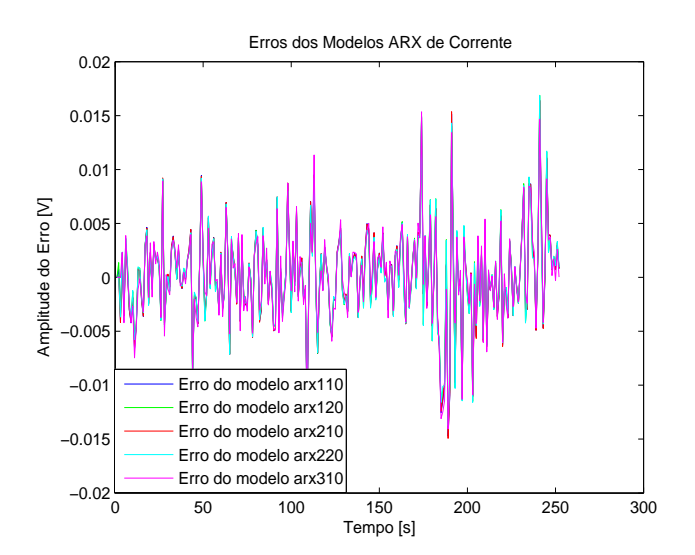

Figura 5.8: Erros dos Modelos ARX de Corrente

Como pode ser observado na Figura 5.9 todos os pólos e zeros dos modelos estimados estão dentro do círculo unitário. Assim, todos os modelos levantados e

que possuem os melhores ajustes, também são estáveis, de acordo com o discutido na Seção 2.3

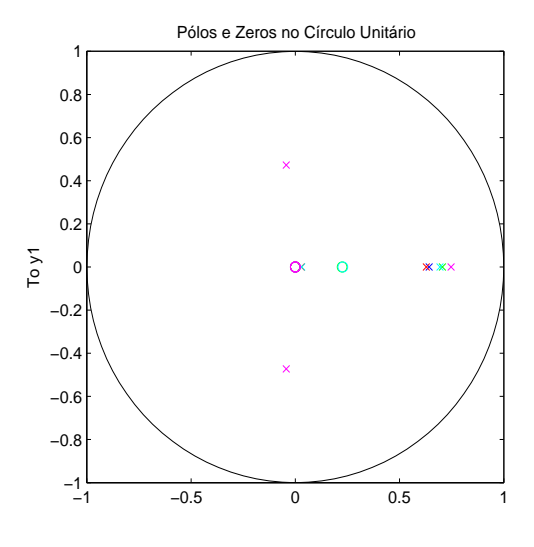

Figura 5.9: Pólos e Zeros dos Modelos ARX de Corrente

Os pólos e zeros mostrados na Figura 5.9 são resumidos na Tabela 5.3.

| Modelo | Pólos                | Zeros  |
|--------|----------------------|--------|
| arx110 | 0,6420               |        |
| arx120 | 0.7054               | 0,2244 |
| arx210 | 0.6284               |        |
|        | 0.0288               |        |
| arx220 | 0.6939               | 0,2282 |
|        | 0.0308               |        |
| arx310 | 0.7474               |        |
|        | $-0,0433 + j0,4728$  |        |
|        | $-0,0433$ $-10,4728$ |        |

Tabela 5.3: Pólos e Zeros dos Modelos ARX de Corrente

Ao referenciar-se os valores de pólos e zeros da Tabela 5.3 com as Figuras 5.5 e 5.6 observa-se que os mesmos obedecem os limites de estabilidade do círculo unitário. O modelo  $arx310$  apresenta características oscilatórias, pois possui pólos complexos e muito próximos ao eixo imaginário. Os demais modelos apresentam sequências com características amortecidas no tempo, pois todos os demais modelos possuem pólos no eixo real positivo.

#### 5.2.3 Modelos ARMAX - Modelo de Corrente

Nesta seção são analisados os modelos em que utiliza-se como sinal de entrada os valores de corrente amostrados durante o modo normal de operação de um determinado efeito anódico ocorrido em uma cuba eletrolítica denominada de cuba 'A'. O sinal de saída utilizado na modelagem é proveniente das amostragens dos valores de tensão, também durante o modo normal de operação. Na Tabela 5.4, s˜ao mostrados os parˆametros para todos os modelos ARMAX estudados.

|         | Parâmetros |                      |                      |                 |                       |                       |
|---------|------------|----------------------|----------------------|-----------------|-----------------------|-----------------------|
| Modelo  | Ajustes    | $N^{\circ}$ de Pólos | $N^{\rm o}$ de Zeros | $No$ de Atrasos | Função de Perda       | <b>FPE</b>            |
| amx1110 | 47,87%     |                      |                      |                 | $1,97 \times 10^{-5}$ | $2,01 \times 10^{-5}$ |
| amx1120 | 47,85%     |                      |                      |                 | $1,96 \times 10^{-5}$ | $2,03 \times 10^{-5}$ |
| amx1130 | 47,82%     |                      |                      |                 | $1,96 \times 10^{-5}$ | $2,04 \times 10^{-5}$ |
| amx2110 | 47,67%     |                      |                      |                 | $1,97 \times 10^{-5}$ | $2,03 \times 10^{-5}$ |
| amx2130 | 47,73%     |                      |                      |                 | $1,96 \times 10^{-5}$ | $2,06 \times 10^{-5}$ |

Tabela 5.4: Resultados e Parˆametros dos Modelos ARMAX de Corrente

Como pode ser observado na Tabela 5.4 todos os modelos apresentam valores de função de perda e erro de predição final muito parecidos. Outro parâmetro que apresentou valores similares foram os ajustes de todos os modelos, com valores na faixa dos 47%. No total são apresentados e analisados cinco (5) modelos, no qual os modelos amx1110 e amx1120 apresentaram os maiores valores de ajuste.

Na Tabela 5.5 são mostrados os vetores de parâmetros de todos os cinco modelos ARMAX de corrente analisados. A apresentação dos regressores lineares dos modelos ARMAX justifica-se pela ponderação dada para cada elemento de valores passados de cada sequência. Como pode-se observar, todos os modelos ARMAX analisados possuem parâmetros nulos para o polinômio  $B(q)$ .
|         | Parâmetros |            |                |                |             |         |  |  |
|---------|------------|------------|----------------|----------------|-------------|---------|--|--|
| Modelo  | $a_1$      | $a_2$      | $a_3$          | c <sub>1</sub> | $c_2$       | $c_3$   |  |  |
| amx1110 | $-0.5215$  | $\Omega$   | $\overline{0}$ | 0.1324         | 0           |         |  |  |
| amx1120 | $-0.5241$  | 0          | 0              | 0.1320         | $-0.001367$ |         |  |  |
| amx1130 | $-0,5090$  |            | 0              | 0.1293         | 0,01586     | 0,06174 |  |  |
| amx2110 | $-0.4789$  | $-0.04337$ | 0              | 0.1589         | 0           |         |  |  |
| amx2130 | $-0.4882$  | $-0.02477$ | 0              | 0.1431         | 0,01134     | 0,05501 |  |  |

Tabela 5.5: Vetores de Parâmetros dos Modelos ARMAX de Corrente

Na Figura 5.10 são mostrados os modelos estimados e seus respectivos ajustes à saída medida e na figura 5.11 são mostrados os erros para os modelos ARMAX de corrente analisados.

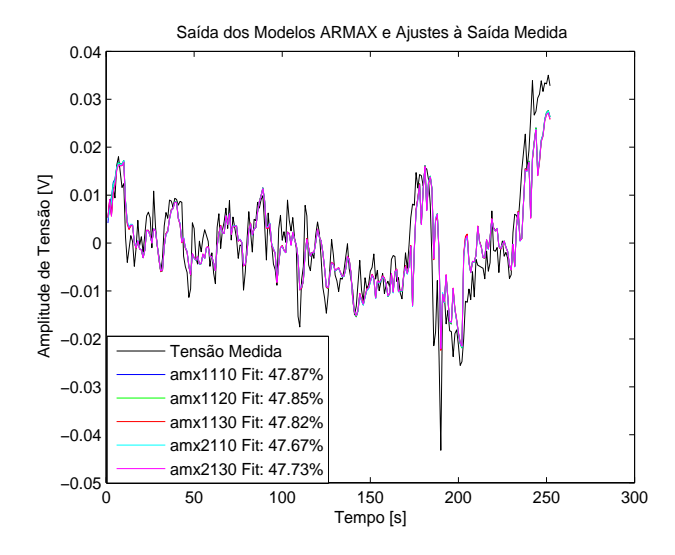

Figura 5.10: Modelos ARMAX de Corrente Estimados e Ajustes à Saída Medida

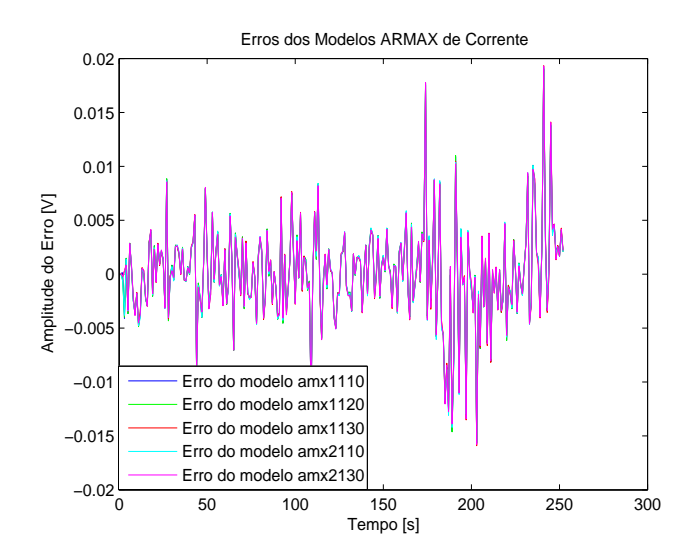

Figura 5.11: Erros dos Modelos ARMAX de Corrente

Como pode-se observar na Figura 5.12 todos os pólos e zeros dos modelos estimados estão dentro do círculo unitário. Assim, todos os modelos levantados e que possuem os melhores ajustes, também são estáveis, de acordo com o discutido na Seção 2.3. Para o caso de alguns modelos de terceira ordem, pode-se observar que os mesmos não apresentaram a estabilidade necessária para validação, ou seja, com pólos e zeros fora do círculo unitário, sendo os mesmos descartados desta análise.

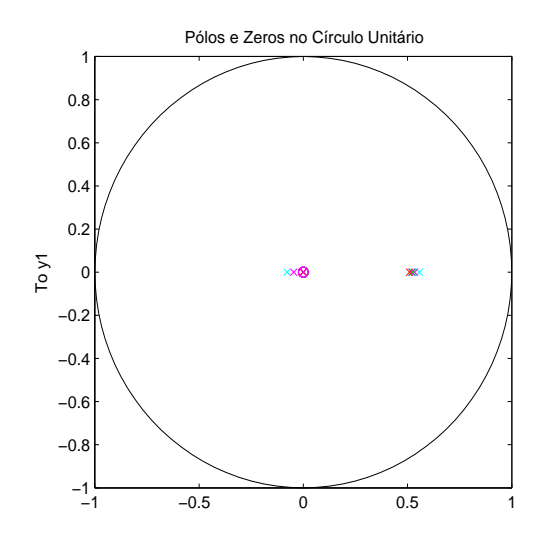

Figura 5.12: Pólos e Zeros dos Modelos ARMAX de Corrente

Os pólos e zeros mostrados na Figura 5.12 são resumidos na Tabela 5.6.

| Modelo  | Pólos     | Zeros |
|---------|-----------|-------|
| amx1110 | 0,5215    |       |
| amx1120 | 0,5243    |       |
| amx1130 | 0,5093    |       |
| amx2110 | 0,5568    |       |
|         | $-0.0777$ |       |
| amx2130 | 0,5344    |       |
|         | $-0,0462$ |       |

Tabela 5.6: Pólos e Zeros dos Modelos ARMAX de Corrente

Ao referenciar-se os valores de pólos e zeros da Tabela 5.6 com as Figuras 5.5 e 5.6 observa-se que os mesmos obedecem os limites de estabilidade do círculo unitário. Os modelos amx $2110$  e amx $2130$  apresentam pequenas características oscilatórias, pois ambos possuem pólos negativos no eixo real, porém muito próximos da origem. Estes modelos também possuem seqüências com características amortecidas, pois também possuem pólos no eixo real positivo. Os demais modelos apresentam seqüências com características amortecidas, pois todos possuem pólos no eixo real positivo.

#### 5.2.4 Modelos Box-Jenkins - Modelo de Corrente

Nesta seção são analisados os modelos em que utiliza-se como sinal de entrada os valores de corrente amostrados durante o modo normal de operação de um determinado efeito anódico ocorrido em uma cuba eletrolítica denominada de cuba 'A'. O sinal de saída utilizado na modelagem é proveniente das amostragens dos valores de tensão, também durante o modo normal de operação. Na Tabela 5.7, mostram-se os parˆametros para todos os modelos Box-Jenkins estudados.

|         | Parâmetros |                      |                      |                 |                       |                       |  |  |  |
|---------|------------|----------------------|----------------------|-----------------|-----------------------|-----------------------|--|--|--|
| Modelo  | Ajustes    | $N^{\circ}$ de Pólos | $N^{\rm o}$ de Zeros | $No$ de Atrasos | Função de Perda       | <b>FPE</b>            |  |  |  |
| bi11010 | 48,88%     |                      | 0                    |                 | $2,38 \times 10^{-5}$ | $2,44 \times 10^{-5}$ |  |  |  |
| bi20030 | 49,62%     | 3                    |                      |                 | $3,38 \times 10^{-5}$ | $3,52 \times 10^{-5}$ |  |  |  |
| bi21020 | 49.24%     | 2                    |                      |                 | $2.18 \times 10^{-5}$ | $2,27 \times 10^{-5}$ |  |  |  |
| bi22020 | 49,09%     |                      |                      |                 | $2,05 \times 10^{-5}$ | $2,16 \times 10^{-5}$ |  |  |  |
| bi23020 | 49,01%     |                      |                      |                 | $2,01 \times 10^{-5}$ | $2,12 \times 10^{-5}$ |  |  |  |

Tabela 5.7: Resultados e Parˆametros dos Modelos Box-Jenkins de Corrente

Os valores de função de perda e erro de predição final apresentam valores parecidos, assim como os ajustes de todos os modelos, com valores acima de 48%. No total s˜ao apresentados e analisados cinco (5) modelos, no qual os modelos bj20030 e bj21020 apresentaram os maiores valores de ajuste. Pode-se observar também a variedade no número de pólos, zeros e atrasos dos modelos, sendo que um modelo  $(bi20030)$  apresentou pólos complexos.

Na Tabela 5.8 são mostrados os vetores de parâmetros de todos os cinco modelos Box-Jenkins de corrente analisados. A apresentação dos regressores lineares dos modelos Box-Jenkins justifica-se pela ponderação dada para cada elemento de valores passados de cada seqüência. Como pode ser observado, todos os modelos Box-Jenkins analisados possuem parâmetros nulos para o polinômio  $D(q)$  e o modelo  $bj11010$  possui parâmetros nulos para o polinômio  $B(q)$ .

|         | Parâmetros              |                |       |        |          |                |           |           |          |  |
|---------|-------------------------|----------------|-------|--------|----------|----------------|-----------|-----------|----------|--|
| Modelo  | $b_1$                   | b <sub>2</sub> | $b_3$ | $c_1$  | $c_2$    | $c_3$          | J1        | J2        | JЗ       |  |
| bi11010 |                         | 0              | 0     | 0,512  | $\theta$ | $\overline{0}$ | $-0.4535$ |           |          |  |
| bi20030 | $6,632 \times 10^{-6}$  | 0              | 0     | 0      | 0        | $\overline{0}$ | $-1,0420$ | 0,2034    | 0,08008  |  |
| bi21020 | $-1,064 \times 10^{-5}$ | 0              | 0     | 0.6043 | $\theta$ | $\overline{0}$ | 0,4774    | $-0.4002$ | 0        |  |
| bi22020 | $-1,026 \times 10^{-5}$ | 0              | 0     | 0,6796 | 0,1988   | $\overline{0}$ | 0,4761    | $-0.4224$ | 0        |  |
| bi23020 | $-1,015 \times 10^{-5}$ | $\overline{0}$ | 0     | 0.6765 | 0,2679   | 0.1584         | 0,4676    | $-0.4047$ | $\theta$ |  |

Tabela 5.8: Vetores de Parˆametros dos Modelos Box-Jenkins de Corrente

Na Figura 5.13 são mostrados os modelos estimados e seus respectivos ajustes à saída medida e na figura 5.14 são mostrados os erros para os modelos Box-Jenkins de corrente analisados.

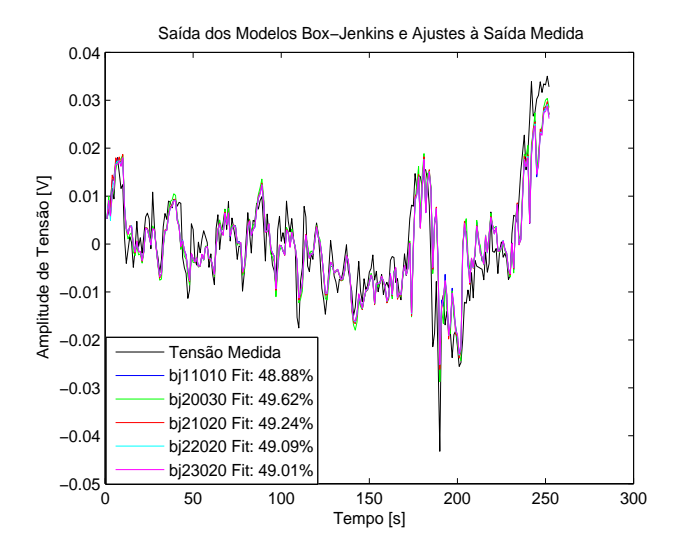

Figura 5.13: Modelos Box-Jenkins de Corrente Estimados e Ajustes à Saída Medida

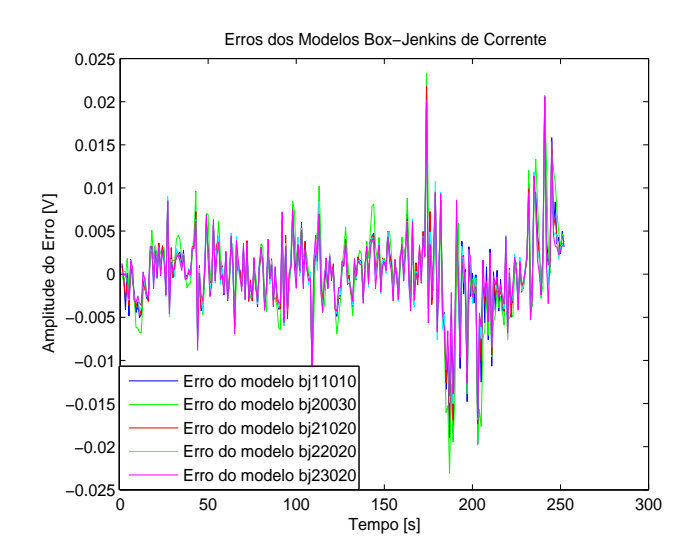

Figura 5.14: Erros dos Modelos Box-Jenkins de Corrente

A Figura 5.15 mostra todos os pólos e zeros dos modelos estimados. Os mesmos estão dentro do círculo unitário e conseqüentemente os modelos são estáveis, de acordo com o discutido na Seção 2.3.

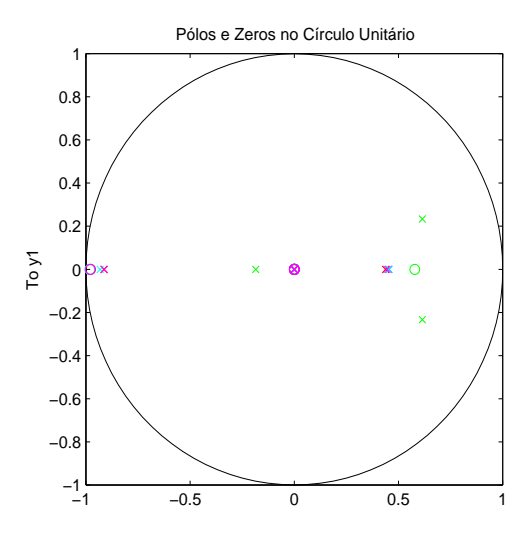

Figura 5.15: Pólos e Zeros dos Modelos Box-Jenkins de Corrente

Os pólos e zeros mostrados na Figura 5.15 são resumidos na Tabela 5.9.

| Modelo         | Pólos              | Zeros     |
|----------------|--------------------|-----------|
| <i>bj11010</i> | 0,4536             |           |
| <i>bi20030</i> | $-0.1854$          | 0,5779    |
|                | $0,6140 + j0,2334$ |           |
|                | $0,6140 - j0,2334$ |           |
| bj21020        | $-0.9139$          | $-0.9778$ |
|                | 0.4376             |           |
| bj22020        | $-0.9318$          | $-0.9817$ |
|                | 0,4538             |           |
| bj23020        | $-0.9118$          | $-0.9791$ |
|                | 0,4438             |           |

Tabela 5.9: Pólos e Zeros dos Modelos Box-Jenkins de Corrente

Ao referenciar-se os valores de p´olos e zeros da Tabela 5.9 com as Figuras 5.5 e 5.6 observa-se que os mesmos obedecem os limites de estabilidade do círculo unitário. O modelo  $bj11010$  apresenta uma seqüência com características apenas amortecidas, possuindo pólos no eixo real positivo. Já o modelo  $bi20030$ , por possuir pólos complexos positivos, possui seqüência de característica oscilatória, porém amortecida. Os demais modelos, possuem pólos no eixo real de valores negativos e positivos, assim caracterizando as sequências destes modelos como amortecidas (pólos positivos) e oscilatórias (pólos negativos).

## 5.2.5 Modelos Saída-Erro - Modelo de Corrente

Nesta seção são analisados os modelos em que utiliza-se como sinal de entrada os valores de corrente amostrados durante o modo normal de operação de um determinado efeito anódico ocorrido em uma cuba eletrolítica denominada de cuba 'A'. O sinal de saída que se utiliza na modelagem é proveniente das amostragens dos valores de tensão, também durante o modo normal de operação. Na Tabela 5.10, são mostrados os parâmetros para todos os modelos Saída-Erro estudados.

|        | Parâmetros |                      |                      |                        |                       |                       |  |  |  |
|--------|------------|----------------------|----------------------|------------------------|-----------------------|-----------------------|--|--|--|
| Modelo | Fits       | $N^{\circ}$ de Pólos | $N^{\rm o}$ de Zeros | $N^{\circ}$ de Atrasos | Função de Perda       | <b>FPE</b>            |  |  |  |
| oe120  | 47,84%     | $\overline{2}$       |                      |                        | $3,58 \times 10^{-5}$ | $3,68 \times 10^{-5}$ |  |  |  |
| oe130  | 47.96%     | 3                    |                      |                        | $3,58 \times 10^{-5}$ | $3,70 \times 10^{-5}$ |  |  |  |
| oe220  | 48,64%     | $\overline{2}$       |                      |                        | $3,48 \times 10^{-5}$ | $3,59 \times 10^{-5}$ |  |  |  |
| oe230  | 49.62%     | 3                    |                      |                        | $3,38 \times 10^{-5}$ | $3,52 \times 10^{-5}$ |  |  |  |
| oe310  | 48,35%     |                      |                      |                        | $3,53 \times 10^{-5}$ | $3,64 \times 10^{-5}$ |  |  |  |

Tabela 5.10: Resultados e Parâmetros dos Modelos Saída-Erro de Corrente

Valores de função de perda e erro de predição final também apresentam valores parecidos, assim como os ajustes de todos os modelos, com valores próximos a 50%. No total s˜ao apresentados e analisados cinco (5) modelos, nos quais os modelos oe230 e oe220 apresentaram os maiores valores de ajuste. Pode-se observar também a variedade no número de pólos, zeros, com todos os modelos apresentando nenhum atraso.

Na Tabela 5.11 são mostrados os vetores de parâmetros de todos os cinco modelos Saída-Erro de corrente analisados. A apresentação dos regressores lineares dos modelos Saída-Erro justifica-se pela ponderação dada para cada elemento de valores passados de cada seqüência. Como pode-se observar, apenas os modelos oe120 e oe130 possuem parâmetros nulos no polinômio  $B(q)$ .

Tabela 5.11: Vetores de Parâmetros dos Modelos Saída-Erro de Corrente

|        | Parâmetros              |                        |                |           |             |            |  |  |  |
|--------|-------------------------|------------------------|----------------|-----------|-------------|------------|--|--|--|
| Modelo | 01                      | b <sub>2</sub>         | $b_3$          |           | J2          | JЗ         |  |  |  |
| oe120  |                         |                        | $\theta$       | $-0,2642$ | $-0.01844$  |            |  |  |  |
| oe130  |                         | 0                      | $\theta$       | $-0,2680$ | $-0.001106$ | $-0.01686$ |  |  |  |
| oe220  | $-1,294 \times 10^{-5}$ |                        | $\theta$       | 0,6188    | $-0.3032$   |            |  |  |  |
| oe230  | $6,632 \times 10^{-6}$  |                        | $\theta$       | $-1,042$  | 0,2034      | 0,08008    |  |  |  |
| oe310  | $6,126 \times 10^{-6}$  | $5,651 \times 10^{-6}$ | $\overline{0}$ | $-0.9668$ |             |            |  |  |  |

Na Figura 5.16 são mostrados os modelos estimados e seus respectivos ajustes à saída medida e na figura 5.17 são mostrados os erros para os modelos Saída-Erro de corrente analisados.

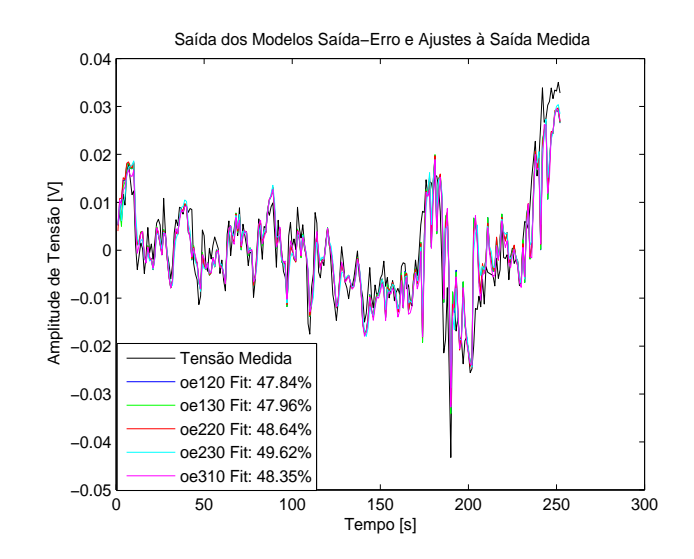

Figura 5.16: Modelos Saída-Erro de Corrente Estimados e Ajustes à Saída Medida

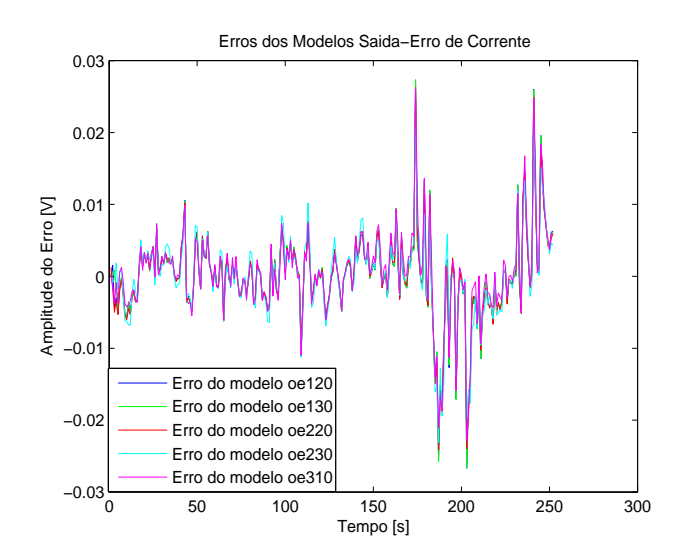

Figura 5.17: Erros dos Modelos Saída-Erro de Corrente

A Figura 5.18 mostra todos os pólos e zeros dos modelos estimados. Os mesmos estão dentro do círculo unitário e conseqüentemente os modelos são estáveis, de acordo com o discutido na Seção 2.3.

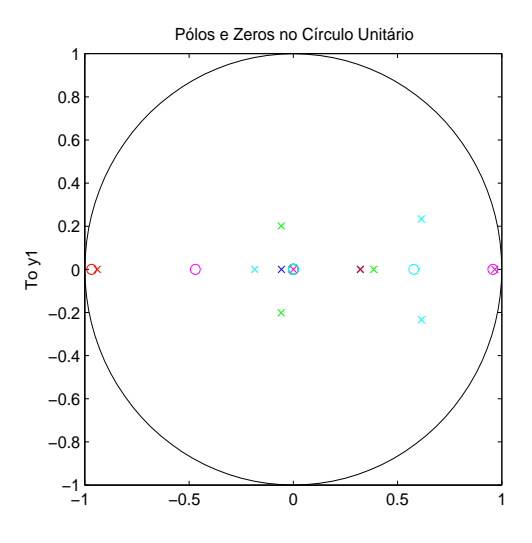

Figura 5.18: Pólos e Zeros dos Modelos Saída-Erro de Corrente

Os pólos e zeros mostrados na Figura 5.18 são resumidos na Tabela 5.12.

| Modelo | Pólos               | Zeros     |
|--------|---------------------|-----------|
| oe120  | 0,3214              |           |
|        | $-0.0572$           |           |
| oe130  | 0,3849              |           |
|        | $-0.0584 + i0.2013$ |           |
|        | $-0.0584 - i0.2013$ |           |
| oe220  | $-0.9408$           | $-0.9679$ |
|        | 0,3221              |           |
| oe230  | $-0.1854$           | 0,5779    |
|        | $0,6140 + j0,2334$  |           |
|        | $0,6140 - j0,2334$  |           |
| oe310  | 0.9668              | 0.9570    |
|        |                     | $-0.4697$ |

Tabela 5.12: Pólos e Zeros dos Modelos Saída-Erro de Corrente

Ao referenciar-se os valores de pólos e zeros da Tabela 5.12 com as Figuras 5.5 e 5.6 observa-se que os mesmos obedecem os limites de estabilidade do círculo unitário. Os modelos  $oe130$  e  $oe230$  apresentam seqüências com características

oscilatórias, pois possuem pólos complexos. O modelo  $oe310$  por possuir pólo no eixo real próximo do valor unitário, possui sequência de valores constantes com tendência amortecida ( $p = 0,9668$ ). O modelo *oe220* possui características oscilat´orias constantes por possuir p´olo no eixo real negativo bem pr´oximo do valor unitário, porém possui pólo no eixo real positivo, o que lhe assegura uma sequência de característica amortecida. O modelo  $oe120$  possui pólos reais positivos e negativos, ou seja, seqüência com característica amortecida.

## 5.2.6 Modelos ARX - Modelo de Resistência

Na Tabela 5.13, são mostrados os parâmetros para todos os modelos ARX estudados para o caso em que o sinal de entrada usado é a resistência elétrica. São analisados os modelos em que é feita a amostragem durante o modo normal de operação de um determinado efeito anódico ocorrido em uma cuba eletrolítica denominada de cuba 'A'.

|        | Parâmetros |                      |                      |                        |                        |                        |  |  |  |
|--------|------------|----------------------|----------------------|------------------------|------------------------|------------------------|--|--|--|
| Modelo | Ajustes    | $N^{\rm o}$ de Pólos | $N^{\rm o}$ de Zeros | $N^{\rm o}$ de Atrasos | Função de Perda        | <b>FPE</b>             |  |  |  |
| arx110 | 65,20%     |                      |                      |                        | $1,68 \times 10^{-16}$ | $1,71 \times 10^{-16}$ |  |  |  |
| arx120 | 63,36%     |                      |                      |                        | $1,34 \times 10^{-16}$ | $1,37 \times 10^{-16}$ |  |  |  |
| arx210 | $65,25\%$  | $\mathcal{D}$        |                      |                        | $1,67 \times 10^{-16}$ | $1,71 \times 10^{-16}$ |  |  |  |
| arx220 | 63,50%     |                      |                      |                        | $1,33 \times 10^{-16}$ | $1,37 \times 10^{-16}$ |  |  |  |
| arx310 | 65,11%     | 3                    |                      |                        | $1,61 \times 10^{-16}$ | $1,66 \times 10^{-16}$ |  |  |  |

Tabela 5.13: Resultados e Parâmetros dos Modelos ARX de Resistência

Como pode-se observar s˜ao ao total cinco (5) modelos que apresentam valores de ajustes consideráveis para análise. Os modelos  $arx210$ ,  $arx110$  e  $arx310$  se destacam como sendo os modelos que apresentaram valores de ajuste acima de 65%.

Na Tabela 5.14 são mostrados os vetores de parâmetros de todos os cinco modelos ARX de resistência analisados. A apresentação dos regressores lineares dos modelos ARX justifica-se pela ponderação dada para cada elemento de valores passados de cada sequência. Como pode-se observar, os modelos  $arx110$ ,  $arx210$ e arx $310$  possuem parâmetros nulos para o polinômio  $B(q)$ .

|        | Parâmetros |            |            |                         |                |       |  |  |  |
|--------|------------|------------|------------|-------------------------|----------------|-------|--|--|--|
| Modelo | $a_1$      | $a_2$      | $a_3$      | b <sub>1</sub>          | b <sub>2</sub> | $b_3$ |  |  |  |
| arx110 | $-0.3844$  |            |            |                         | 0              |       |  |  |  |
| arx120 | $-0,7123$  |            |            | $2,719 \times 10^{-11}$ | $\Omega$       |       |  |  |  |
| arx210 | $-0.3562$  | $-0.03703$ |            |                         | $\Omega$       |       |  |  |  |
| arx220 | $-0.7642$  | 0,04253    |            | $2,881 \times 10^{-11}$ | $\Omega$       |       |  |  |  |
| arx310 | $-0.3492$  | 0.03121    | $-0.09812$ |                         | $\Omega$       |       |  |  |  |

Tabela 5.14: Vetores de Parâmetros dos Modelos ARX de Resistência

Na Figura 5.19 são mostrados os modelos estimados e seus respectivos ajustes à saída medida e na figura 5.20 são mostrados os erros para os modelos ARX analisados.

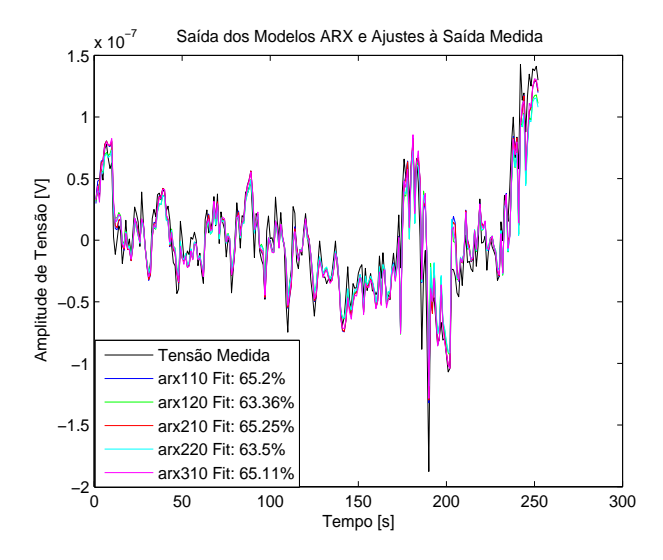

Figura 5.19: Modelos ARX de Resistência Estimados e Ajustes à Saída Medida

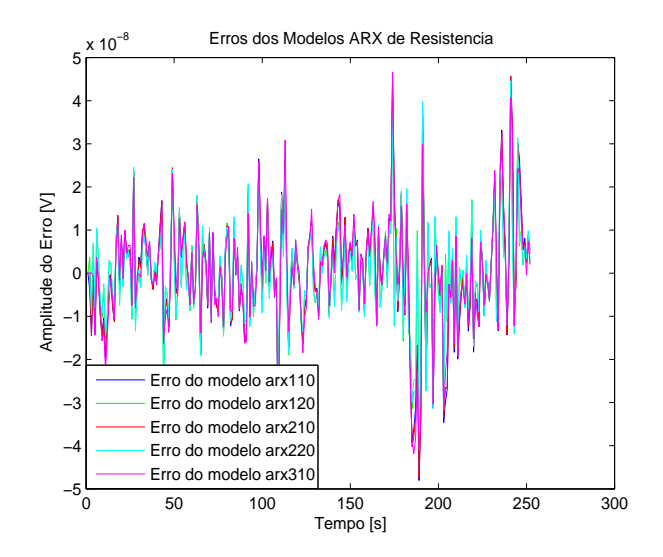

Figura 5.20: Erros dos Modelos ARX de Resistência

Como pode-se observar na Figura 5.21 todos os pólos e zeros dos modelos estimados estão dentro do círculo unitário. Assim, todos os modelos que foram levantados e possuem os melhores ajustes, também são estáveis, de acordo com o discutido na Seção 2.3

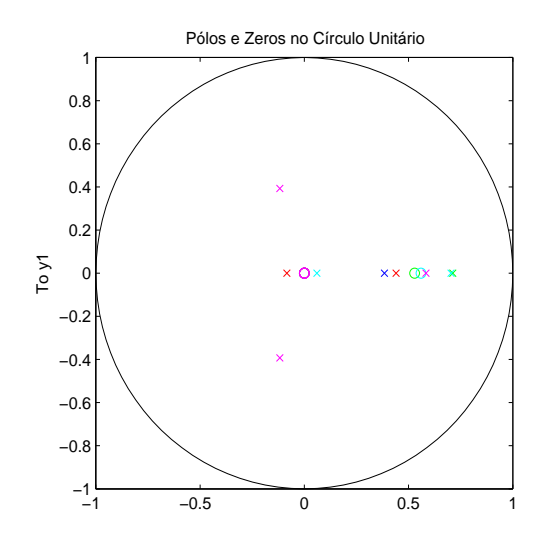

Figura 5.21: Pólos e Zeros dos Modelos ARX de Resistência

Os pólos e zeros mostrados na Figura 5.21 são resumidos na Tabela 5.15.

| Modelo | Pólos                 | Zeros  |
|--------|-----------------------|--------|
| arx110 | 0,3844                |        |
| arx120 | 0.7123                | 0,5290 |
| arx210 | $-0,0841$             |        |
|        | 0,4403                |        |
| arx220 | 0.7038                | 0,5596 |
|        | 0,0604                |        |
| arx310 | 0,5837                |        |
|        | $-0,1173 + j0,3929$   |        |
|        | $-0,1173$ $- j0,3929$ |        |

Tabela 5.15: Pólos e Zeros dos Modelos ARX de Resistência

Ao referenciar-se os valores de pólos e zeros da Tabela 5.15 com as Figuras 5.5 e 5.6 observa-se que os mesmos obedecem os limites de estabilidade do círculo unitário. O modelo  $arx310$  possui características oscilatórias amortecidas por possuir pólos complexos e um pólo no eixo real positivo. O modelo  $\ar{z220}$  possui sequência com característica apenas amortecida, pois possui um par de pólos no eixo real positivo, assim como os modelos  $arx110$  e  $arx120$ , só que estes possuem apenas um pólo cada no eixo real positivo. Finalmente, o modelo  $arx210$  que possui pólos reais positivos e negativos, lhes assegurando característica amortecida e com leve tendência oscilatória.

## 5.2.7 Modelos ARMAX - Modelo de Resistência

Na Tabela 5.16, são mostrados os parâmetros para todos os modelos ARMAX estudados. Tem-se o percentual de ajuste (fits), números de pólos, zeros e de atrasos, além dos valores da função de perda e o erro de predição final (FPE -Final Prediction Error). Nesta seção são estudados os modelos em que utilizase como sinal de entrada os valores de resistência elétrica da cuba eletrolítica denominada cuba 'A'. Este valores são obtidos pelo cálculo direto entre os valores de tensão e corrente amostrados durante o modo normal de operação.

Tabela 5.16: Resultados e Parâmetros dos Modelos ARMAX de Resistência

|                  | Parâmetros |                      |                      |                 |                        |                        |  |  |  |
|------------------|------------|----------------------|----------------------|-----------------|------------------------|------------------------|--|--|--|
| Modelo           | Ajustes    | $N^{\rm o}$ de Pólos | $N^{\rm o}$ de Zeros | $No$ de Atrasos | Função de Perda        | <b>FPE</b>             |  |  |  |
| amx1100          | 65,90%     |                      |                      |                 | $1,96 \times 10^{-16}$ | $1,99 \times 10^{-16}$ |  |  |  |
| amx2100          | 65,91%     |                      |                      |                 | $1,96 \times 10^{-16}$ | $2,00 \times 10^{-16}$ |  |  |  |
| amx2110          | 65.65%     |                      |                      |                 | $1,65 \times 10^{-16}$ | $1,70 \times 10^{-16}$ |  |  |  |
| $\text{amx}3100$ | 66,13%     |                      |                      |                 | $1,92 \times 10^{-16}$ | $1,99 \times 10^{-16}$ |  |  |  |
| $\text{amx}3110$ | 65,94%     |                      |                      |                 | $1,59 \times 10^{-16}$ | $1,66 \times 10^{-16}$ |  |  |  |

Como pode-se observar na Tabela 5.16 todos os modelos apresentam valores de função de perda e erro de predição final parecidos. Outro parâmetro que apresentou valores similares foram os ajustes de todos os modelos, com valores na faixa dos 65%. No total são apresentados a analisados cinco (5) modelos, no qual os modelos amx3100 e amx2100 apresentaram os maiores valores de ajuste.

Na Tabela 5.17 são mostrados os vetores de parâmetros de todos os cinco modelos ARMAX de resistência analisados. A apresentação dos regressores lineares dos modelos ARMAX justifica-se pela ponderação dada para cada elemento de valores passados de cada seqüência. Como pode ser observado, todos os modelos ARMAX analisados possuem parâmetros nulos para o polinômio  $B(q)$ .

|                            | Parâmetros |          |            |                |                |       |  |  |
|----------------------------|------------|----------|------------|----------------|----------------|-------|--|--|
| Modelo                     | $a_1$      | $a_2$    | $a_3$      | c <sub>1</sub> | c <sub>2</sub> | $c_3$ |  |  |
| amx1100                    | $-0,2273$  | 0        |            |                | $\theta$       |       |  |  |
| amx2100                    | $-0,2293$  | 0,002616 |            |                | 0              |       |  |  |
| amx2110                    | $-0,2247$  | 0,004117 |            | 0.3419         | 0              |       |  |  |
| $\frac{\text{amx3100}}{2}$ | $-0,2268$  | 0,02601  | $-0.03615$ |                | 0              |       |  |  |
| $\frac{\text{amx3110}}{2}$ | $-0,2150$  | 0.03380  | $-0.05725$ | 0.3558         | 0              |       |  |  |

Tabela 5.17: Vetores de Parâmetros dos Modelos ARMAX de Resistência

Na Figura 5.22 são mostrados os modelos estimados e seus respectivos ajustes à saída medida e na figura 5.23 são mostrados os erros para os modelos ARMAX analisados.

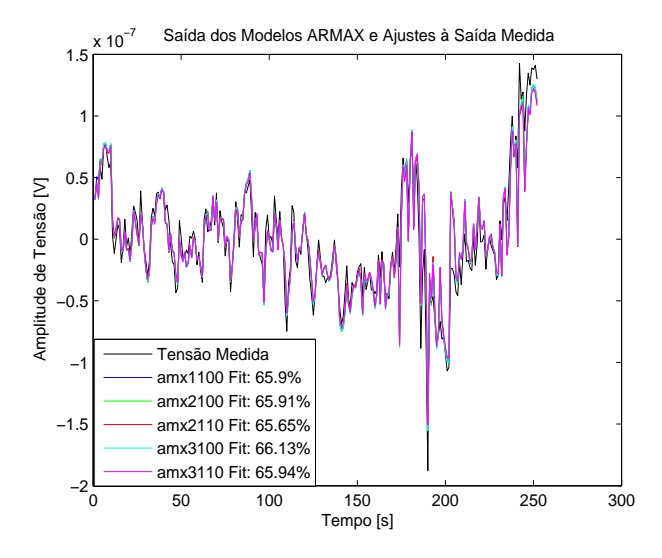

Figura 5.22: Modelos ARMAX de Resistência Estimados e Ajustes à Saída Medida

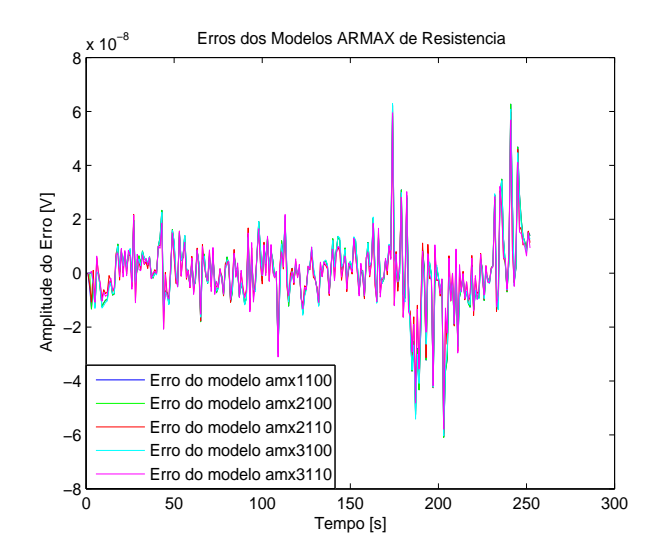

Figura 5.23: Erros dos Modelos ARMAX de Resistência

Como pode-se observar na Figura 5.12 todos os pólos e zeros dos modelos estimados estão dentro do círculo unitário. Assim, os modelos que foram levantados e possuem os melhores ajustes, também são estáveis, de acordo com o discutido na Seção 2.3.

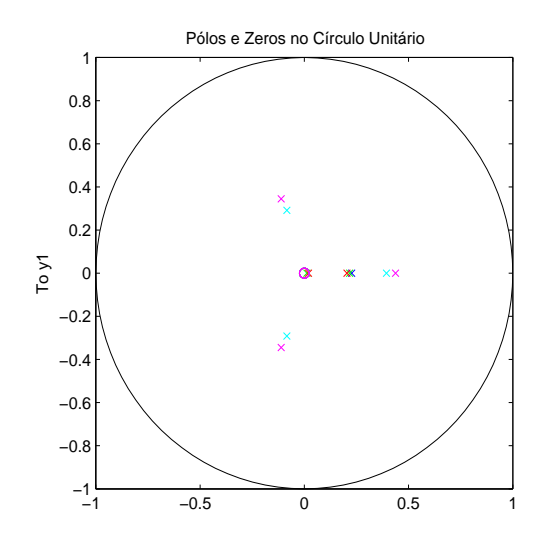

Figura 5.24: Pólos e Zeros dos Modelos ARMAX de Resistência

Os pólos e zeros mostrados na Figura 5.24 são resumidos na Tabela 5.6.

| Modelo  | Pólos                | Zeros |
|---------|----------------------|-------|
| amx1100 | 0,2273               |       |
| amx2100 | 0.0120               |       |
|         | 0.2173               |       |
| amx2110 | 0.0201               |       |
|         | 0,2045               |       |
| amx3100 | 0,3938               |       |
|         | $-0.0835 + i0.2912$  |       |
|         | $-0.0835 - i0.2912$  |       |
| amx3110 | 0,4372               |       |
|         | $-0.1111+i0.3444$    |       |
|         | $-0,1111$ $-10,3444$ |       |

Tabela 5.18: Pólos e Zeros dos Modelos ARMAX de Resistência

Ao referenciar-se os valores de pólos e zeros da Tabela 5.18 com as Figuras 5.5 e 5.6 observa-se que os mesmos obedecem os limites de estabilidade do círculo unitário. Os modelos  $amx3100$  e  $amx3110$  possuem pólos complexos negativos e pólos reais positivos, ou seja, ambos possuem característica oscilatória amortecida. O modelo  $amx1100$  por possuir apenas um pólo real positivo, tem sequência com característica amortecida. Os modelos  $amx2100$  e  $amx2110$  possuem característica amortecida devido a ambos modelos possuírem pólos reais positivos.

## 5.2.8 Modelos Box-Jenkins - Modelo de Resistência

Nesta seção são analisados os modelos Box-Jenkins em que utiliza-se como sinal de entrada os valores de resistência amostrados durante o modo normal de operação de um determinado efeito anódico ocorrido em uma cuba eletrolítica denominada de cuba 'A'. Os valores de resistência aqui amostrados são resultantes do cálculo direto da razão entre tensão e corrente.

|                     | Parâmetros |                      |                      |                        |                        |                        |  |  |
|---------------------|------------|----------------------|----------------------|------------------------|------------------------|------------------------|--|--|
| Modelo              | Ajustes    | $N^{\rm o}$ de Pólos | $N^{\rm o}$ de Zeros | $N^{\rm o}$ de Atrasos | Função de Perda        | <b>FPE</b>             |  |  |
| bi11030             | 65,55%     |                      |                      |                        | $1,74 \times 10^{-16}$ | $1.81 \times 10^{-16}$ |  |  |
| bi20020             | 65,18%     | ച                    |                      |                        | $2,62 \times 10^{-16}$ | $2,70 \times 10^{-16}$ |  |  |
| bi20030             | $65.57\%$  |                      |                      | 0                      | $2,57 \times 10^{-16}$ | $2,67 \times 10^{-16}$ |  |  |
| bi30020             | 65,63%     |                      |                      |                        | $2,55 \times 10^{-16}$ | $2,66 \times 10^{-16}$ |  |  |
| b <sub>i30030</sub> | $65.55\%$  |                      | 2                    |                        | $2,57 \times 10^{-16}$ | $2,70 \times 10^{-16}$ |  |  |

Tabela 5.19: Resultados e Parâmetros dos Modelos Box-Jenkins de Resistência

Na Tabela 5.19 são mostrados todos os parâmetros dos modelos Box-Jenkins levantados. Valores de função de perda e erro de predição final apresentam valores parecidos, assim como os ajustes de todos os modelos, com valores acima de 66%. No total s˜ao apresentados e analisados cinco (5) modelos, no qual os modelos bj30030 e bj20030 apresentaram os maiores valores de ajuste.

Na Tabela 5.20 são mostrados os vetores de parâmetros de todos os cinco modelos Box-Jenkins de resistência analisados. A apresentação dos regressores lineares dos modelos Box-Jenkins justifica-se pela ponderação dada para cada elemento de valores passados de cada seqüência. Como pode ser observado, todos os modelos Box-Jenkins analisados possuem parâmetros nulos para o polinômio  $D(q)$  e o modelo  $bj11030$  possui parâmetros nulos para o polinômio  $B(q)$ .

|            | Parâmetros               |                          |                |                |                |                |           |            |            |
|------------|--------------------------|--------------------------|----------------|----------------|----------------|----------------|-----------|------------|------------|
| Modelo     | b <sub>1</sub>           | b <sub>2</sub>           | $b_3$          | c <sub>1</sub> | c <sub>2</sub> | $c_3$          | J1        | J2         | JЗ         |
| bi11030    | 0                        |                          | $\theta$       | 0.6156         | $\overline{0}$ | $\Omega$       | $-0,2379$ | 0,06099    | $-0.03843$ |
| bi20020    | $6,877 \times 10^{-11}$  |                          | $\theta$       | $\theta$       |                | $\Omega$       | $-1,1140$ | 0.13220    |            |
| bi20030    | $-1,043 \times 10^{-11}$ |                          | $\theta$       | $\theta$       | $\overline{0}$ | $\Omega$       | 0.003984  | $-0.03747$ | $-0.02166$ |
| bi30020    | $-4,625 \times 10^{-11}$ | $1,628 \times 10^{-11}$  | $\overline{0}$ | 0              |                | $\overline{0}$ | 0,5234    | $-0.3482$  |            |
| $b$ j30030 | $6,762 \times 10^{-11}$  | $-5,695 \times 10^{-11}$ | $\overline{0}$ | 0              |                | $\theta$       | $-1,133$  | 0,9638     | $-0.1277$  |

Tabela 5.20: Vetores de Parâmetros dos Modelos Box-Jenkins de Resistência

Na Figura 5.25 são mostrados os modelos estimados e seus respectivos ajustes à saída medida e na figura 5.26 são mostrados os erros para os modelos Box-Jenkins analisados.

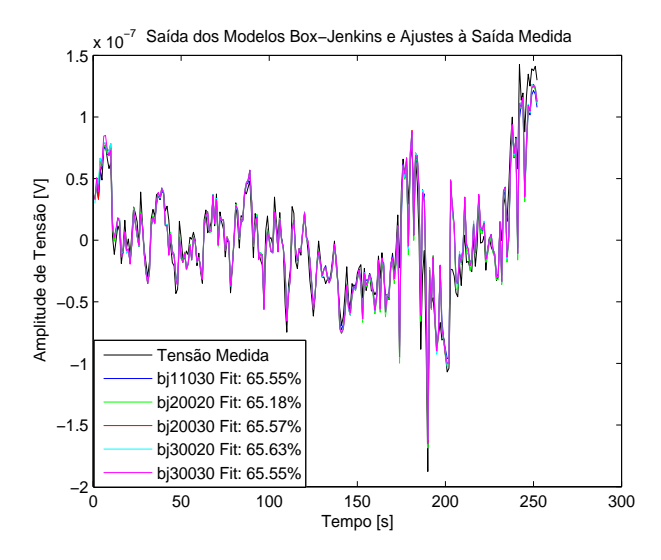

Figura 5.25: Modelos Box-Jenkins de Resistência Estimados e Ajustes à Saída Medida

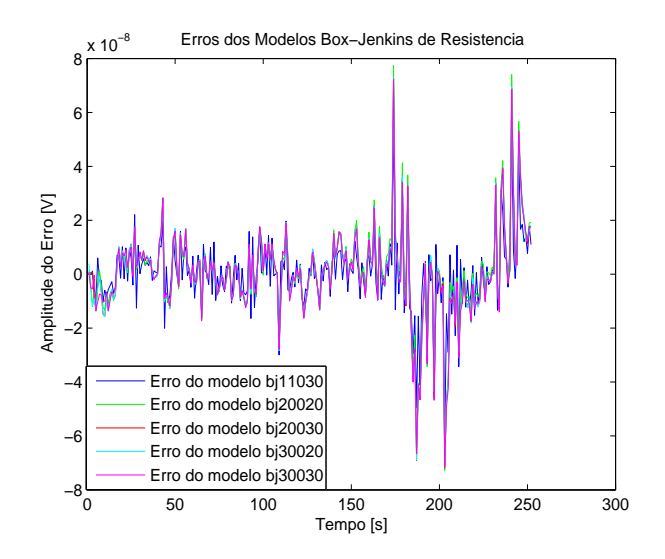

Figura 5.26: Erros dos Modelos Box-Jenkins de Resistência

A Figura 5.27 mostra todos os pólos e zeros dos modelos estimados. Os mesmos estão dentro do círculo unitário e conseqüentemente os modelos são estáveis, de acordo com o discutido na Seção 2.3.

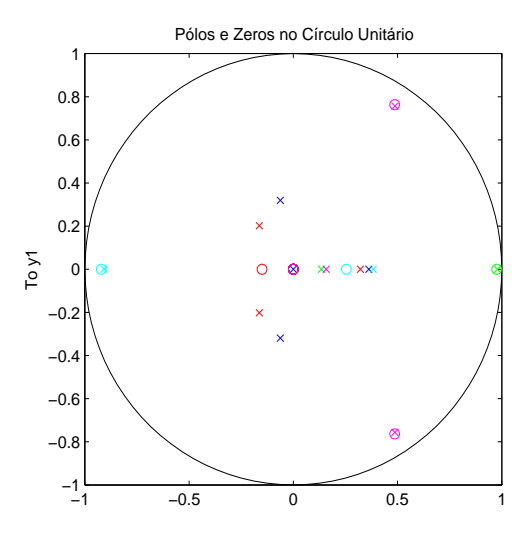

Figura 5.27: Pólos e Zeros dos Modelos Box-Jenkins de Resistência

Os pólos e zeros mostrados na Figura 5.27 são resumidos na Tabela 5.21.

| Modelo         | Pólos               | Zeros          |
|----------------|---------------------|----------------|
| <i>bj11030</i> | 0,3623              |                |
|                | $-0.0622 + j0.3197$ |                |
|                | $-0.0622 - j0.3197$ |                |
| <i>bj20020</i> | 0,1349              | 0,9758         |
|                | 0,9795              |                |
| <i>bi20030</i> | 0,3217              | $-0.1502$      |
|                | $-0,1629 + j0,2020$ |                |
|                | $-0,1629-10,2020$   |                |
| bj30020        | $-0.9072$           | $-0.9212$      |
|                | 0,3838              | 0,2547         |
| <i>bj30030</i> | 0,1577              | 0,4864-j0,7633 |
|                | $0,4878 + i0,7563$  | 0,4864-j0,7633 |
|                | 0,4878-i0,7563      |                |

Tabela 5.21: Pólos e Zeros dos Modelos Box-Jenkins de Resistência

Ao referenciar-se os valores de pólos e zeros da Tabela 5.21 com as Figuras 5.5 e 5.6 observa-se que os mesmos obedecem os limites de estabilidade do círculo unitário. Os modelos  $bj11030$ ,  $bj20030$  e  $bj30030$  possuem características oscilatórias amortecidas, pois possuem pólos complexos e pólos reais positivos. Já o modelo *bj20020* possui seqüência de características amortecidas, pois o par de pólos que possui são reais e positivos. O modelo *bj30020* possui tanto pólos reais positivos quanto negativos, o que lhe assegura características oscilatórias (pólos negativos) porém, amortecidas (pólos positivos).

## 5.2.9 Modelo Saída-Erro - Modelo de Resistência

Na Tabela 5.22, são mostrados os parâmetros para todos os modelos Saída-Erro estudados. Tem-se o percentual de ajuste (fits), números de pólos, zeros e de atrasos, além dos valores da função de perda e o erro de predição final (FPE - Final Prediction Error). Nesta seção são estudados os modelos em que utiliza-se como sinal de entrada os valores de resistência elétrica da cuba eletrolítica denominada cuba 'A'. Estes valores de resistência são obtidos pelo cálculo direto entre os valores de tensão e corrente amostrados durante o modo normal de operação. Neste caso, o sinal de saída utilizado ainda é proveniente das amostragens dos valores de tensão, também durante o modo normal de operação.

|        | Parâmetros |                      |                      |                        |                        |                        |  |  |
|--------|------------|----------------------|----------------------|------------------------|------------------------|------------------------|--|--|
| Modelo | Fits       | $N^{\circ}$ de Pólos | $N^{\rm o}$ de Zeros | $N^{\rm o}$ de Atrasos | Função de Perda        | <b>FPE</b>             |  |  |
| oe220  | 65,18%     | $\overline{2}$       |                      |                        | $2,62 \times 10^{-16}$ | $2,70 \times 10^{-16}$ |  |  |
| oe230  | 65,57%     | 3                    |                      |                        | $2,57 \times 10^{-16}$ | $2,67 \times 10^{-16}$ |  |  |
| oe310  | 65,47%     |                      |                      |                        | $2,58 \times 10^{-16}$ | $2,66 \times 10^{-16}$ |  |  |
| oe320  | 65,63%     | $\overline{2}$       | $\overline{2}$       | $\Omega$               | $2,55 \times 10^{-16}$ | $2,66 \times 10^{-16}$ |  |  |
| oe330  | 65,55%     | 3                    |                      |                        | $2,57 \times 10^{-16}$ | $2,70 \times 10^{-16}$ |  |  |

Tabela 5.22: Resultados e Parâmetros dos Modelos Saída-Erro de Resistência

Na Tabela 5.22 são mostrados todos os parâmetros dos modelos Saída-Erro levantados. Os valores de função de perda e erro de predição final apresentam valores muito baixos e parecidos, assim como os ajustes de todos os modelos, com valores na faixa dos 66%. No total s˜ao apresentados e analisados cinco (5) modelos, no qual os modelos oe330 e oe230 apresentaram os maiores valores de ajuste. Pode-se observar também a variedade no número de pólos, zeros, com todos os modelos apresentando nenhum atraso.

Na Tabela 5.23 são mostrados os vetores de parâmetros de todos os cinco modelos Saída-Erro de resistência analisados. A apresentação dos regressores lineares dos modelos Saída-Erro justifica-se pela ponderação dada para cada elemento de valores passados de cada seqüência. Como pode-se observar, nenhum dos modelos possui parâmetros nulos em quaisquer polinômios  $B(q)$  e  $F(q)$ .

|        | Parâmetros               |                          |                |           |            |            |  |  |  |
|--------|--------------------------|--------------------------|----------------|-----------|------------|------------|--|--|--|
| Modelo | b <sub>1</sub>           | b <sub>2</sub>           | $b_3$          | J1        | $f_2$      | Jз         |  |  |  |
| oe220  | $6,877 \times 10^{-11}$  |                          | $\theta$       | $-1,114$  | 0,1322     |            |  |  |  |
| oe230  | $-1,043 \times 10^{-11}$ |                          | $\theta$       | 0.003984  | $-0.03747$ | $-0.02166$ |  |  |  |
| oe310  | $1,616 \times 10^{-11}$  | $7.171 \times 10^{-13}$  | $\overline{0}$ | $-0.3767$ | 0          | 0          |  |  |  |
| oe320  | $-4,625 \times 10^{-11}$ | $1,628 \times 10^{-11}$  | $\Omega$       | 0,5234    | 0,3482     | 0          |  |  |  |
| oe330  | $6,762 \times 10^{-11}$  | $-5,695 \times 10^{-11}$ | $\overline{0}$ | $-1,113$  | 0,9638     | $-0,1277$  |  |  |  |

Tabela 5.23: Vetores de Parâmetros dos Modelos Saída-Erro de Resistência

Na Figura 5.28 são mostrados os modelos estimados e seus respectivos ajustes à saída medida e na figura 5.29 são mostrados os erros para os modelos Saída-Erro analisados.

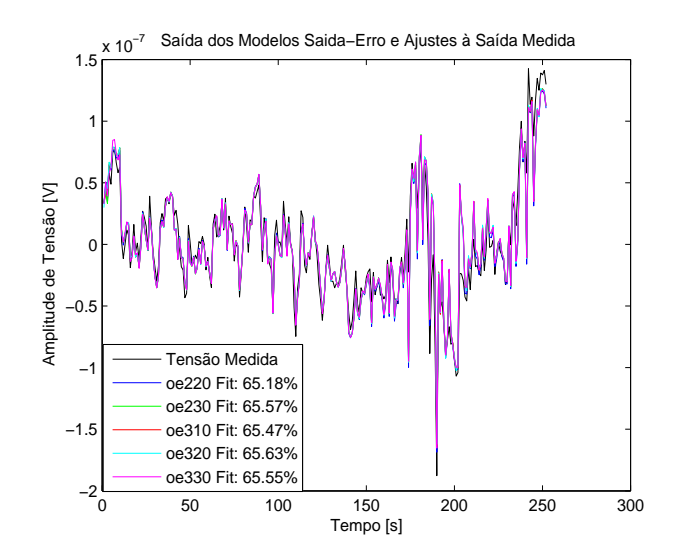

Figura 5.28: Modelos Saída-Erro de Resistência Estimados e Ajustes à Saída Medida

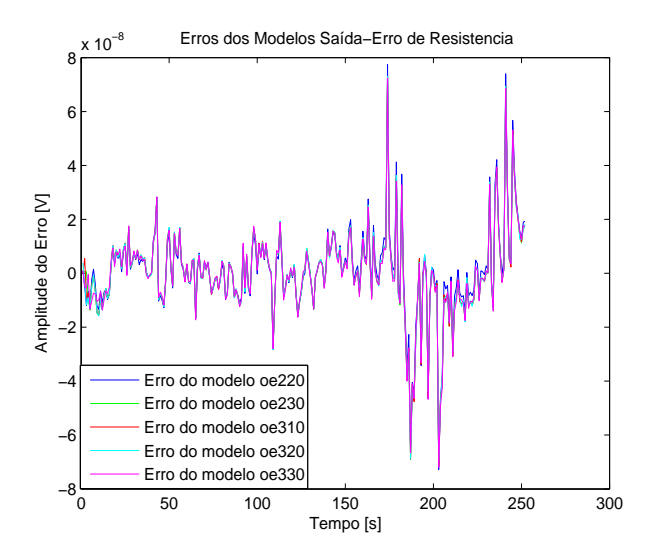

Figura 5.29: Erros dos Modelos Saída-Erro de Resistência

#### A Figura 5.30 mostra todos os pólos e zeros dos modelos estimados. Os mesmos

estão dentro do círculo unitário e conseqüentemente os modelos são estáveis, de acordo com o discutido na Seção 2.3.

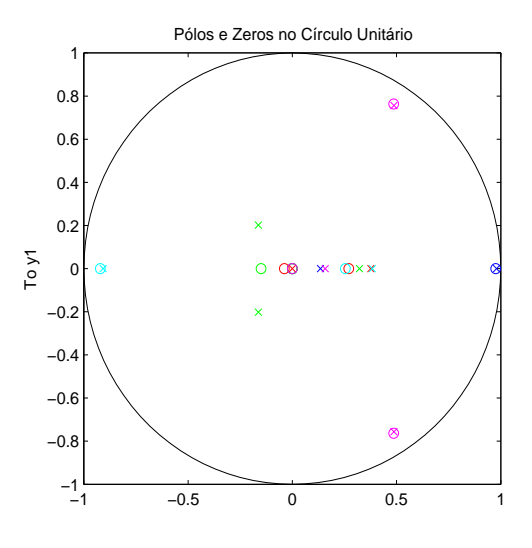

Figura 5.30: Pólos e Zeros dos Modelos Saída-Erro de Resistência

Os pólos e zeros mostrados na Figura 5.30 são resumidos na Tabela 5.24.

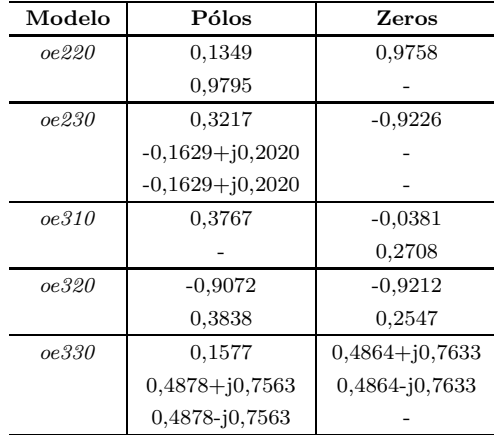

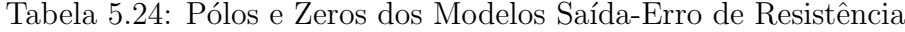

Ao referenciar-se os valores de pólos e zeros da Tabela 5.24 com as Figuras 5.5 e 5.6 observa-se que os mesmos obedecem os limites de estabilidade do círculo unitário. Os modelos *oe220*,  $oe310$  e  $oe320$  possuem seqüências de características amortecidas (pólos reais positivos). Porém, o modelo *oe220* por possuir pólo de valor próximo a 1 (um) tem sequência com tendência a valores constantes ( $p =$ 0, 9795). Já os demais modelos possuem também seqüências de características com tendências oscilatórias devido aos pólos reais e pólos complexos.

# 5.3 Conclus˜ao

Neste capítulo apresentou-se os modelos levantados para os caso em que a cuba opera no modo normal. Na Seção 5.1 são mostrados os sinais de tensão e corrente da cuba, que serão utilizados para o levantamento dos modelos. Ainda nesta seção, mostra-se todo o processo utilizado para detecção do efeito anódico, sob a forma de diagrama de blocos. São feitas as análises para verificação e validação destes modelos, considerando-se a estabilidade, apresentado na Subseção 5.2.1 e desempenho, através da verificação dos ajustes ( $fits$ ), mostrado na Seção 5.2. Também nestas seções, apresentam-se os modelos ARX, ARMAX, Box-Jenkins e Saída-Erro para a cuba em questão. Como se pode observar, os modelos de Resistência apresentaram valores de ajustes superiores (65% a 67% aproximadamente) aos dos modelos de Corrente que apresentaram valores na faixa de 44% até 49%. Os valores da função de perda e do erro de predição final também mostraram diferenças, visto que os modelos de Resistência apresentaram valores inferiores, na faixa de 10<sup>−</sup><sup>16</sup>, enquanto os modelos de Corrente apresentaram valores na faixa de 10<sup>−</sup><sup>5</sup> . No que diz respeito ao levantamento de modelos, os modelos Box-Jenkins e Saída-Erro apresentaram os melhores desempenho e estabilidade, no que diz respeito ao objetivo de estimação de parâmetros. Em ambas as famílias, *fits*, função de perda e Erro de predição final (FPE) apresentaram valores bem próximos, sem diferenças significativas.

# CAPÍTULO 6

# Conclusão

Neste trabalho foram apresentados modelos polinomiais de plantas industriais de produção de alumínio, as cubas eletrolíticas. Tais modelos foram levantados utilizando técnicas de Identificação de Sistemas e modelos caixa-preta, como Saída-Erro, ARX, ARMAX e Box-Jenkins. A idéia principal em levantar-se modelos polinomiais é a obtenção de representações matemáticas mais fiéis da planta do mundo real. Ao levantar-se estes modelos, foram realizadas as devidas an´alises e valida¸c˜oes para que os mesmos fossem utilizados como base para estimadores de estados, responsáveis por reconhecer padrões e estimar valores de tensão com o intuito de evitar-se o efeito anódico nas cubas eletrolíticas.

O efeito anódico é uma situação indesejável para o processo de produção, causando perdas na produção de alumínio. Pode-se observar também que cada efeito anódico possui um comportamento peculiar, assim como as variações de corrente e tensão. Mas em todos, os níveis de tensão são elevados em função de diversos fatores, tais como variação na resistência elétrica da cuba, concentração de alumina, etc. que caracterizam o efeito anódico.

Pode-se observar o desempenho dos modelos no que se refere à estimação dos parˆametros em substitui¸c˜ao de sensores convencionais. Os modelos levantados apresentaram ajustes à medida  $(fits)$  e estabilidade suficientemente satisfatórios. Isto possibilita que seja tomada uma decisão e ação de controle em relação ao efeito an´odico, tentando assim, evitar-se o mesmo.

O levantamento de modelos polinomiais tamb´em pode ser otimizado de forma que se utilizem os parâmetros de validação, como *fits* para obter-se resultados mais precisos e de forma mais rápida. Ainda é feito na forma de tentativa e observação, analisando-se cada modelo individualmente. Uma ferramenta como Redes Neurais e/ou Algoritmos Genéticos também poderia ser utilizada como forma de obtenção de modelos ótimos.

# 6.1 Trabalhos Futuros

Ao longo do desenvolvimento deste trabalho apareceram dúvidas e questionamentos pertinentes, id´eias e perguntas sobre forma alternativas de tentar-se solucionar os problemas envolvendo o processo de identificação, reconhecimento de padrões e estimação de parâmetros. E ainda, a possibilidade de melhorar o que foi apresentado e realizado, com o intuito de otimizar mais ainda o processo de fabricação de alumínio.

Uma destas questões diz respeito ao desenvolvimento de um algoritmo de seleção da estrutura que se adeque de forma mais eficiente ao proposto de levantar o melhor modelo da cuba eletrol´ıtica. Isto economizaria tempo, pois evitaria testes dispendiosos com todas as estruturas disponíveis.

Aproveitando o questionamento anterior, outra pergunta que se lançou foi sobre a possibilidade de implementação de algoritmo computacional que pudesse computar diretamente os valores de ajuste (fits) e selecionar os modelos com melhores valores, além de verificar as condições de estabilidade, ou seja, analisando a locação dos pólos e zeros em relação ao círculo unitário.

# Referências Bibliográficas

- Amate, Jorge Farid, Carlos A. P. Braga, Fábio Nogueira da Silva, Nilton F. Nagem and João Viana da Fonseca Neto (2008). Kalman filter for indirect measurement of electrolytic bath state variables: Tuning design and practical aspects. IFSA Sensors and Transducers Magazine.
- Aranha, Rafael Lisboa (2007). Modelagem arx e rna para predição de efeito anódico em cubas eletrolíticas: Uma abordagem teórica e experimental. Monografia de graduação. Universidade Federal do Maranhão. São Luís-MA-Brasil.
- Bozic, Svetovar Mile (1984). Digital and Kalman Filtering. Edward Arnold.
- Braga, C., Nagem, N., Silva, A. and Martin, S. (2007). Faster anode effect kill. Light Metals - Morten Sorlie TMS.
- Braga, Carlos Augusto Pereita (2008). Sintonia do filtro de kalman para medição indireta das variáveis de estado no banho eletrolítico. Dissertação de mestrado. Universidade Federal do Maranhão. São Luís-MA-Brasil.
- Cherniakov, Mikhail (2003). An Introduction to Parametric Digital Filters and Oscillators. John Wiley & Sons Ltd.
- Coelho, Antônio Augusto Rodrigues and Leandro dos Santos Coelho (2004). Identificação de Sistemas Dinâmicos Lineares. Editora da UFSC.
- da Silva, Antônio José, Márcio Mendes Cerqueira and João Viana da Fonseca Neto  $(2008)$ . Modelagem arx da cuba eletrolítica para predição do efeito anódico.
- da Silva, F´abio Nogueira, Carlos A. P. Braga, Jorge Farid Amate, Nilton F. Nagem and Jo˜ao Viana da Fonseca Neto (2007). Bandwidth adjustment of digital

kalman filter for indirect measurement of electrolytic bath state variables. 2nd International Conference on Sensing Technology.

- Dally, J., W. Riley and K. McConnell (1993). Instrumentation for Engineering Measurements. John Wiley & Sons, Inc.
- de Jesus Barros, Jonas (2005). Estimação no espaço de estado do ponto de impacto de foguetes. Dissertação de mestrado. Universidade Federal do Maranhão. São Luís-MA-Brasil.
- Foosnaes, Grjotheim, Huglen, Kvande, Lillebuen, Mellerud and Naterstad  $(1986)$ . Understanding the Hall-H $\acute{e}$ roult Process for Production of Aluminium. Aluminium-Verlag.
- Franklin, Gene F., J. David Powell and Michael L. Workman (1998). Digital Control of Dynamic Systems. Addison Wesley Longman Inc.
- Hamming, Richard Wesley (1989). Digital Filters. Dover Publications, Inc.
- Haykin, Simon (1991). Adaptive Filter Theory. Prentice-Hall.
- Jacquot, Raymond G. (1995). Modern Digital Control Systems. Mercel Dekker, Inc.
- Kenney, Charles, Alan J. Laub and Matt Wette (1989). A stability enhanceing scaling procedure for shur-riccati solvers. System and Control Letters.
- Ljung, Lennart (1987). System Identification: Theory for the User. PTR Pretice Hall.
- Ljung, Lennart (2007). System identification toolbox, for use with matlab user's guide. Technical report. The MathWorks, Inc.. 24 Prime Park Way, Natick-MA.
- Marvão, Richardson Marques (2005). Filtragem de wiener e kalman-padrão para estimar trajetória de foguetes multiestágio. Monografia de graduação. Universidade Federal do Maranhão. São Luís-MA-Brasil.
- Nagem, Nilton Freixo (2009). Automação e otimização de controle via mq e rna para redução das emissões de gases causadores de efeito estufa (ghg) geradas por plantas de alumínio. Dissertação de mestrado. Universidade Federal do Maranhão. São Luís, MA-Brasil.
- Peng, Hui, Tohru Ozaki, Masafumi Mori, Hideo Shioya and Valerie Haggan-Ozakit (2003). Modeling and control of nonlinear nitrogen oxide decomposition process. Promedings of the 42nd IEEE Conference on Decision and Control.
- Rahim, H. Abdul and F. Ibrahim (2008). Model order selection criterion for monitoring haemoglobin status in dengue patients using arx model. Proceedings of the 5th International Conference on Information Technology and Application in Biomedicine, in conjunction with The 2nd International Symposium and Summer School on Biomedical and Health Engineering.
- Rahiman, Mohd Hezri Fazalul, Mohd Nasir Taib and Yusof Md Salleh (2007). Performance of multi-step-ahead-prediction arx for steam temperature in a self-refilling distillation essential oil extraction system. International Conference on Control, Automation and Systems 2007.
- Shen, Shuo, Chen Xia, Robert Sprick, Lance C. Pérez and Steve Goddard (n.d.). Comparison of three kalman filters for an indoor passive tracking system. IEEE EIT 2007 Proceedings.
- Xue, Wei, Ying qing Guo and Xiao dong Zhang (2007). A bank of kalman filters and a robust kalman filter applied in fault diagnosis of aircraft engine sensor/actuator. IEEE.

# **Livros Grátis**

( <http://www.livrosgratis.com.br> )

Milhares de Livros para Download:

[Baixar](http://www.livrosgratis.com.br/cat_1/administracao/1) [livros](http://www.livrosgratis.com.br/cat_1/administracao/1) [de](http://www.livrosgratis.com.br/cat_1/administracao/1) [Administração](http://www.livrosgratis.com.br/cat_1/administracao/1) [Baixar](http://www.livrosgratis.com.br/cat_2/agronomia/1) [livros](http://www.livrosgratis.com.br/cat_2/agronomia/1) [de](http://www.livrosgratis.com.br/cat_2/agronomia/1) [Agronomia](http://www.livrosgratis.com.br/cat_2/agronomia/1) [Baixar](http://www.livrosgratis.com.br/cat_3/arquitetura/1) [livros](http://www.livrosgratis.com.br/cat_3/arquitetura/1) [de](http://www.livrosgratis.com.br/cat_3/arquitetura/1) [Arquitetura](http://www.livrosgratis.com.br/cat_3/arquitetura/1) [Baixar](http://www.livrosgratis.com.br/cat_4/artes/1) [livros](http://www.livrosgratis.com.br/cat_4/artes/1) [de](http://www.livrosgratis.com.br/cat_4/artes/1) [Artes](http://www.livrosgratis.com.br/cat_4/artes/1) [Baixar](http://www.livrosgratis.com.br/cat_5/astronomia/1) [livros](http://www.livrosgratis.com.br/cat_5/astronomia/1) [de](http://www.livrosgratis.com.br/cat_5/astronomia/1) [Astronomia](http://www.livrosgratis.com.br/cat_5/astronomia/1) [Baixar](http://www.livrosgratis.com.br/cat_6/biologia_geral/1) [livros](http://www.livrosgratis.com.br/cat_6/biologia_geral/1) [de](http://www.livrosgratis.com.br/cat_6/biologia_geral/1) [Biologia](http://www.livrosgratis.com.br/cat_6/biologia_geral/1) [Geral](http://www.livrosgratis.com.br/cat_6/biologia_geral/1) [Baixar](http://www.livrosgratis.com.br/cat_8/ciencia_da_computacao/1) [livros](http://www.livrosgratis.com.br/cat_8/ciencia_da_computacao/1) [de](http://www.livrosgratis.com.br/cat_8/ciencia_da_computacao/1) [Ciência](http://www.livrosgratis.com.br/cat_8/ciencia_da_computacao/1) [da](http://www.livrosgratis.com.br/cat_8/ciencia_da_computacao/1) [Computação](http://www.livrosgratis.com.br/cat_8/ciencia_da_computacao/1) [Baixar](http://www.livrosgratis.com.br/cat_9/ciencia_da_informacao/1) [livros](http://www.livrosgratis.com.br/cat_9/ciencia_da_informacao/1) [de](http://www.livrosgratis.com.br/cat_9/ciencia_da_informacao/1) [Ciência](http://www.livrosgratis.com.br/cat_9/ciencia_da_informacao/1) [da](http://www.livrosgratis.com.br/cat_9/ciencia_da_informacao/1) [Informação](http://www.livrosgratis.com.br/cat_9/ciencia_da_informacao/1) [Baixar](http://www.livrosgratis.com.br/cat_7/ciencia_politica/1) [livros](http://www.livrosgratis.com.br/cat_7/ciencia_politica/1) [de](http://www.livrosgratis.com.br/cat_7/ciencia_politica/1) [Ciência](http://www.livrosgratis.com.br/cat_7/ciencia_politica/1) [Política](http://www.livrosgratis.com.br/cat_7/ciencia_politica/1) [Baixar](http://www.livrosgratis.com.br/cat_10/ciencias_da_saude/1) [livros](http://www.livrosgratis.com.br/cat_10/ciencias_da_saude/1) [de](http://www.livrosgratis.com.br/cat_10/ciencias_da_saude/1) [Ciências](http://www.livrosgratis.com.br/cat_10/ciencias_da_saude/1) [da](http://www.livrosgratis.com.br/cat_10/ciencias_da_saude/1) [Saúde](http://www.livrosgratis.com.br/cat_10/ciencias_da_saude/1) [Baixar](http://www.livrosgratis.com.br/cat_11/comunicacao/1) [livros](http://www.livrosgratis.com.br/cat_11/comunicacao/1) [de](http://www.livrosgratis.com.br/cat_11/comunicacao/1) [Comunicação](http://www.livrosgratis.com.br/cat_11/comunicacao/1) [Baixar](http://www.livrosgratis.com.br/cat_12/conselho_nacional_de_educacao_-_cne/1) [livros](http://www.livrosgratis.com.br/cat_12/conselho_nacional_de_educacao_-_cne/1) [do](http://www.livrosgratis.com.br/cat_12/conselho_nacional_de_educacao_-_cne/1) [Conselho](http://www.livrosgratis.com.br/cat_12/conselho_nacional_de_educacao_-_cne/1) [Nacional](http://www.livrosgratis.com.br/cat_12/conselho_nacional_de_educacao_-_cne/1) [de](http://www.livrosgratis.com.br/cat_12/conselho_nacional_de_educacao_-_cne/1) [Educação - CNE](http://www.livrosgratis.com.br/cat_12/conselho_nacional_de_educacao_-_cne/1) [Baixar](http://www.livrosgratis.com.br/cat_13/defesa_civil/1) [livros](http://www.livrosgratis.com.br/cat_13/defesa_civil/1) [de](http://www.livrosgratis.com.br/cat_13/defesa_civil/1) [Defesa](http://www.livrosgratis.com.br/cat_13/defesa_civil/1) [civil](http://www.livrosgratis.com.br/cat_13/defesa_civil/1) [Baixar](http://www.livrosgratis.com.br/cat_14/direito/1) [livros](http://www.livrosgratis.com.br/cat_14/direito/1) [de](http://www.livrosgratis.com.br/cat_14/direito/1) [Direito](http://www.livrosgratis.com.br/cat_14/direito/1) [Baixar](http://www.livrosgratis.com.br/cat_15/direitos_humanos/1) [livros](http://www.livrosgratis.com.br/cat_15/direitos_humanos/1) [de](http://www.livrosgratis.com.br/cat_15/direitos_humanos/1) [Direitos](http://www.livrosgratis.com.br/cat_15/direitos_humanos/1) [humanos](http://www.livrosgratis.com.br/cat_15/direitos_humanos/1) [Baixar](http://www.livrosgratis.com.br/cat_16/economia/1) [livros](http://www.livrosgratis.com.br/cat_16/economia/1) [de](http://www.livrosgratis.com.br/cat_16/economia/1) [Economia](http://www.livrosgratis.com.br/cat_16/economia/1) [Baixar](http://www.livrosgratis.com.br/cat_17/economia_domestica/1) [livros](http://www.livrosgratis.com.br/cat_17/economia_domestica/1) [de](http://www.livrosgratis.com.br/cat_17/economia_domestica/1) [Economia](http://www.livrosgratis.com.br/cat_17/economia_domestica/1) [Doméstica](http://www.livrosgratis.com.br/cat_17/economia_domestica/1) [Baixar](http://www.livrosgratis.com.br/cat_18/educacao/1) [livros](http://www.livrosgratis.com.br/cat_18/educacao/1) [de](http://www.livrosgratis.com.br/cat_18/educacao/1) [Educação](http://www.livrosgratis.com.br/cat_18/educacao/1) [Baixar](http://www.livrosgratis.com.br/cat_19/educacao_-_transito/1) [livros](http://www.livrosgratis.com.br/cat_19/educacao_-_transito/1) [de](http://www.livrosgratis.com.br/cat_19/educacao_-_transito/1) [Educação - Trânsito](http://www.livrosgratis.com.br/cat_19/educacao_-_transito/1) [Baixar](http://www.livrosgratis.com.br/cat_20/educacao_fisica/1) [livros](http://www.livrosgratis.com.br/cat_20/educacao_fisica/1) [de](http://www.livrosgratis.com.br/cat_20/educacao_fisica/1) [Educação](http://www.livrosgratis.com.br/cat_20/educacao_fisica/1) [Física](http://www.livrosgratis.com.br/cat_20/educacao_fisica/1) [Baixar](http://www.livrosgratis.com.br/cat_21/engenharia_aeroespacial/1) [livros](http://www.livrosgratis.com.br/cat_21/engenharia_aeroespacial/1) [de](http://www.livrosgratis.com.br/cat_21/engenharia_aeroespacial/1) [Engenharia](http://www.livrosgratis.com.br/cat_21/engenharia_aeroespacial/1) [Aeroespacial](http://www.livrosgratis.com.br/cat_21/engenharia_aeroespacial/1) [Baixar](http://www.livrosgratis.com.br/cat_22/farmacia/1) [livros](http://www.livrosgratis.com.br/cat_22/farmacia/1) [de](http://www.livrosgratis.com.br/cat_22/farmacia/1) [Farmácia](http://www.livrosgratis.com.br/cat_22/farmacia/1) [Baixar](http://www.livrosgratis.com.br/cat_23/filosofia/1) [livros](http://www.livrosgratis.com.br/cat_23/filosofia/1) [de](http://www.livrosgratis.com.br/cat_23/filosofia/1) [Filosofia](http://www.livrosgratis.com.br/cat_23/filosofia/1) [Baixar](http://www.livrosgratis.com.br/cat_24/fisica/1) [livros](http://www.livrosgratis.com.br/cat_24/fisica/1) [de](http://www.livrosgratis.com.br/cat_24/fisica/1) [Física](http://www.livrosgratis.com.br/cat_24/fisica/1) [Baixar](http://www.livrosgratis.com.br/cat_25/geociencias/1) [livros](http://www.livrosgratis.com.br/cat_25/geociencias/1) [de](http://www.livrosgratis.com.br/cat_25/geociencias/1) [Geociências](http://www.livrosgratis.com.br/cat_25/geociencias/1) [Baixar](http://www.livrosgratis.com.br/cat_26/geografia/1) [livros](http://www.livrosgratis.com.br/cat_26/geografia/1) [de](http://www.livrosgratis.com.br/cat_26/geografia/1) [Geografia](http://www.livrosgratis.com.br/cat_26/geografia/1) [Baixar](http://www.livrosgratis.com.br/cat_27/historia/1) [livros](http://www.livrosgratis.com.br/cat_27/historia/1) [de](http://www.livrosgratis.com.br/cat_27/historia/1) [História](http://www.livrosgratis.com.br/cat_27/historia/1) [Baixar](http://www.livrosgratis.com.br/cat_31/linguas/1) [livros](http://www.livrosgratis.com.br/cat_31/linguas/1) [de](http://www.livrosgratis.com.br/cat_31/linguas/1) [Línguas](http://www.livrosgratis.com.br/cat_31/linguas/1)

[Baixar](http://www.livrosgratis.com.br/cat_28/literatura/1) [livros](http://www.livrosgratis.com.br/cat_28/literatura/1) [de](http://www.livrosgratis.com.br/cat_28/literatura/1) [Literatura](http://www.livrosgratis.com.br/cat_28/literatura/1) [Baixar](http://www.livrosgratis.com.br/cat_30/literatura_de_cordel/1) [livros](http://www.livrosgratis.com.br/cat_30/literatura_de_cordel/1) [de](http://www.livrosgratis.com.br/cat_30/literatura_de_cordel/1) [Literatura](http://www.livrosgratis.com.br/cat_30/literatura_de_cordel/1) [de](http://www.livrosgratis.com.br/cat_30/literatura_de_cordel/1) [Cordel](http://www.livrosgratis.com.br/cat_30/literatura_de_cordel/1) [Baixar](http://www.livrosgratis.com.br/cat_29/literatura_infantil/1) [livros](http://www.livrosgratis.com.br/cat_29/literatura_infantil/1) [de](http://www.livrosgratis.com.br/cat_29/literatura_infantil/1) [Literatura](http://www.livrosgratis.com.br/cat_29/literatura_infantil/1) [Infantil](http://www.livrosgratis.com.br/cat_29/literatura_infantil/1) [Baixar](http://www.livrosgratis.com.br/cat_32/matematica/1) [livros](http://www.livrosgratis.com.br/cat_32/matematica/1) [de](http://www.livrosgratis.com.br/cat_32/matematica/1) [Matemática](http://www.livrosgratis.com.br/cat_32/matematica/1) [Baixar](http://www.livrosgratis.com.br/cat_33/medicina/1) [livros](http://www.livrosgratis.com.br/cat_33/medicina/1) [de](http://www.livrosgratis.com.br/cat_33/medicina/1) [Medicina](http://www.livrosgratis.com.br/cat_33/medicina/1) [Baixar](http://www.livrosgratis.com.br/cat_34/medicina_veterinaria/1) [livros](http://www.livrosgratis.com.br/cat_34/medicina_veterinaria/1) [de](http://www.livrosgratis.com.br/cat_34/medicina_veterinaria/1) [Medicina](http://www.livrosgratis.com.br/cat_34/medicina_veterinaria/1) [Veterinária](http://www.livrosgratis.com.br/cat_34/medicina_veterinaria/1) [Baixar](http://www.livrosgratis.com.br/cat_35/meio_ambiente/1) [livros](http://www.livrosgratis.com.br/cat_35/meio_ambiente/1) [de](http://www.livrosgratis.com.br/cat_35/meio_ambiente/1) [Meio](http://www.livrosgratis.com.br/cat_35/meio_ambiente/1) [Ambiente](http://www.livrosgratis.com.br/cat_35/meio_ambiente/1) [Baixar](http://www.livrosgratis.com.br/cat_36/meteorologia/1) [livros](http://www.livrosgratis.com.br/cat_36/meteorologia/1) [de](http://www.livrosgratis.com.br/cat_36/meteorologia/1) [Meteorologia](http://www.livrosgratis.com.br/cat_36/meteorologia/1) [Baixar](http://www.livrosgratis.com.br/cat_45/monografias_e_tcc/1) [Monografias](http://www.livrosgratis.com.br/cat_45/monografias_e_tcc/1) [e](http://www.livrosgratis.com.br/cat_45/monografias_e_tcc/1) [TCC](http://www.livrosgratis.com.br/cat_45/monografias_e_tcc/1) [Baixar](http://www.livrosgratis.com.br/cat_37/multidisciplinar/1) [livros](http://www.livrosgratis.com.br/cat_37/multidisciplinar/1) [Multidisciplinar](http://www.livrosgratis.com.br/cat_37/multidisciplinar/1) [Baixar](http://www.livrosgratis.com.br/cat_38/musica/1) [livros](http://www.livrosgratis.com.br/cat_38/musica/1) [de](http://www.livrosgratis.com.br/cat_38/musica/1) [Música](http://www.livrosgratis.com.br/cat_38/musica/1) [Baixar](http://www.livrosgratis.com.br/cat_39/psicologia/1) [livros](http://www.livrosgratis.com.br/cat_39/psicologia/1) [de](http://www.livrosgratis.com.br/cat_39/psicologia/1) [Psicologia](http://www.livrosgratis.com.br/cat_39/psicologia/1) [Baixar](http://www.livrosgratis.com.br/cat_40/quimica/1) [livros](http://www.livrosgratis.com.br/cat_40/quimica/1) [de](http://www.livrosgratis.com.br/cat_40/quimica/1) [Química](http://www.livrosgratis.com.br/cat_40/quimica/1) [Baixar](http://www.livrosgratis.com.br/cat_41/saude_coletiva/1) [livros](http://www.livrosgratis.com.br/cat_41/saude_coletiva/1) [de](http://www.livrosgratis.com.br/cat_41/saude_coletiva/1) [Saúde](http://www.livrosgratis.com.br/cat_41/saude_coletiva/1) [Coletiva](http://www.livrosgratis.com.br/cat_41/saude_coletiva/1) [Baixar](http://www.livrosgratis.com.br/cat_42/servico_social/1) [livros](http://www.livrosgratis.com.br/cat_42/servico_social/1) [de](http://www.livrosgratis.com.br/cat_42/servico_social/1) [Serviço](http://www.livrosgratis.com.br/cat_42/servico_social/1) [Social](http://www.livrosgratis.com.br/cat_42/servico_social/1) [Baixar](http://www.livrosgratis.com.br/cat_43/sociologia/1) [livros](http://www.livrosgratis.com.br/cat_43/sociologia/1) [de](http://www.livrosgratis.com.br/cat_43/sociologia/1) [Sociologia](http://www.livrosgratis.com.br/cat_43/sociologia/1) [Baixar](http://www.livrosgratis.com.br/cat_44/teologia/1) [livros](http://www.livrosgratis.com.br/cat_44/teologia/1) [de](http://www.livrosgratis.com.br/cat_44/teologia/1) [Teologia](http://www.livrosgratis.com.br/cat_44/teologia/1) [Baixar](http://www.livrosgratis.com.br/cat_46/trabalho/1) [livros](http://www.livrosgratis.com.br/cat_46/trabalho/1) [de](http://www.livrosgratis.com.br/cat_46/trabalho/1) [Trabalho](http://www.livrosgratis.com.br/cat_46/trabalho/1) [Baixar](http://www.livrosgratis.com.br/cat_47/turismo/1) [livros](http://www.livrosgratis.com.br/cat_47/turismo/1) [de](http://www.livrosgratis.com.br/cat_47/turismo/1) [Turismo](http://www.livrosgratis.com.br/cat_47/turismo/1)